# DrupalCon SEATTLE 2019 **APRIL 8-12**

 $\overline{a}$ 

X

Add speaker name here

# **Mobile Accessibility** The good, the bad and the ugly

#### pz.tt/drupalcon19

@accessibilityoz

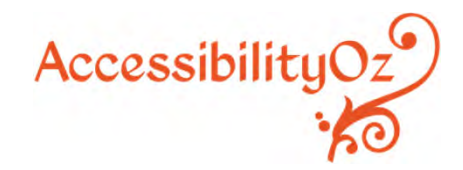

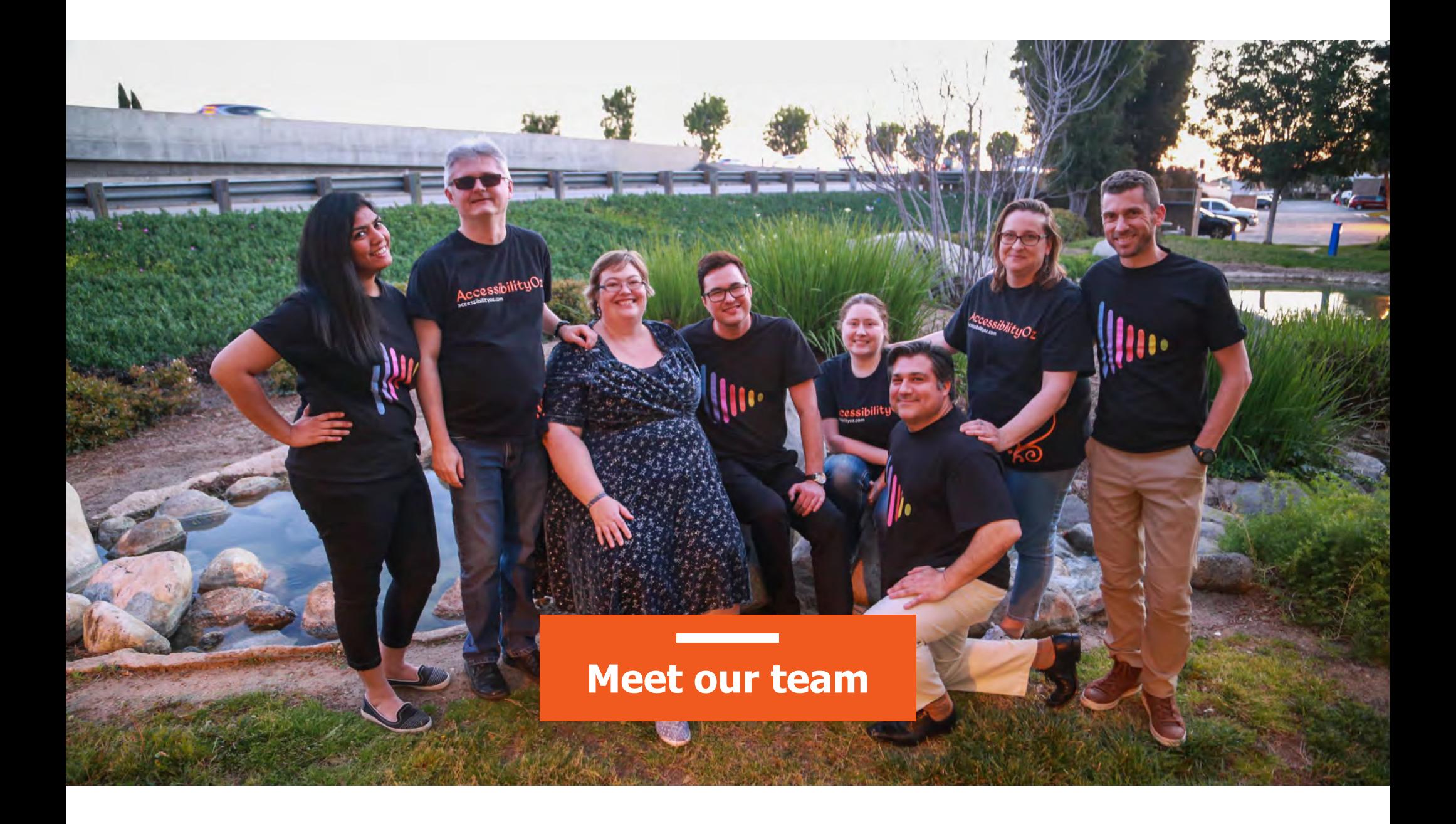

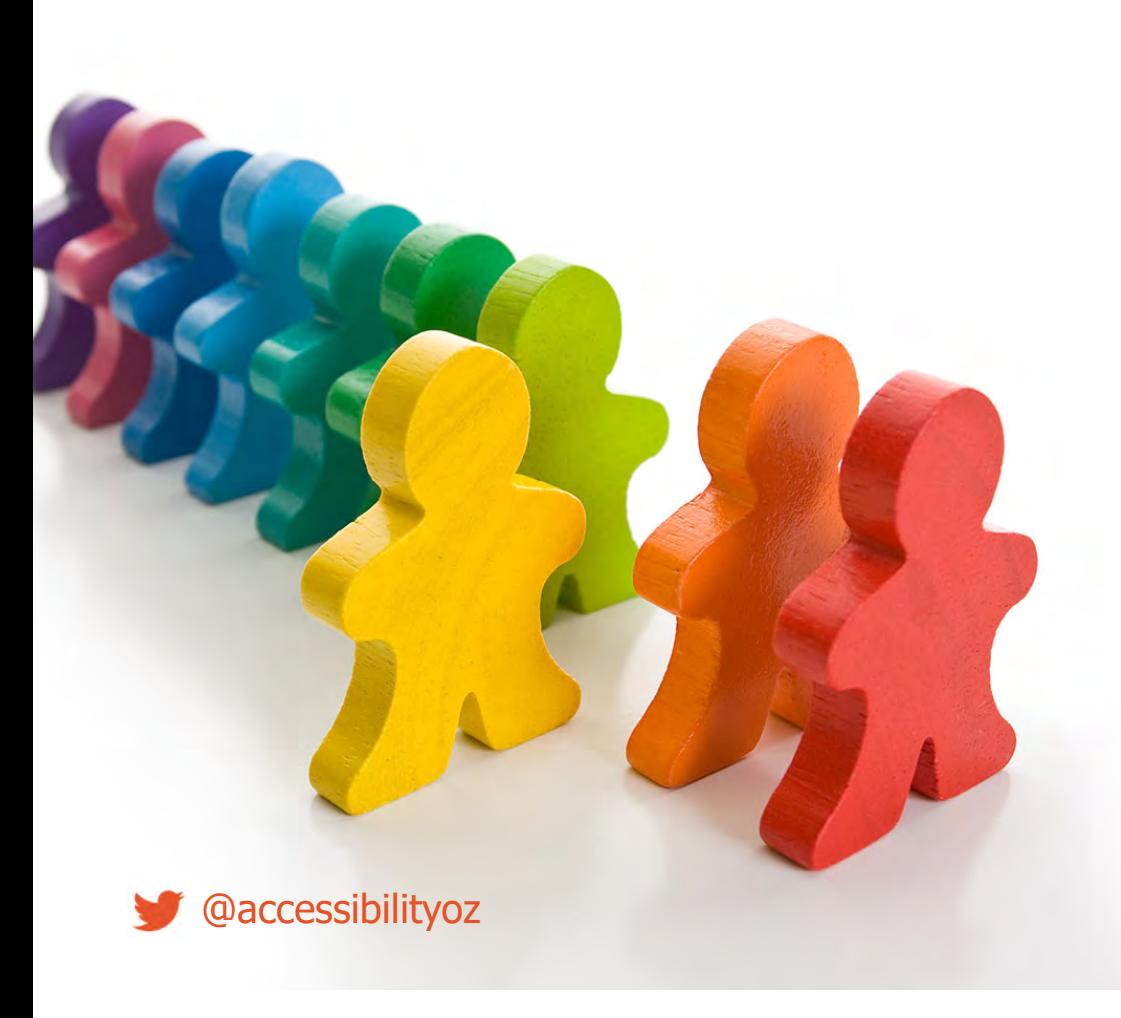

- •Dyslexia
- •Moderate vision impairment
- •Epilepsy
- $\bullet$ **Migraines**
- •Severe vision impairment
- •Physical impairment
- •PTSD
- •• Crohn's Disease
- •Multiple Sclerosis
- •Cerebral Palsy

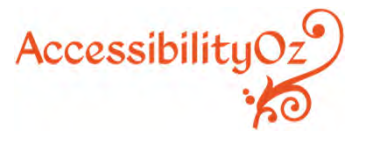

## **It's not just about vision impairments**

 $\mathcal{D}$  and  $\mathcal{D}$  and  $\mathcal{D}$ 

# About our services

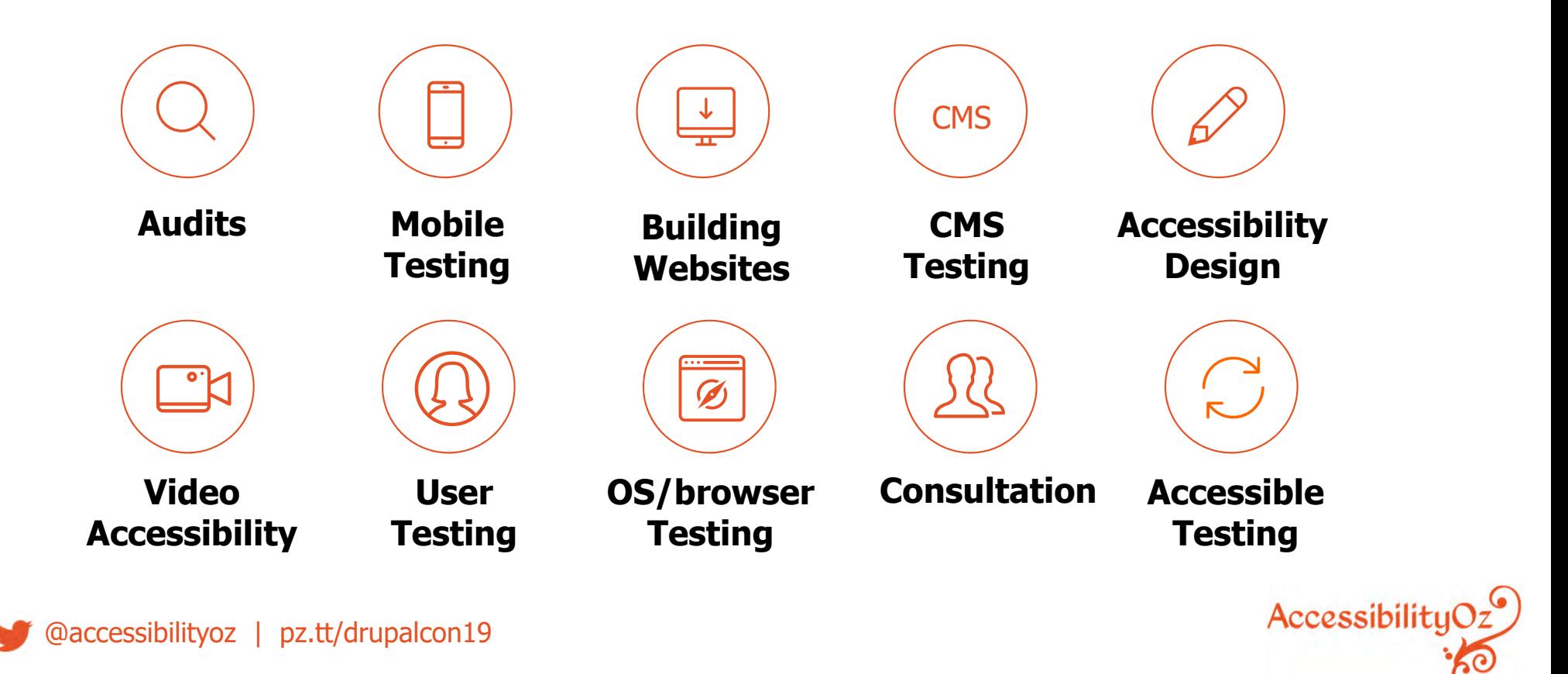

# About our products

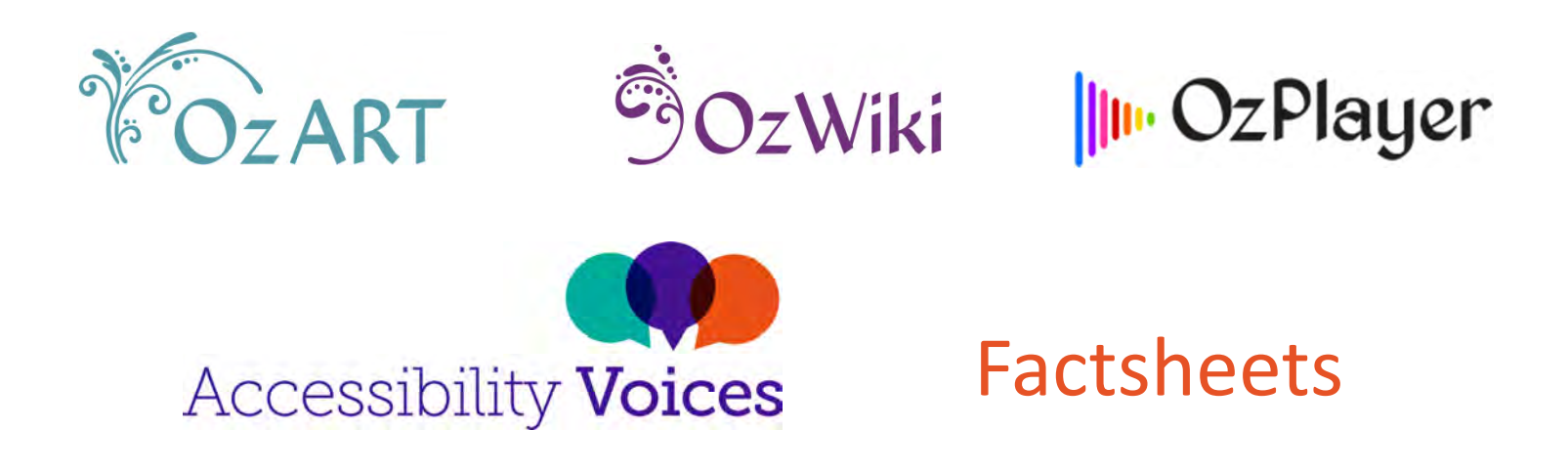

More information: www.accessibilityoz.com

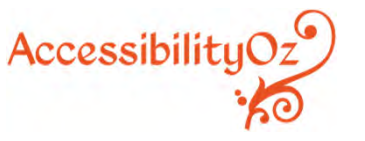

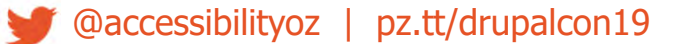

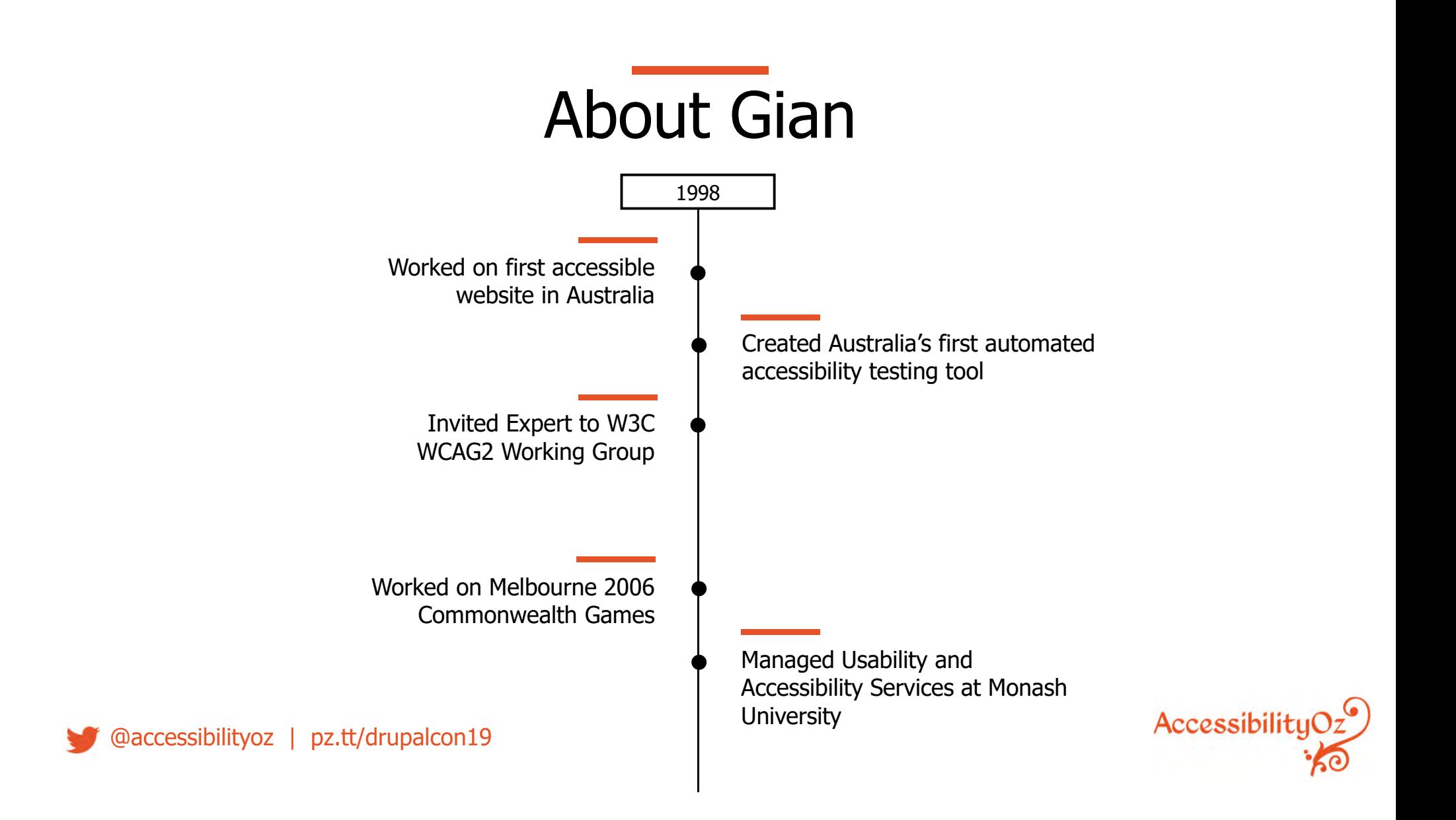

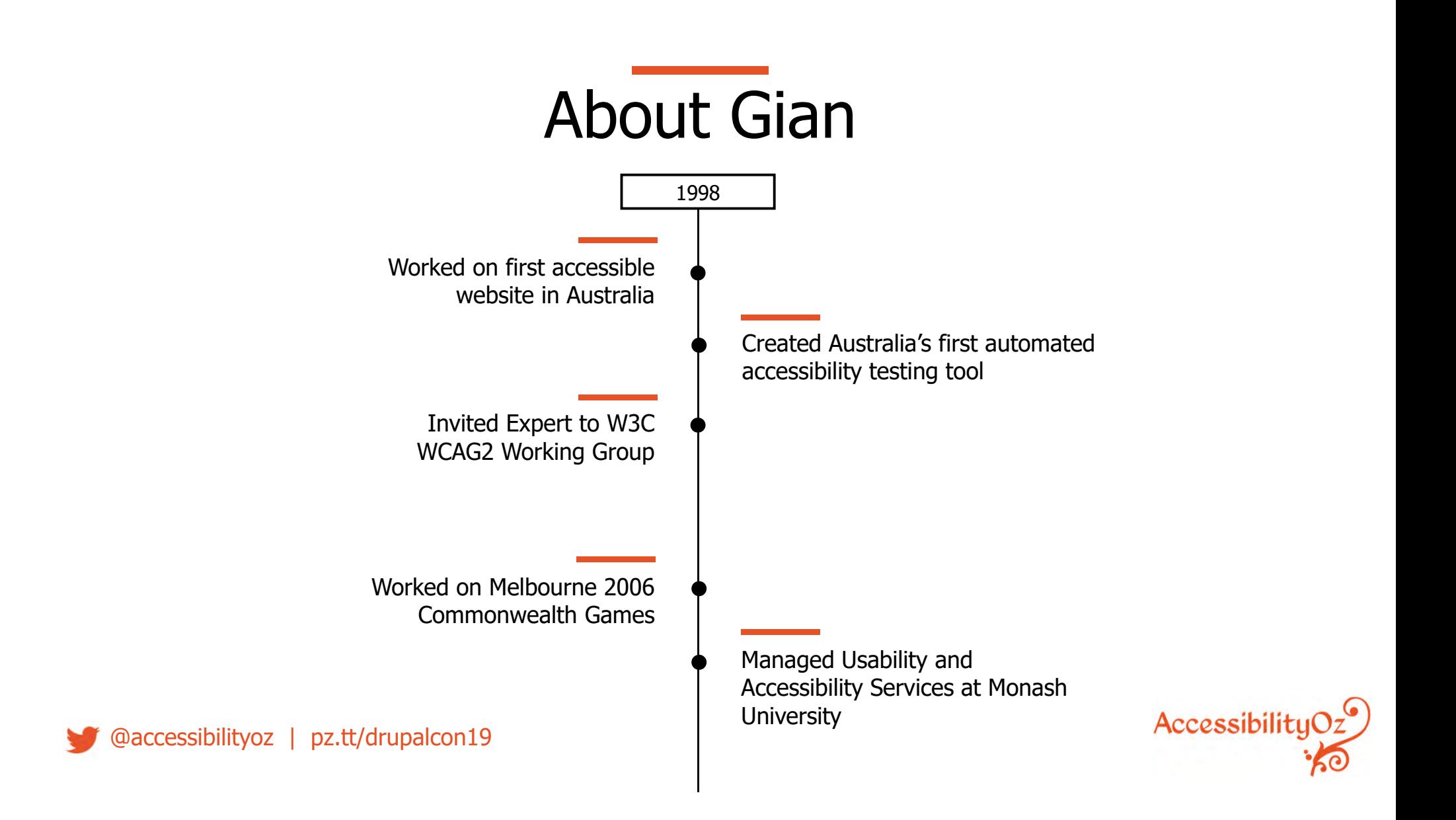

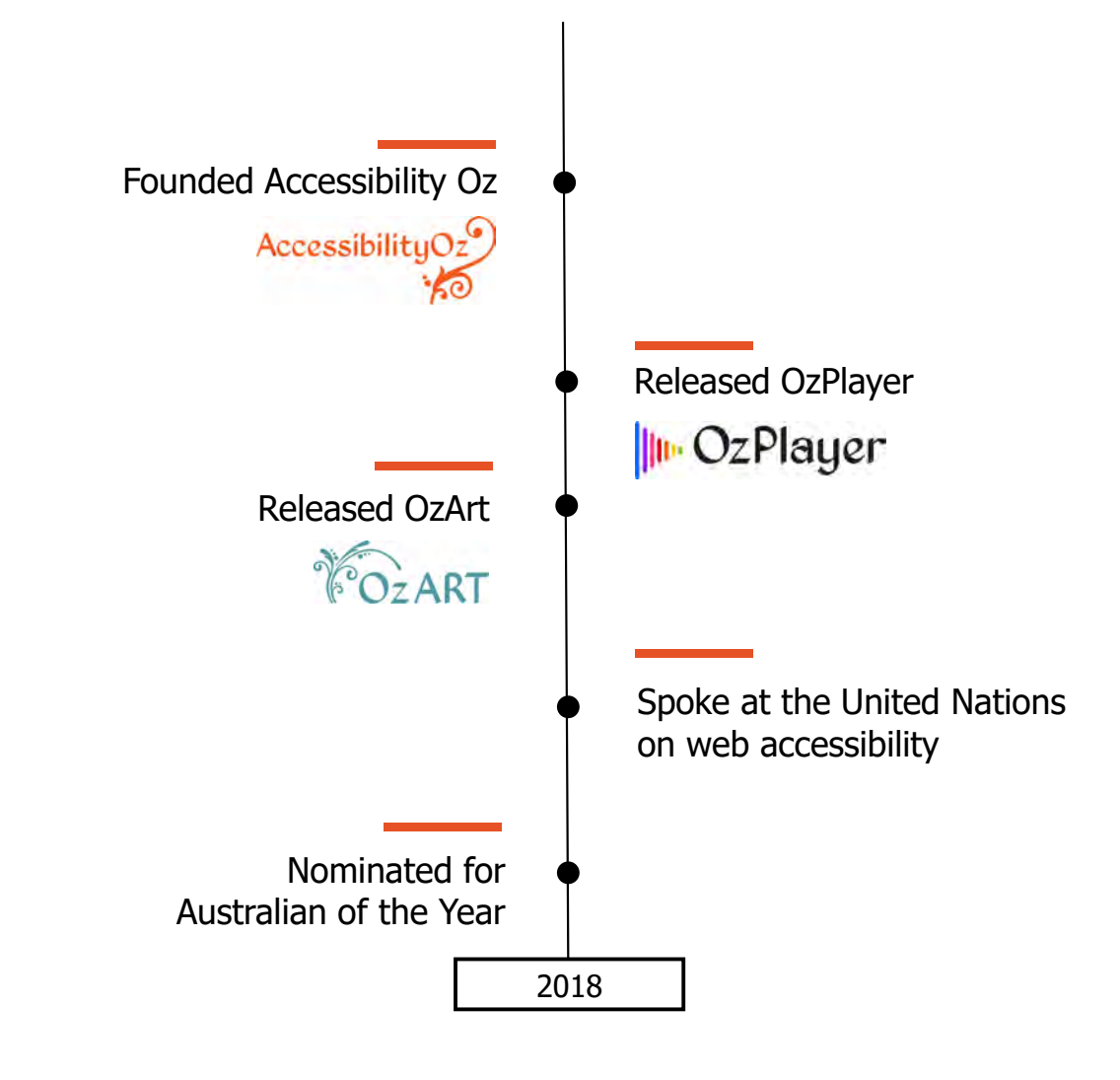

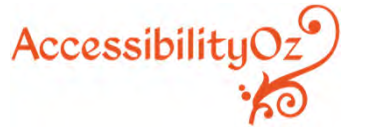

@accessibilityoz | pz.tt/drupalcon19

# **WCAG2**

WCAG2 success criteria are applicable to mobile, however, not all aspects of mobile accessibility are specifically covered by WCAG2. For example, although WCAG2 requires sites to be accessible to the keyboard user, it does not specify that it should also be accessible to the touchscreen user.

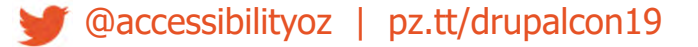

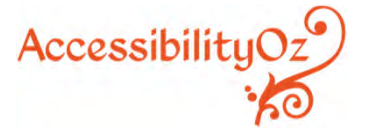

# **WCAG2.1**

WCAG2.1 builds on this and addresses more criteria related to touch screen (pointer gestures), sensors and small screen devices, however it still does not cover all user needs related to mobile accessibility.

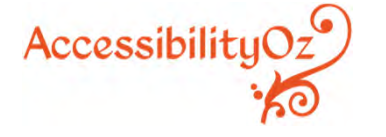

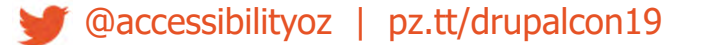

# **Mobile accessibility features**

#### Native screen readers

- $\blacksquare$ TalkBack (Android)
- $\blacksquare$ Narrator (Windows)
- $\blacksquare$  VoiceOver (iOS) Volume control Haptic keyboard

Visual, auditory and vibrational notificationsText-to-speech / speech recognition Zoom

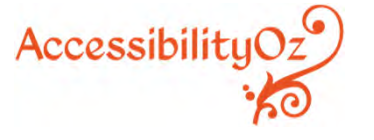

# **System accessibility settings**

- $\blacksquare$ Font size
- $\blacksquare$ Touch and hold delay
- $\blacksquare$ Screen rotation
- $\blacksquare$ High contrast
- $\blacksquare$ Assistive touch
- $\blacksquare$ Mono audio (left / right balance)

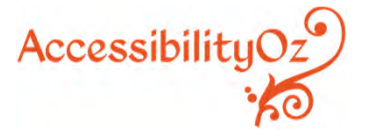

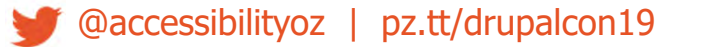

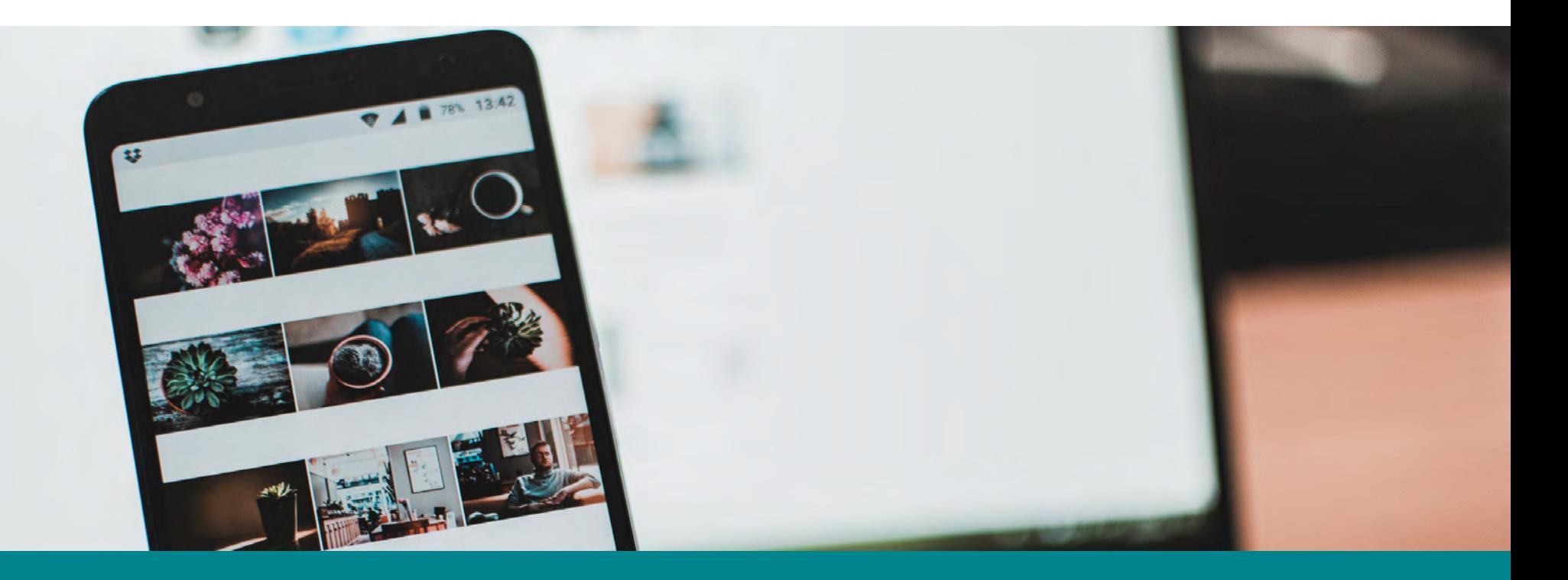

# **Mobile Usage**

# **Mobile vs desktop usage**

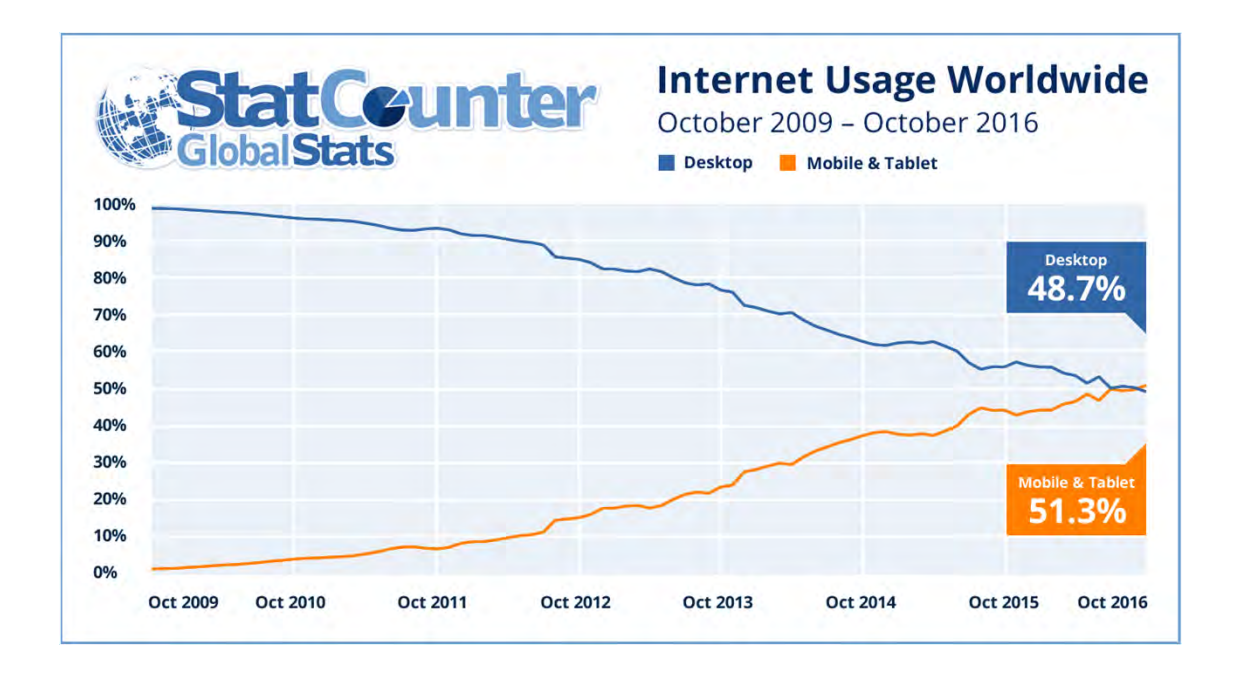

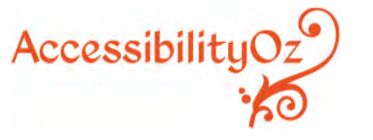

@accessibilityoz | pz.tt/drupalcon19

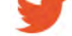

# Mobile screen reader usage

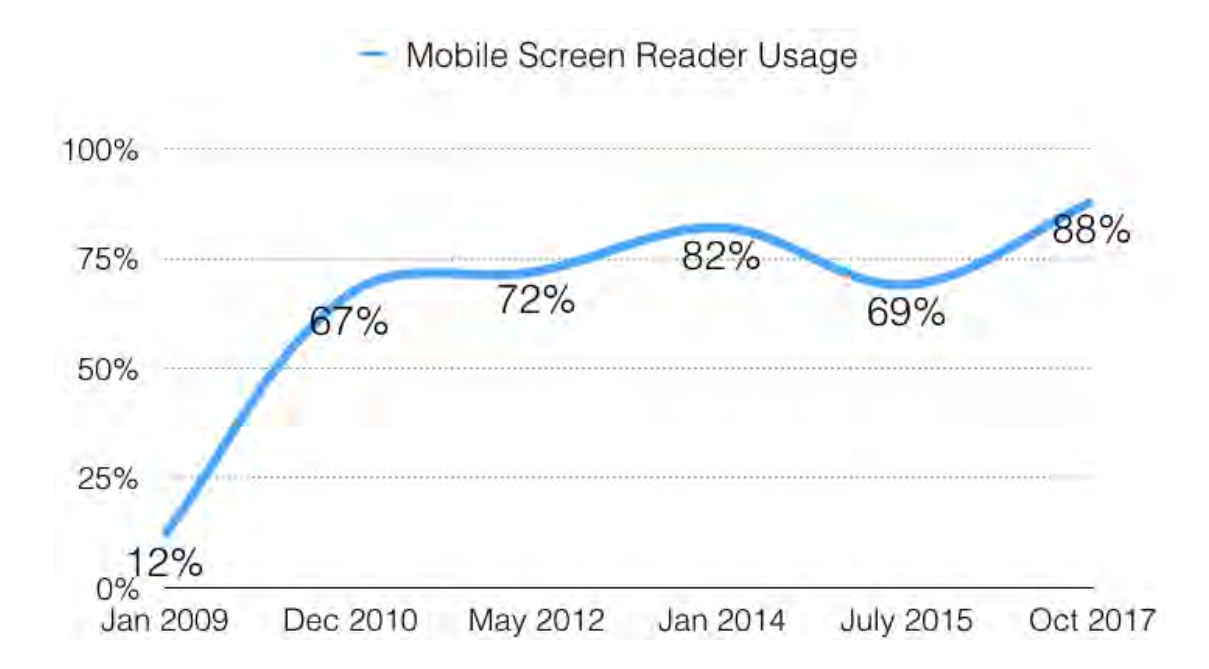

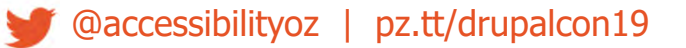

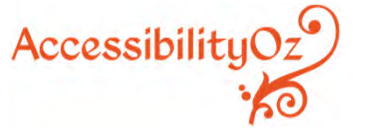

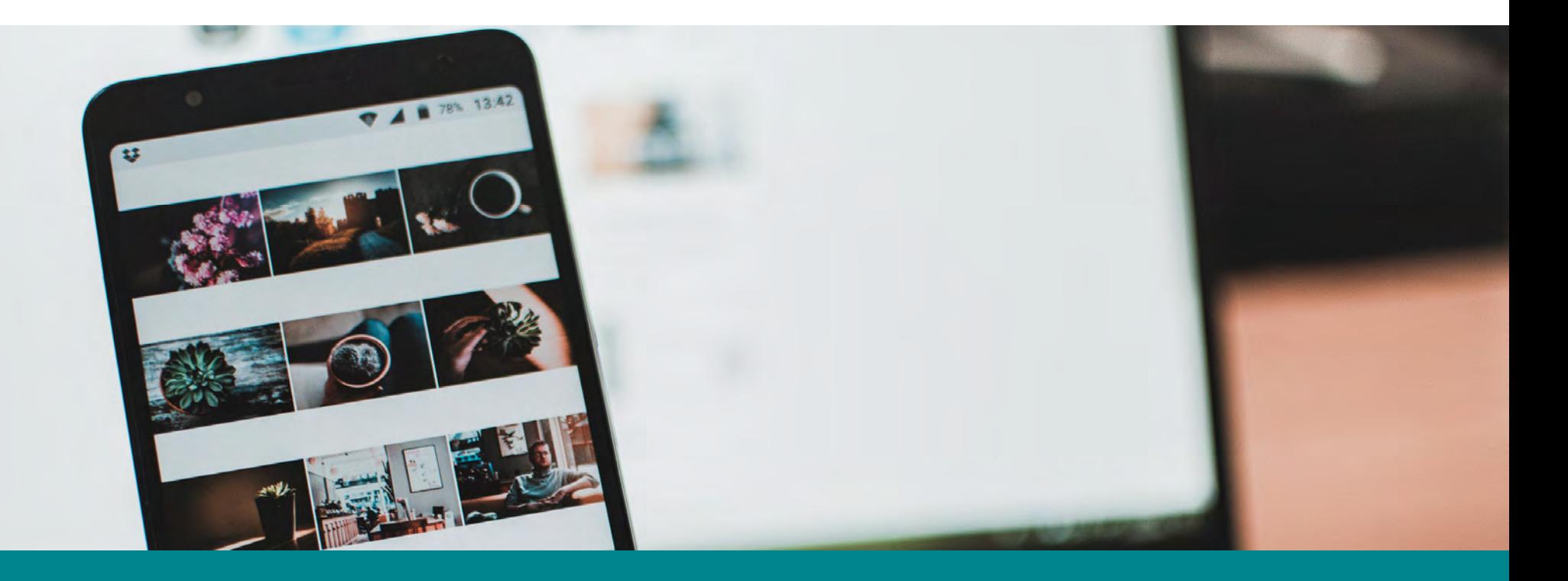

# **Mobile Accessibility Fails**

# **Auto-play** and movement

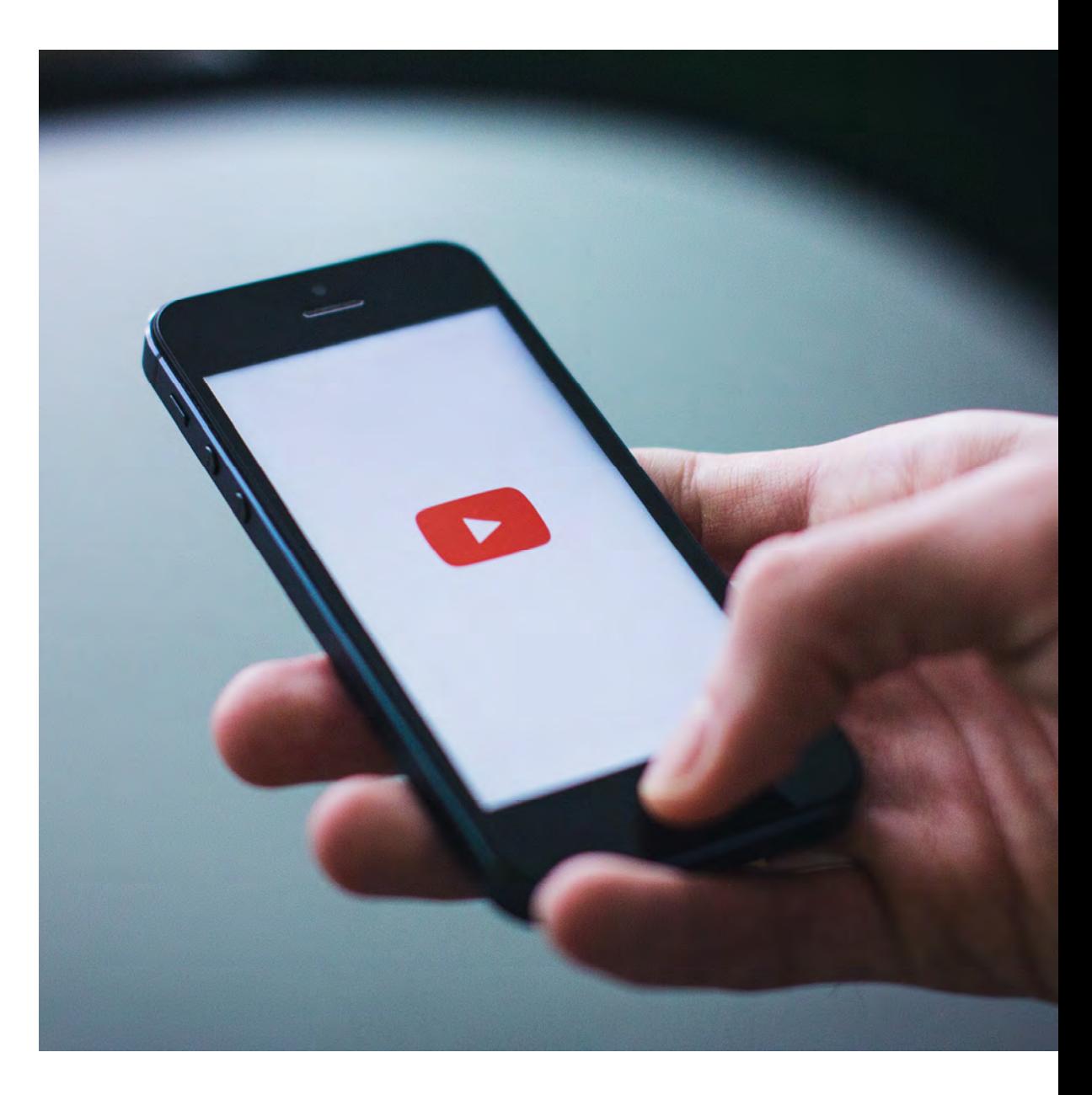

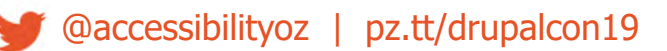

# **Movement that can't be stopped**

#### **Fails:**

2.2.1 Timing Adjustable

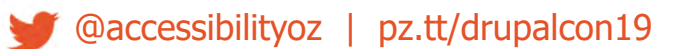

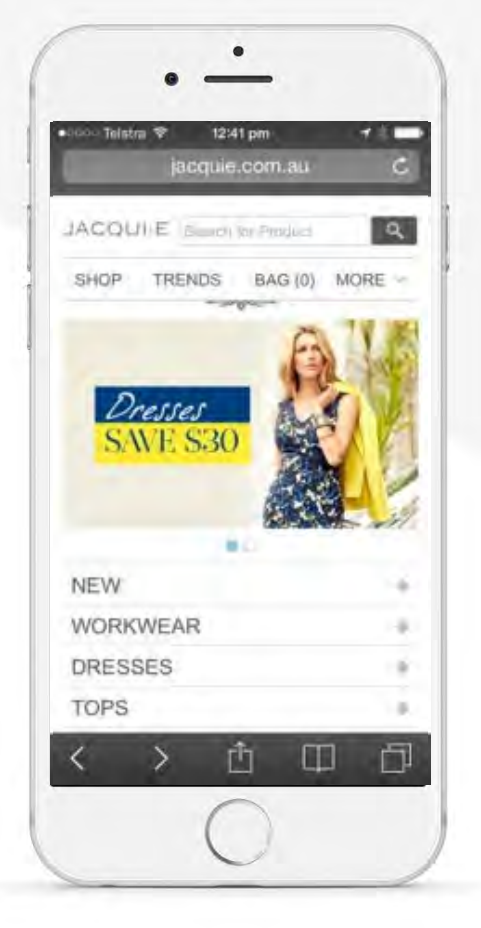

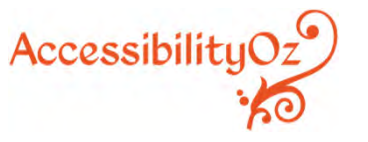

# **Traps**

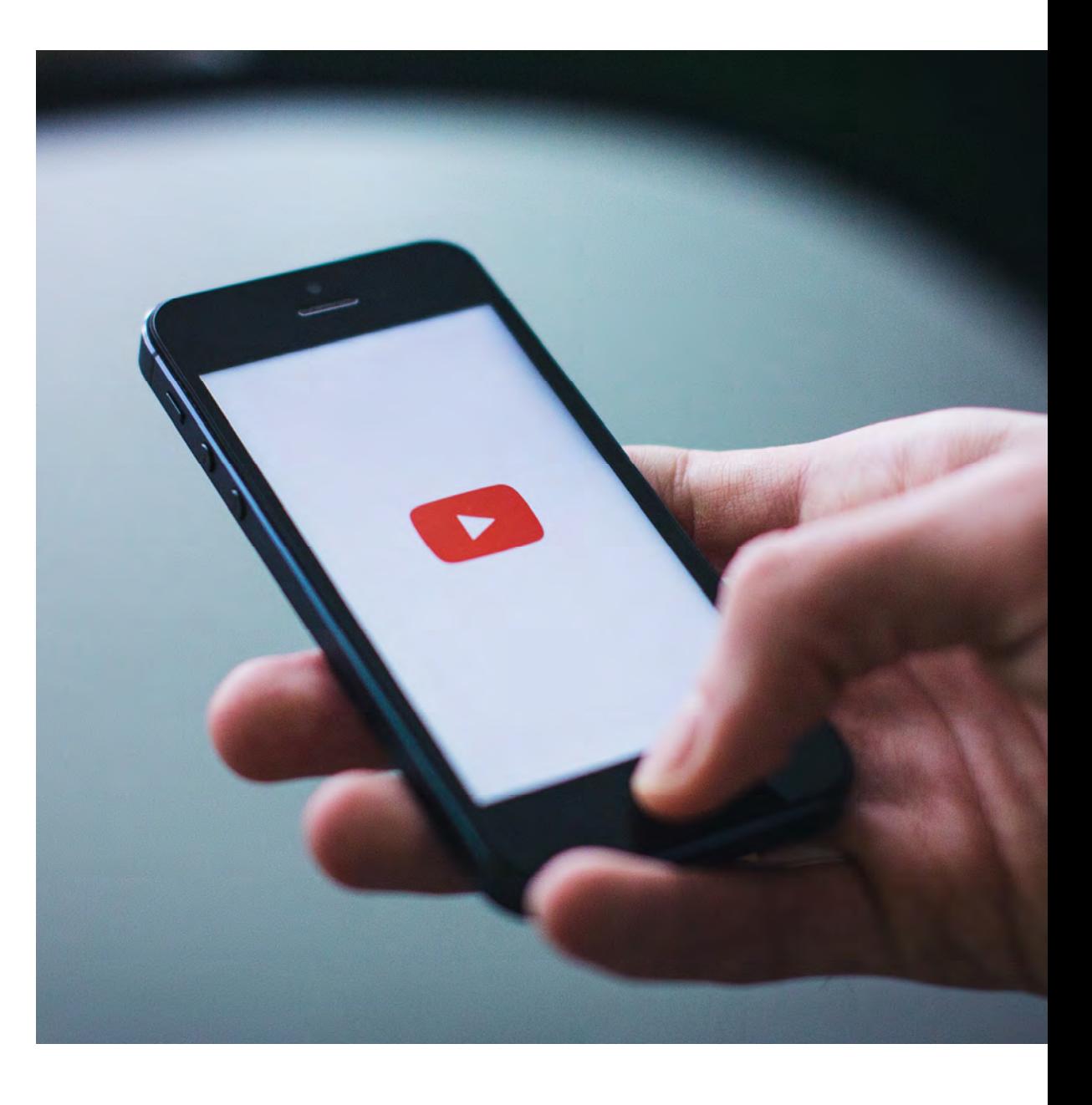

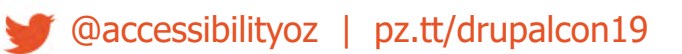

# **Hover trap**

**Fails:** WCAG2.1 2.5.1 Pointer Gestures

#### Cannot close zoomed-in section

@accessibilityoz | pz.tt/drupalcon19

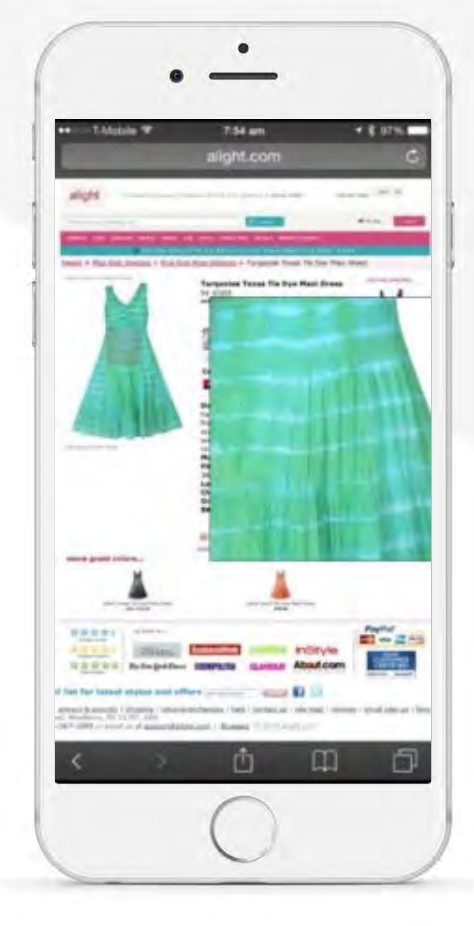

AccessibilityO:

# **On-screen keyboard trap**

#### Cannot dismiss keyboard

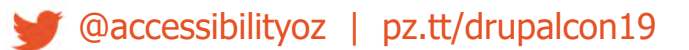

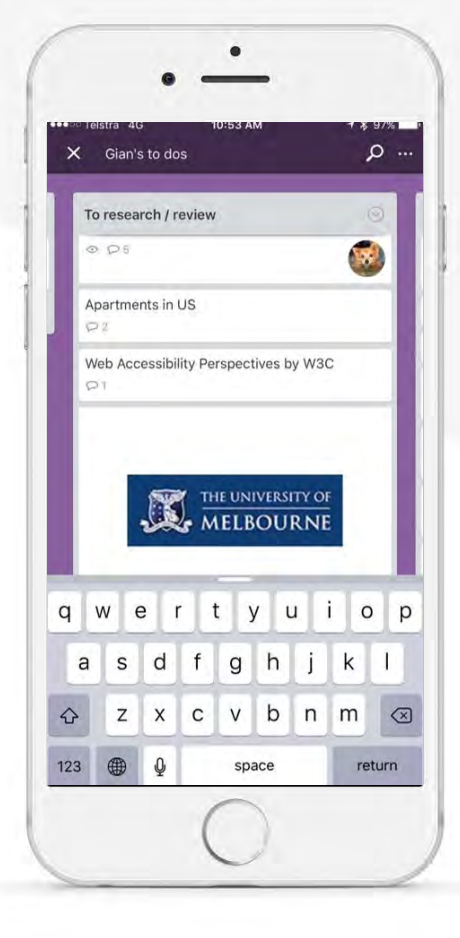

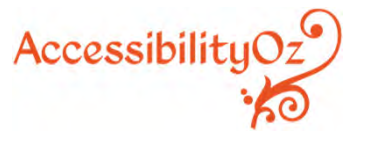

# **Screen reader swipe trap**

Cannot change or close page, access keyboard or go back

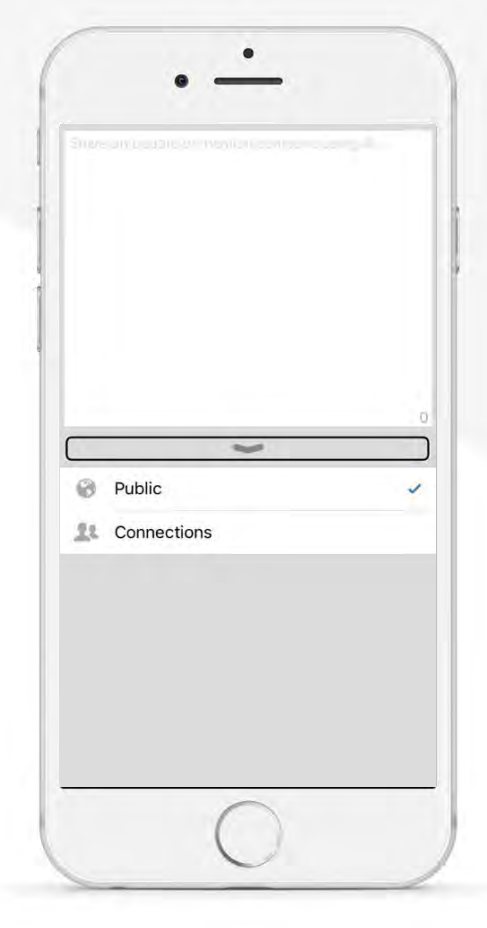

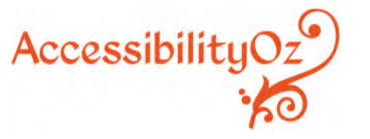

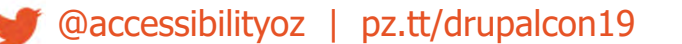

# **Touch trap**

#### Cannot move the screen unless you activate the up arrow

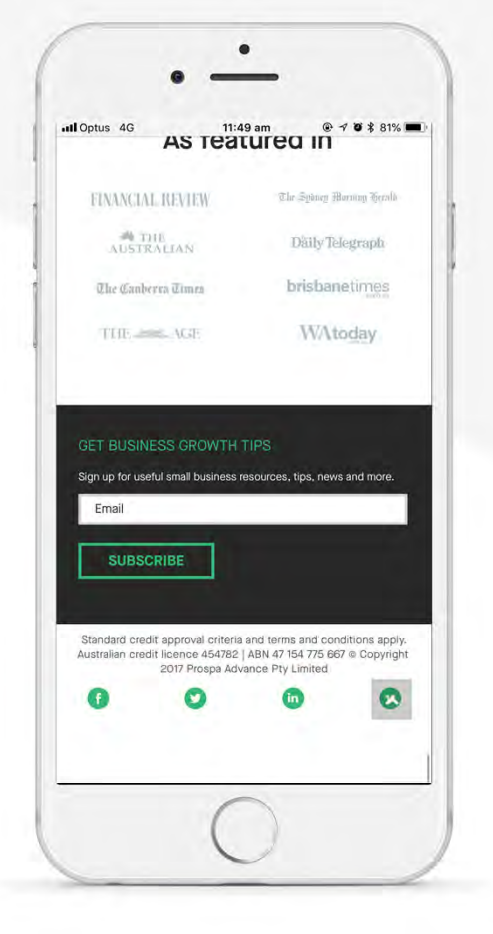

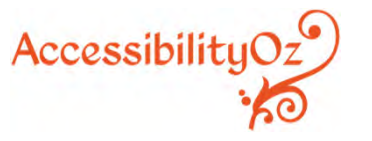

# **Touch trap**

#### Unless you decide to add another feature...

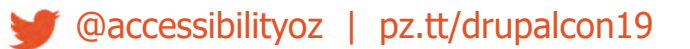

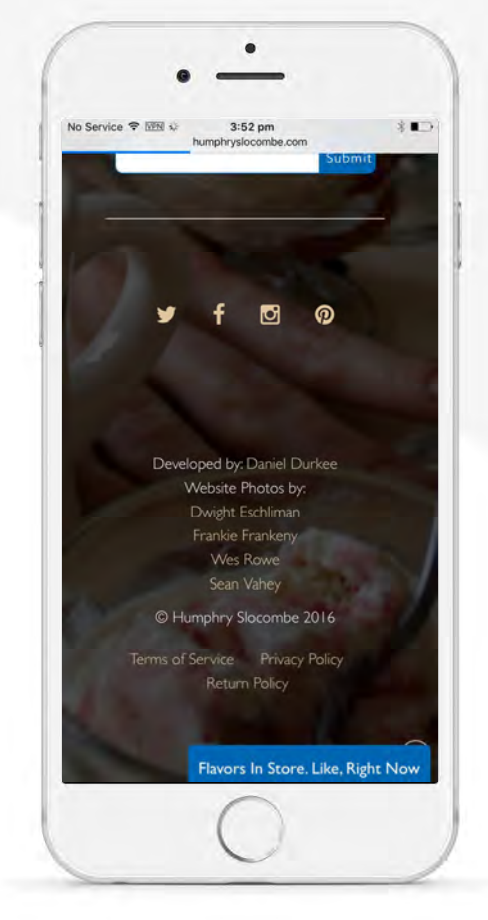

Accessibility $Oz^0$ 

# Zoom trap

#### The zoom of doom

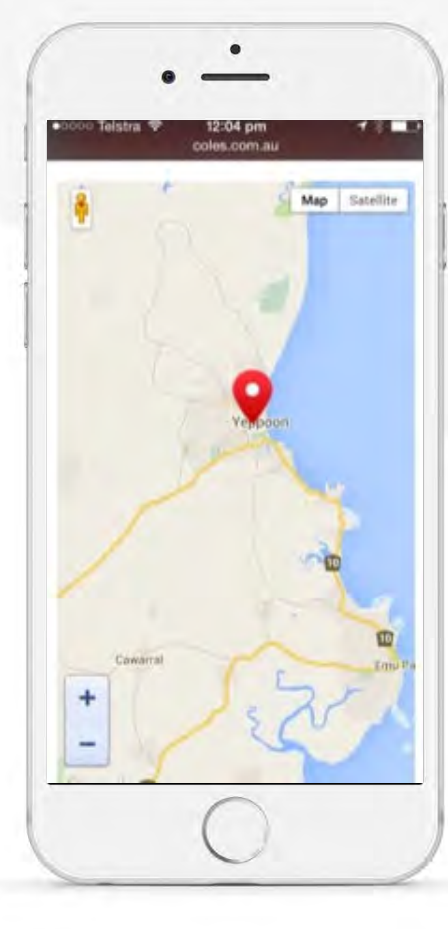

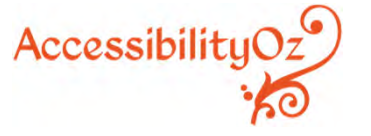

@accessibilityoz | pz.tt/drupalcon19

# **Broken** functionality

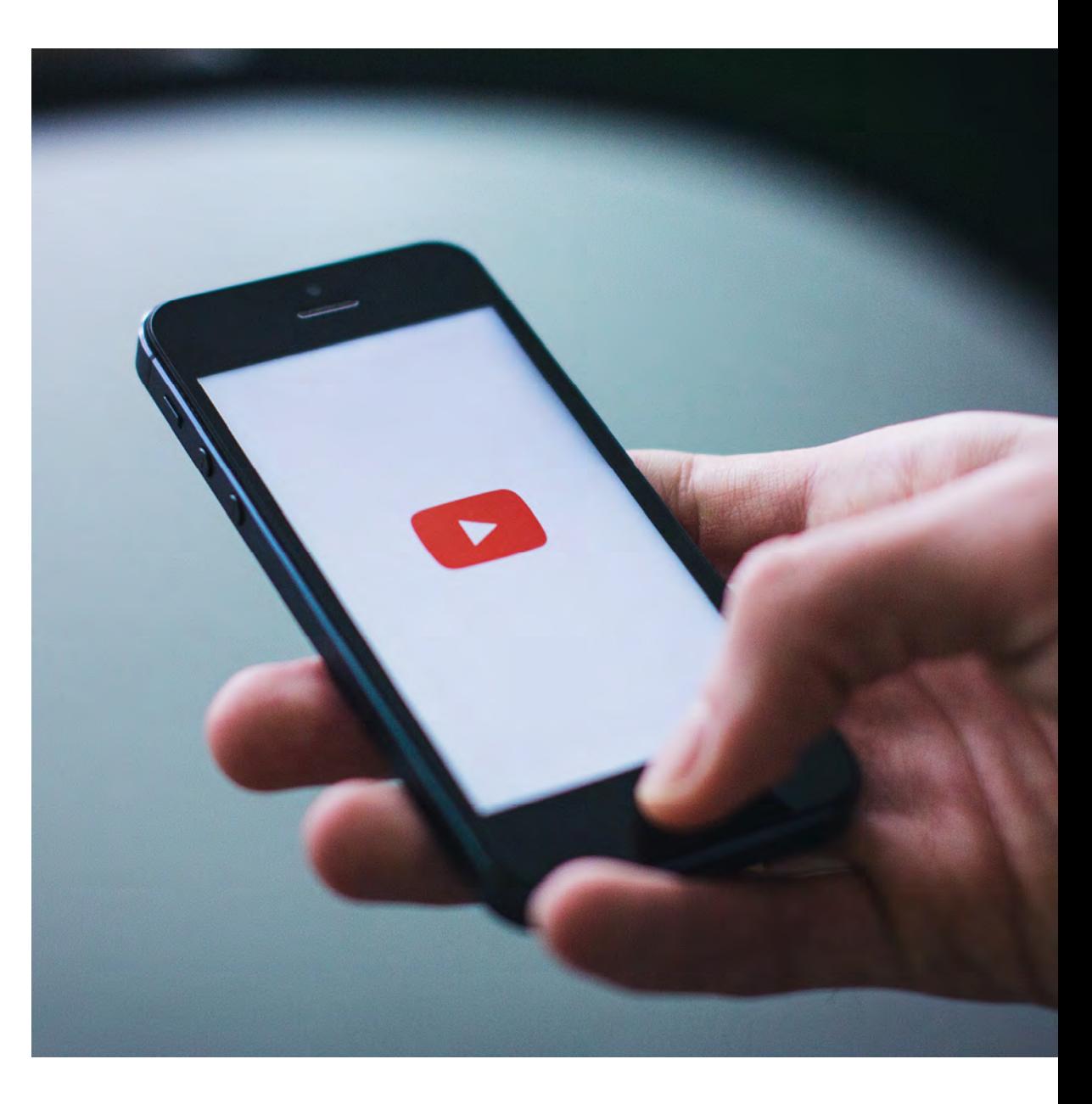

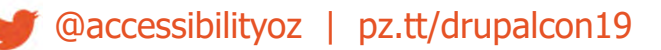

# **Test All The Things**

#### **Fails:** 1.1.1 Non-Text Content

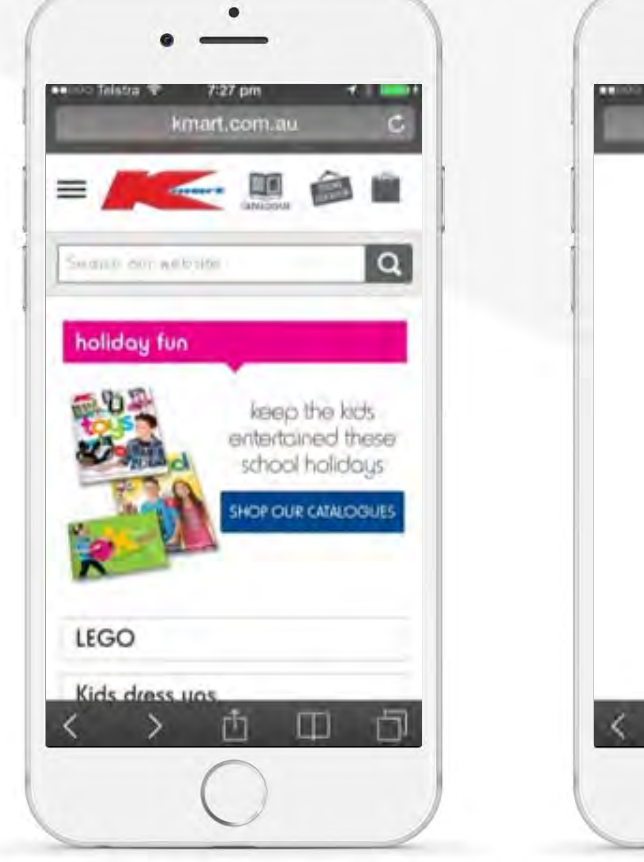

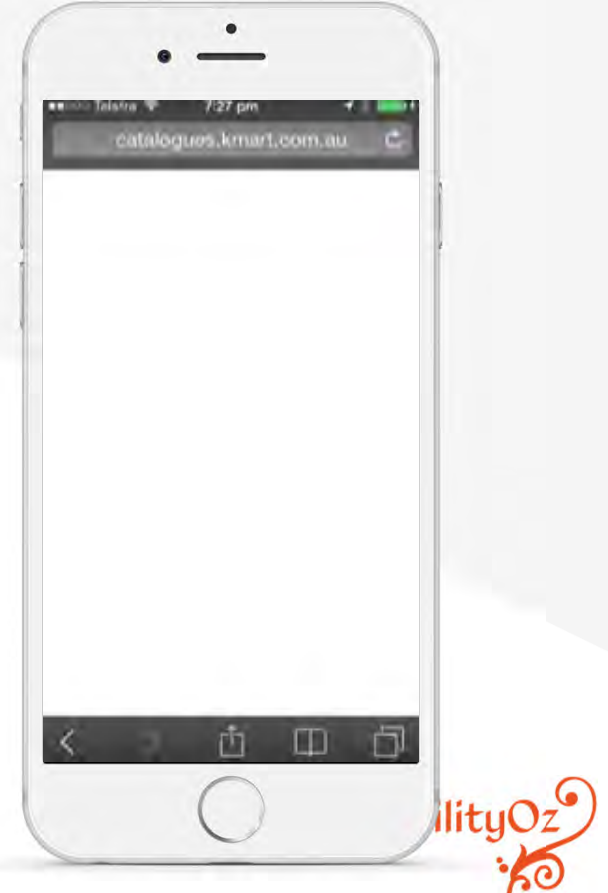

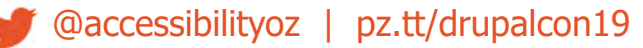

# **Test with real devices**

I don't feel safe giving you my credit card details…

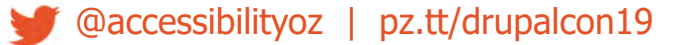

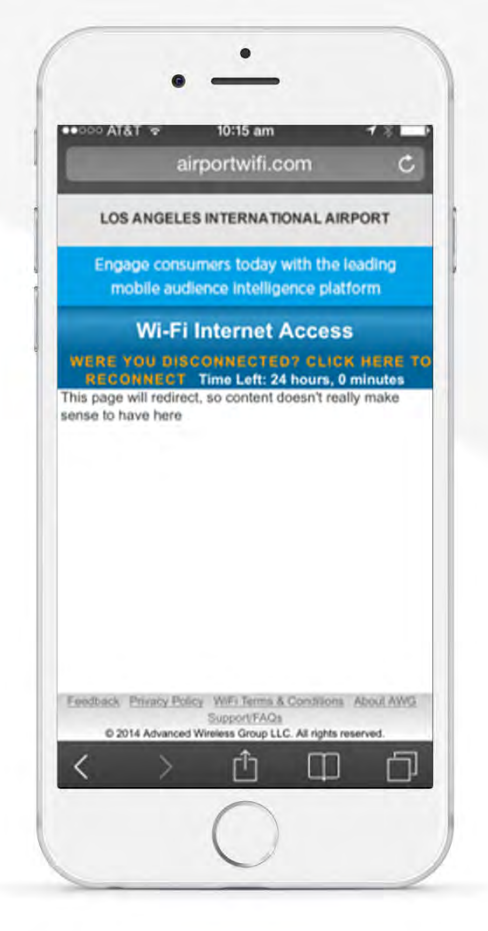

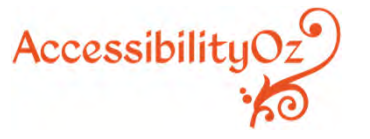

# **Test with real devices**

I should be able to buy a Mac on the Apple store on my iPhone…

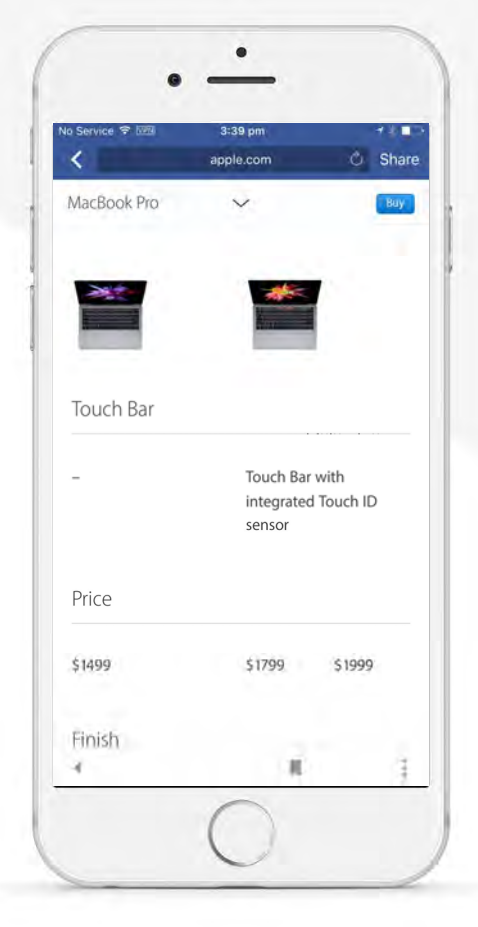

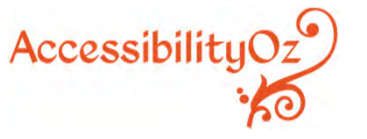

# **Test with real devices**

#### Not a good look for a tech conference…

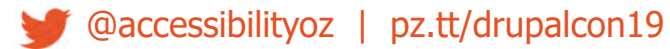

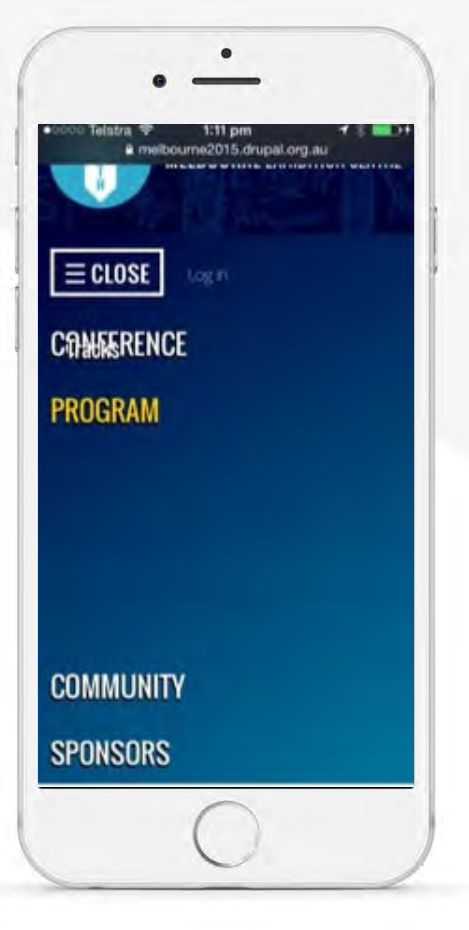

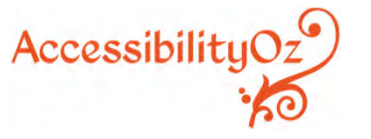

# **Broken functionality**

#### Don't offer things you can't provide

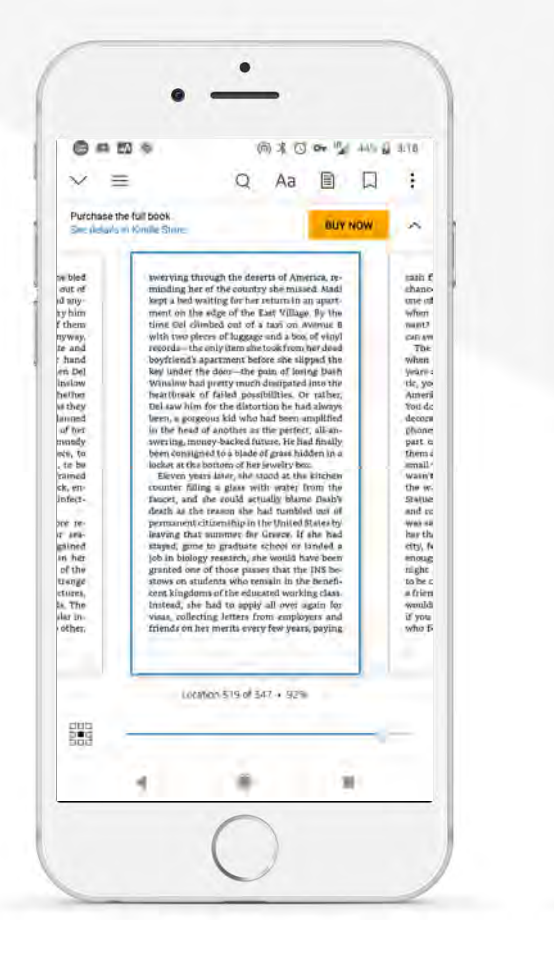

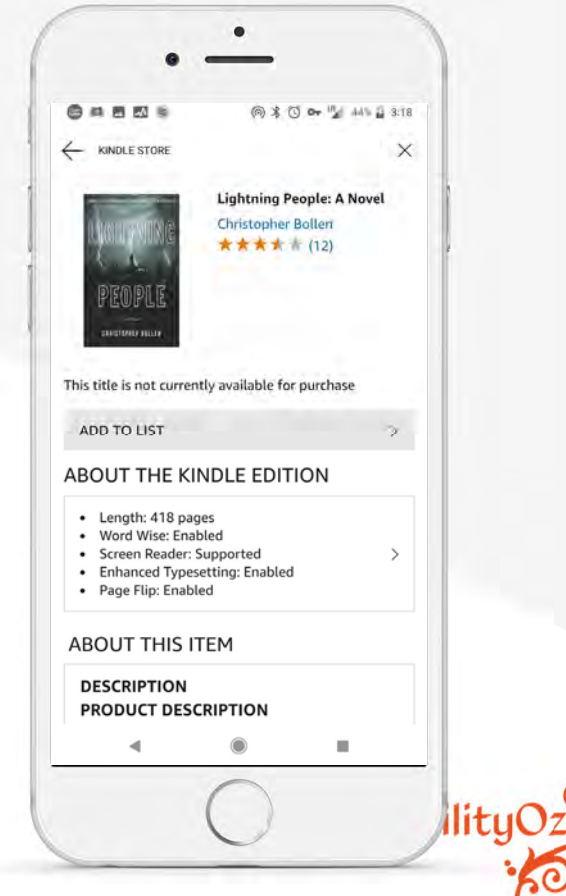

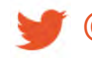

@accessibilityoz | pz.tt/drupalcon19

# **Problematic** functionality

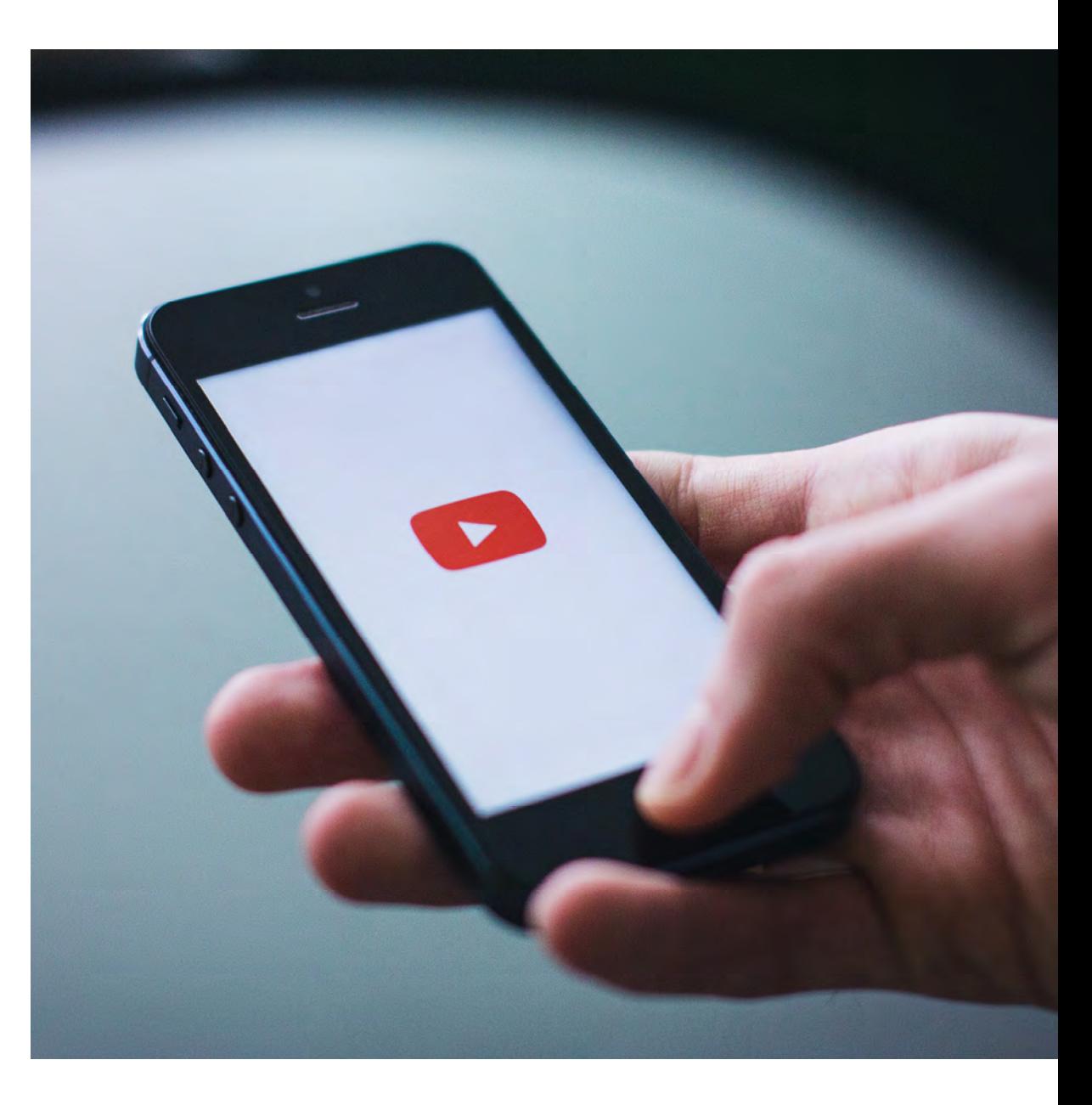

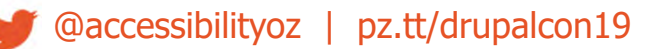

#### **Fails:** 1.1.1 Non-text content

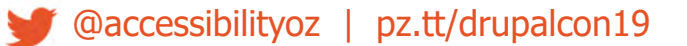

#### $\bullet$  $\bullet$ **BERGHI THINGS TO** 6:10 pm **BUL 3** • a Telstra 6:05 pm wordtracker.com a pdf sec-How to Optimize PDF Documents 2 of 108 for Search - YouMoz - Moz **Lontents** moz.com/.../how-to-optimize-pdf-docum... Oct 17, 2010 - PDF documents are often **Constitution Services State** neglected in on-site SEO efforts. I consider **Service Maker Windows** heri 7 Fe m mem turan that a mistake, as there is ... **SEO** Best Practices for Optimizing **Contract Institutes PDF** Files | To The Web totheweb.com/.../seo-best-practices-for-a... **Class & The bag of drained** Jul 10, 2013 - SEO for PDFs Files in the eyes of Google, a PDF is just another web page ian a bibliometri a web page that offers a ... **Dates to Services** SEO is Just Bad Marketing - See <sup>17</sup> The Truth about Your Website www.seoreport.net.au/ **RIGHTS** It's Free and Takes Only 5 Seconds SEO - Affordable Package for Your Website The Worth racker Academy th.  $\Box$  $\overline{\phantom{a}}$ n

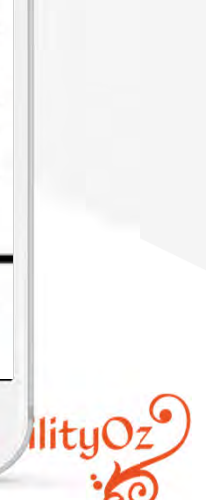

### **PDFs**

#### Which would you prefer?

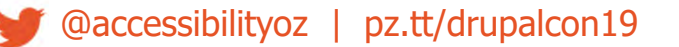

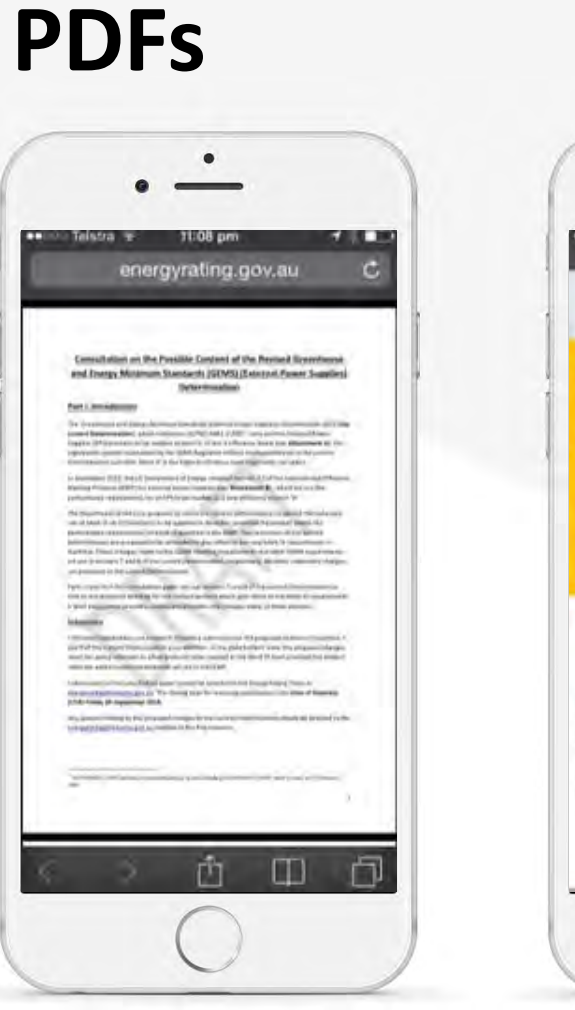

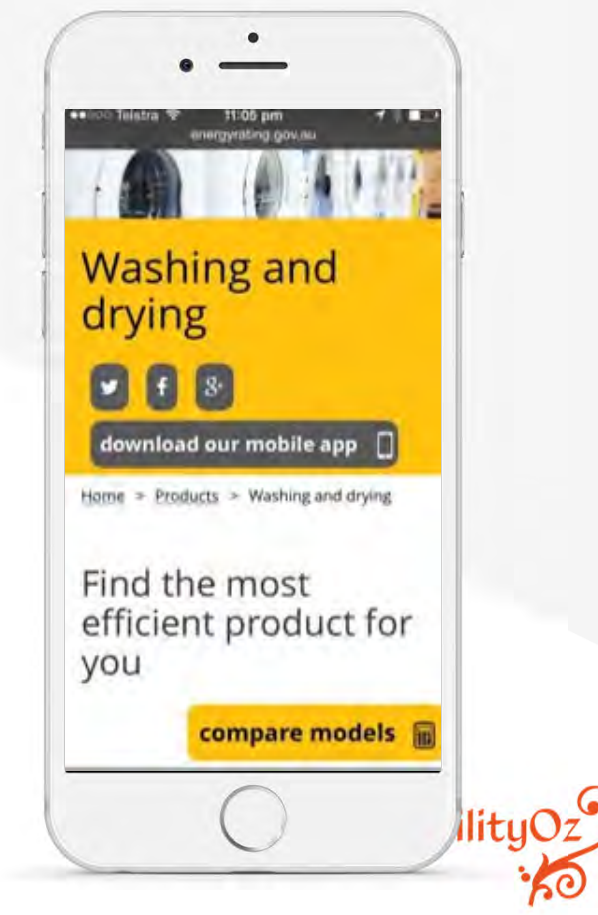
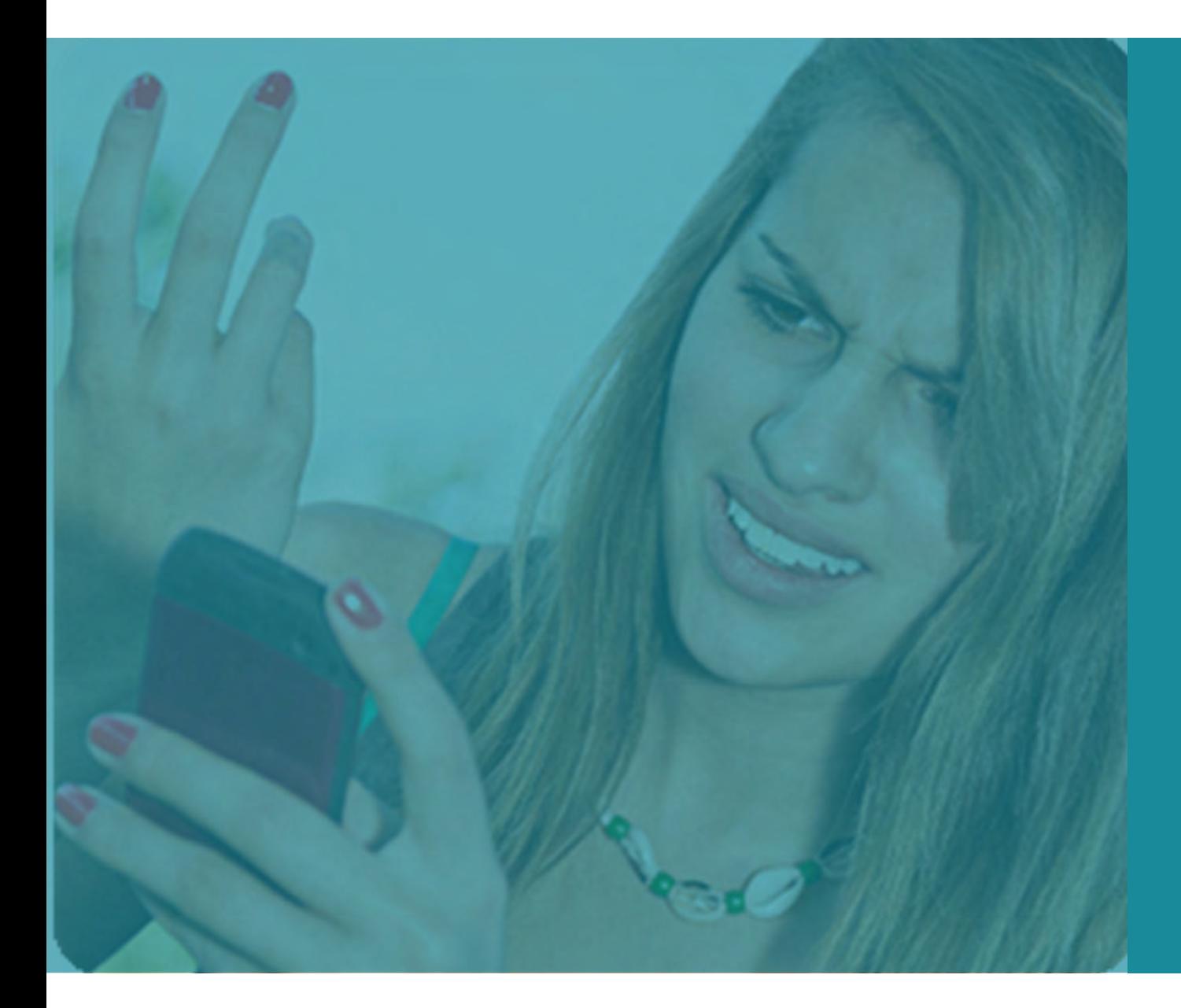

Larger file sizes + slower connection **equals** longer download + increased data usage

# **Inconsistent functionality**

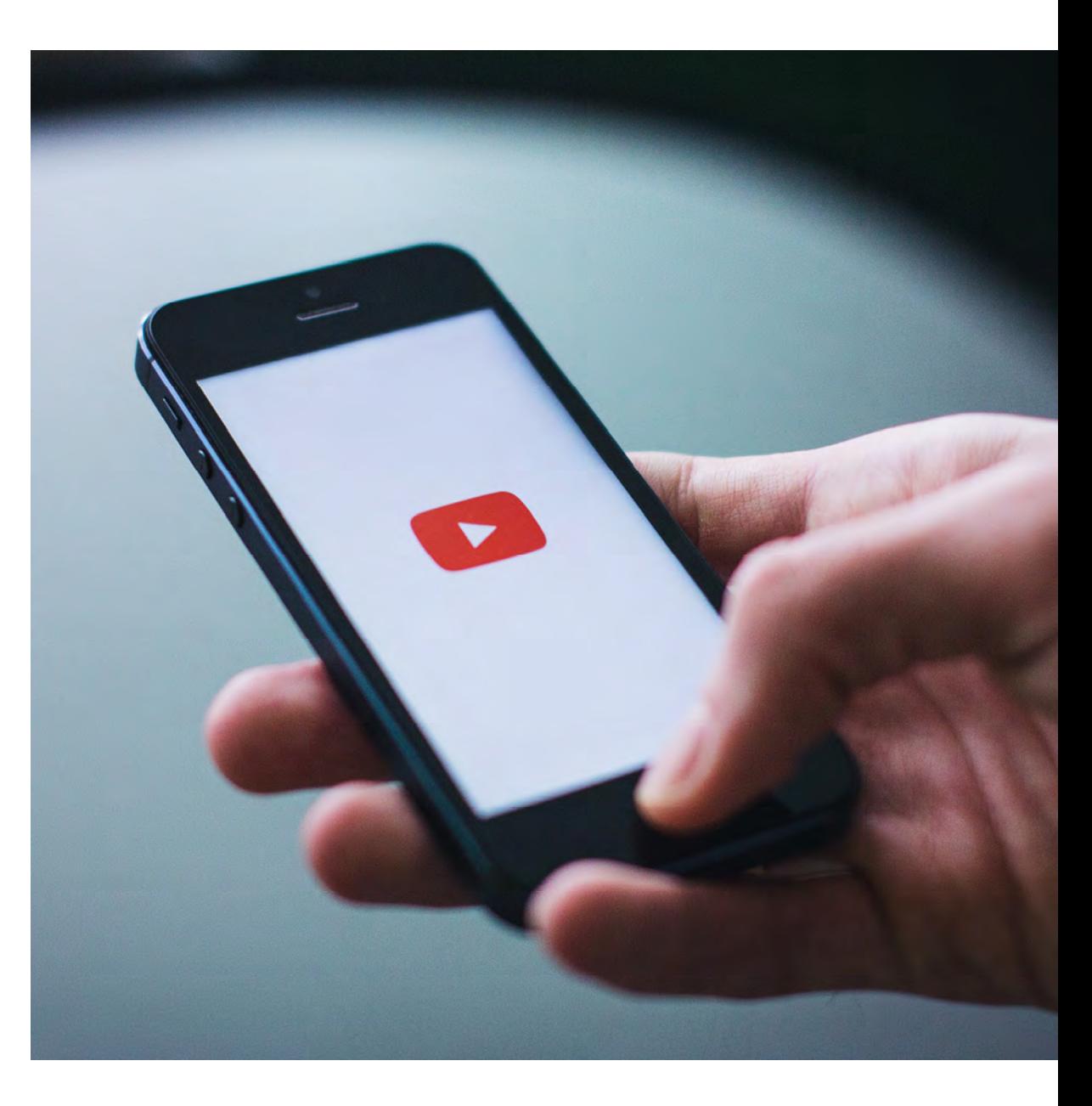

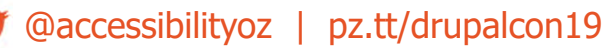

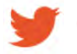

## **Inconsistent functionality**

#### **Fails:**

#### 3.2.4 Consistent Identification

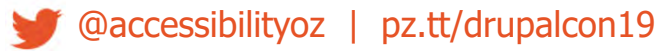

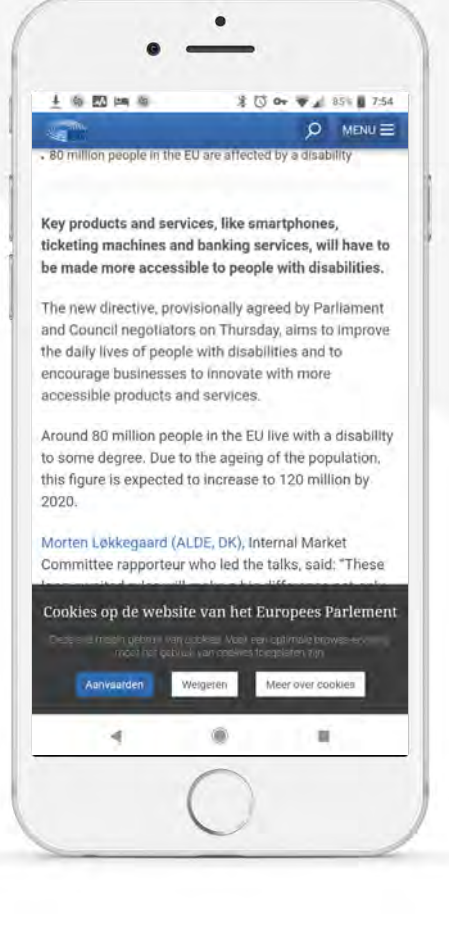

Accessibility $Oz$ 

# **Providing<br>information**

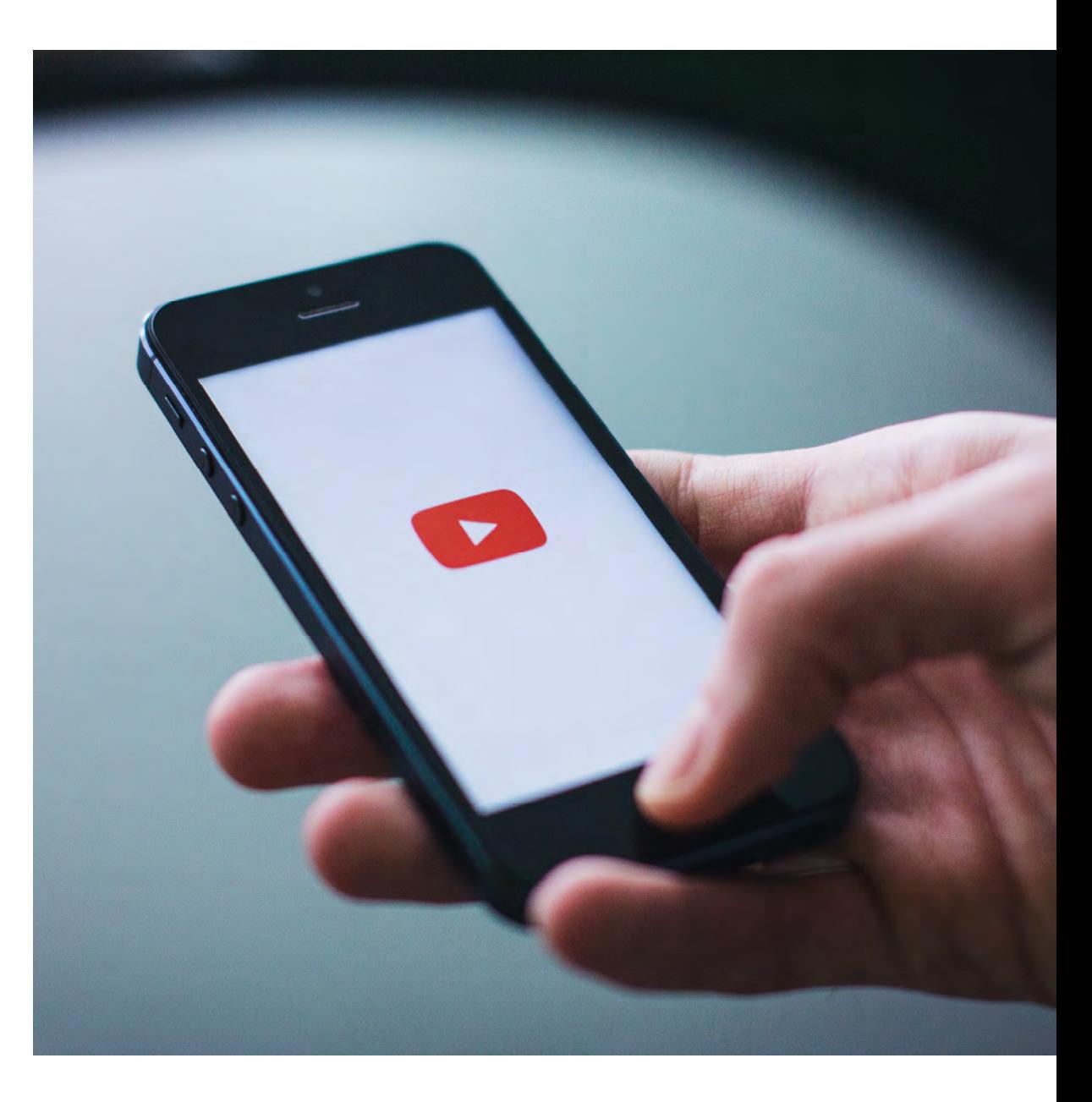

@accessibilityoz | pz.tt/drupalcon19

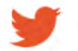

# **Providing information**

#### Please do contact us

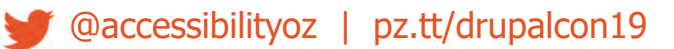

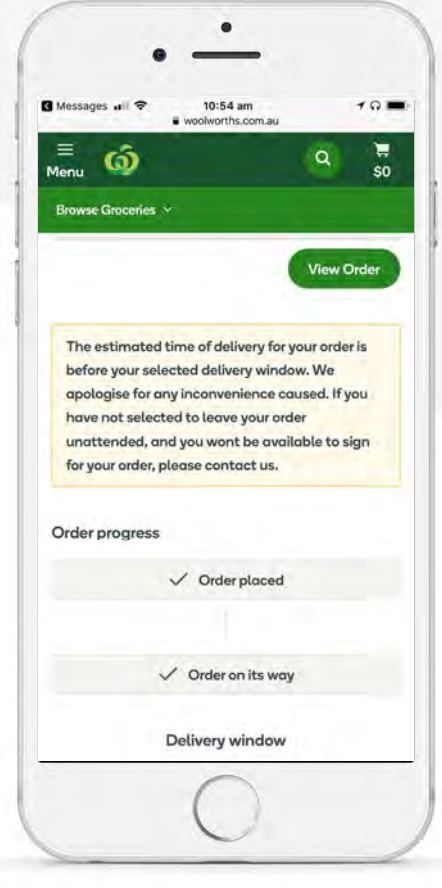

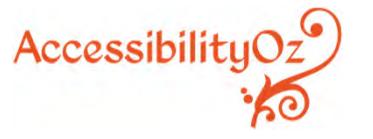

# Text size, text flow and zoom

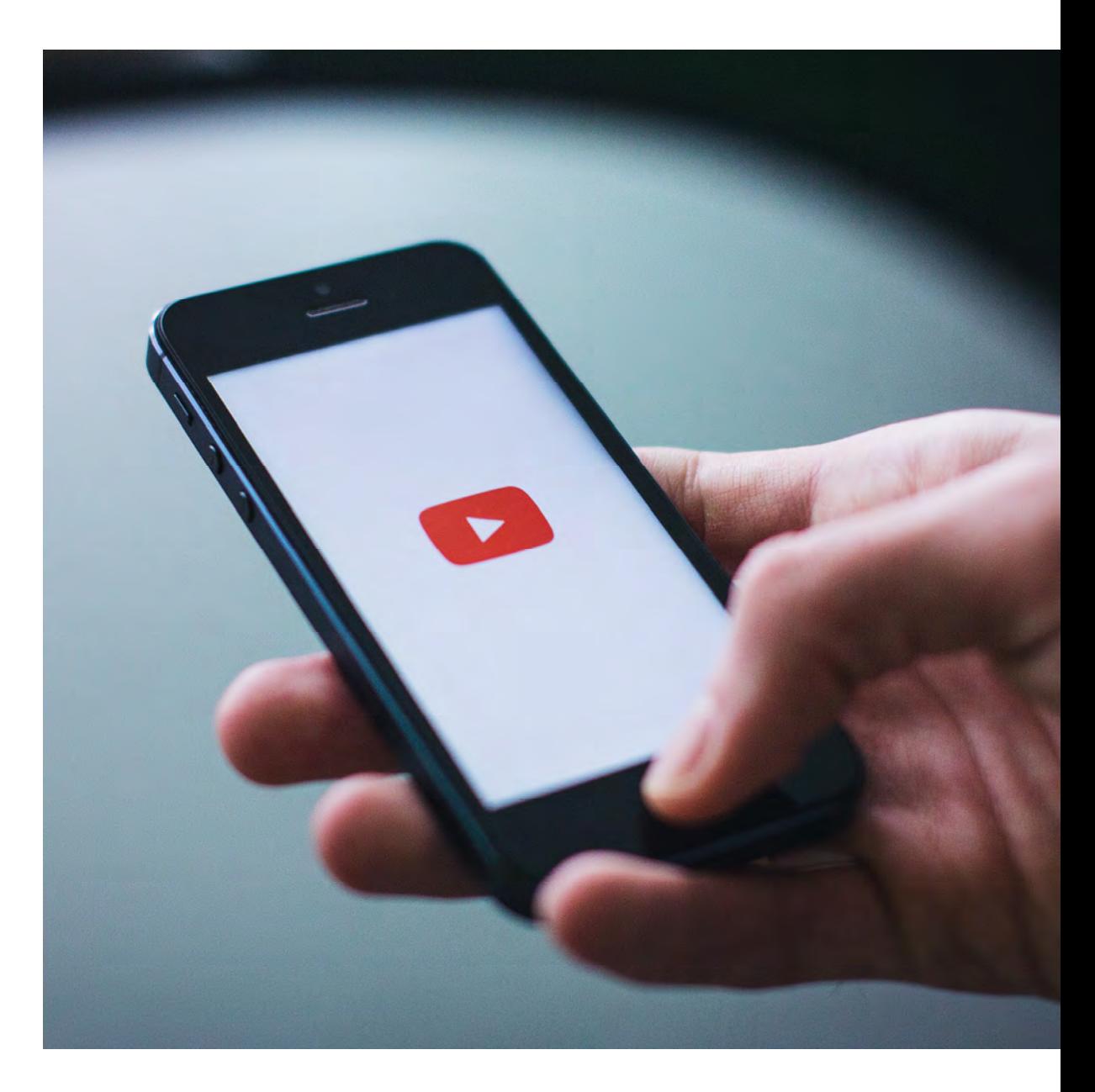

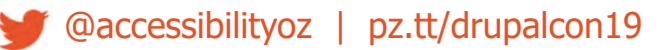

# **Text size**

#### **Fails:** 1.4.4 Resize text

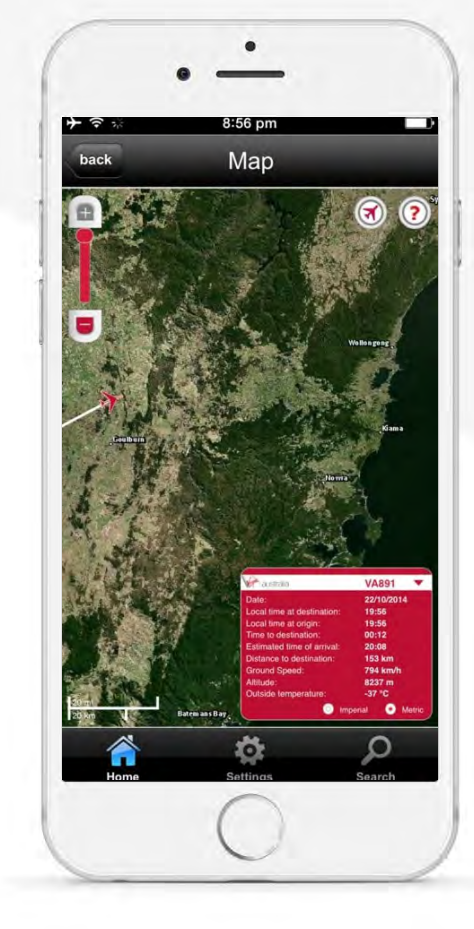

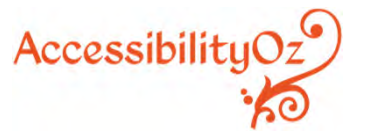

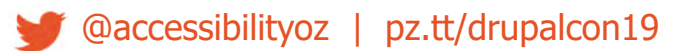

#### Inheriting text size from the system

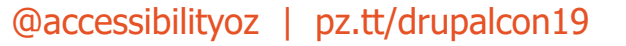

# **Text size**

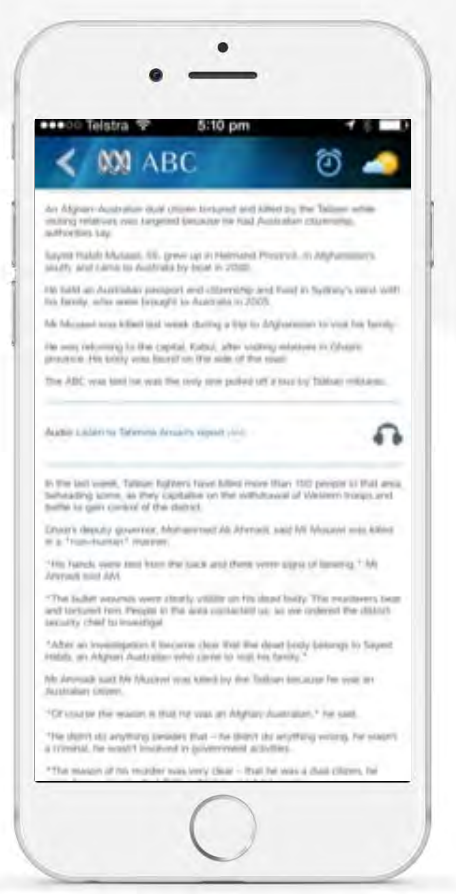

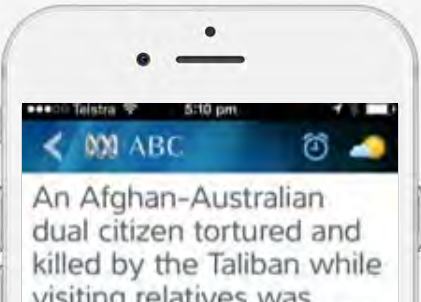

visiting relatives was targeted because he had Australian citizenship, authorities say.

Sayed Habib Musawi, 56, grew up in Helmand Province, in Afghanistan's south, and came to Australia by boat in 2000.

He held an Australian passport and citizenship and lived in Sydney's west with his family who

#### **Fails:** 2.4.4 Text size

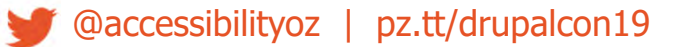

#### **Text size**

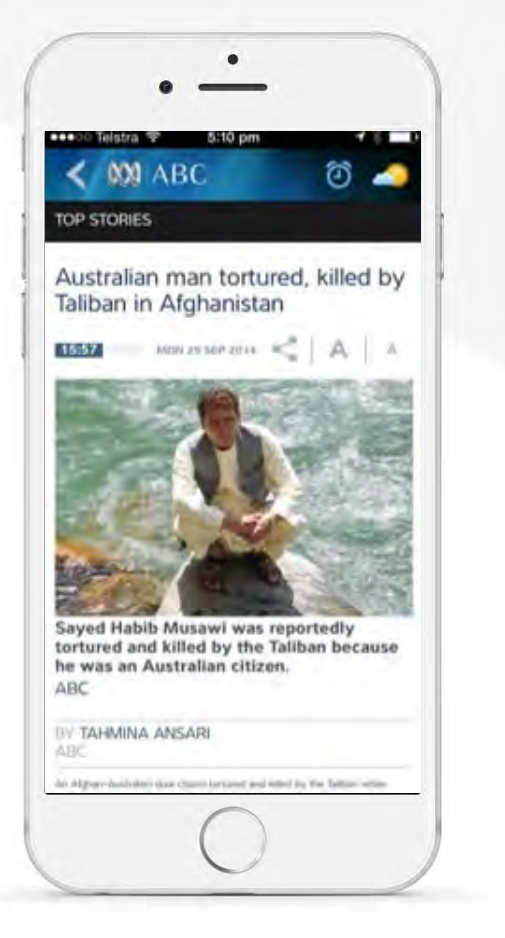

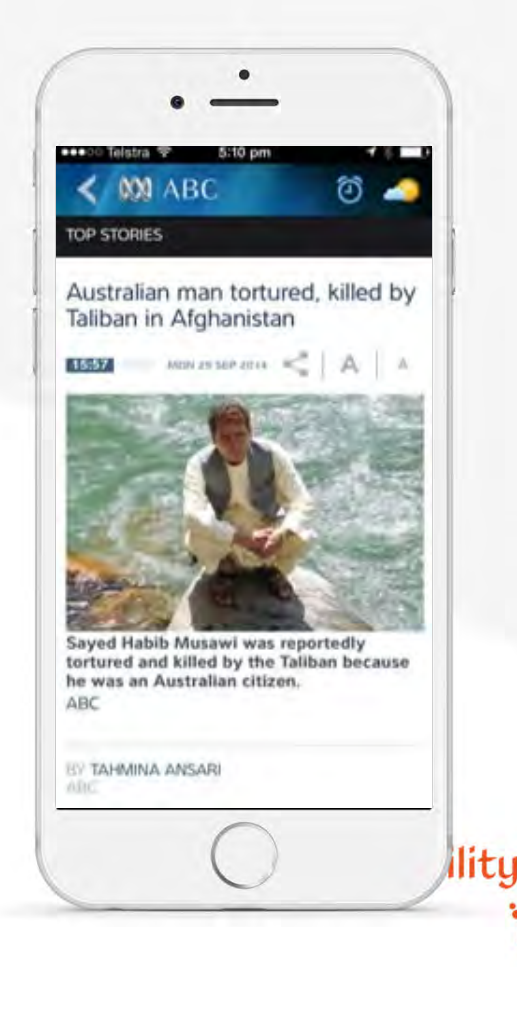

# **Test All The Things**

#### **Fails:** 1.4.4 Resize Text

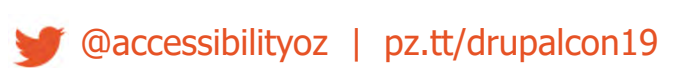

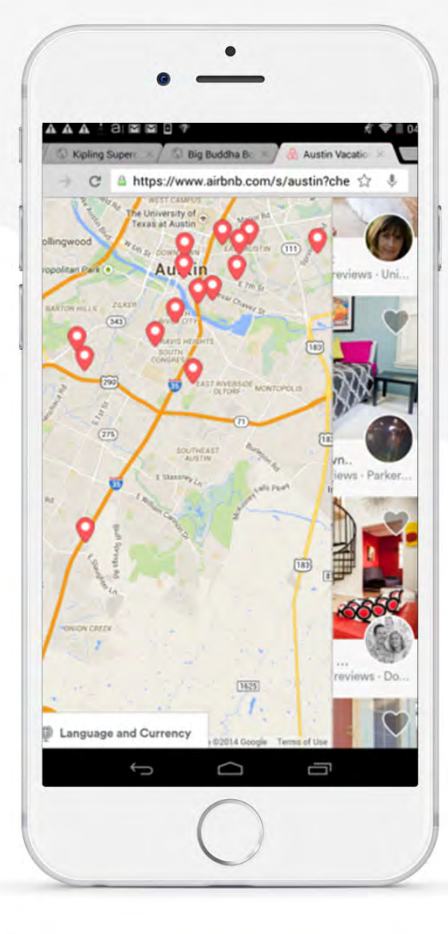

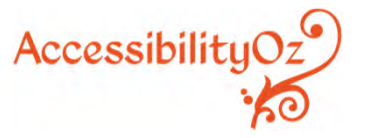

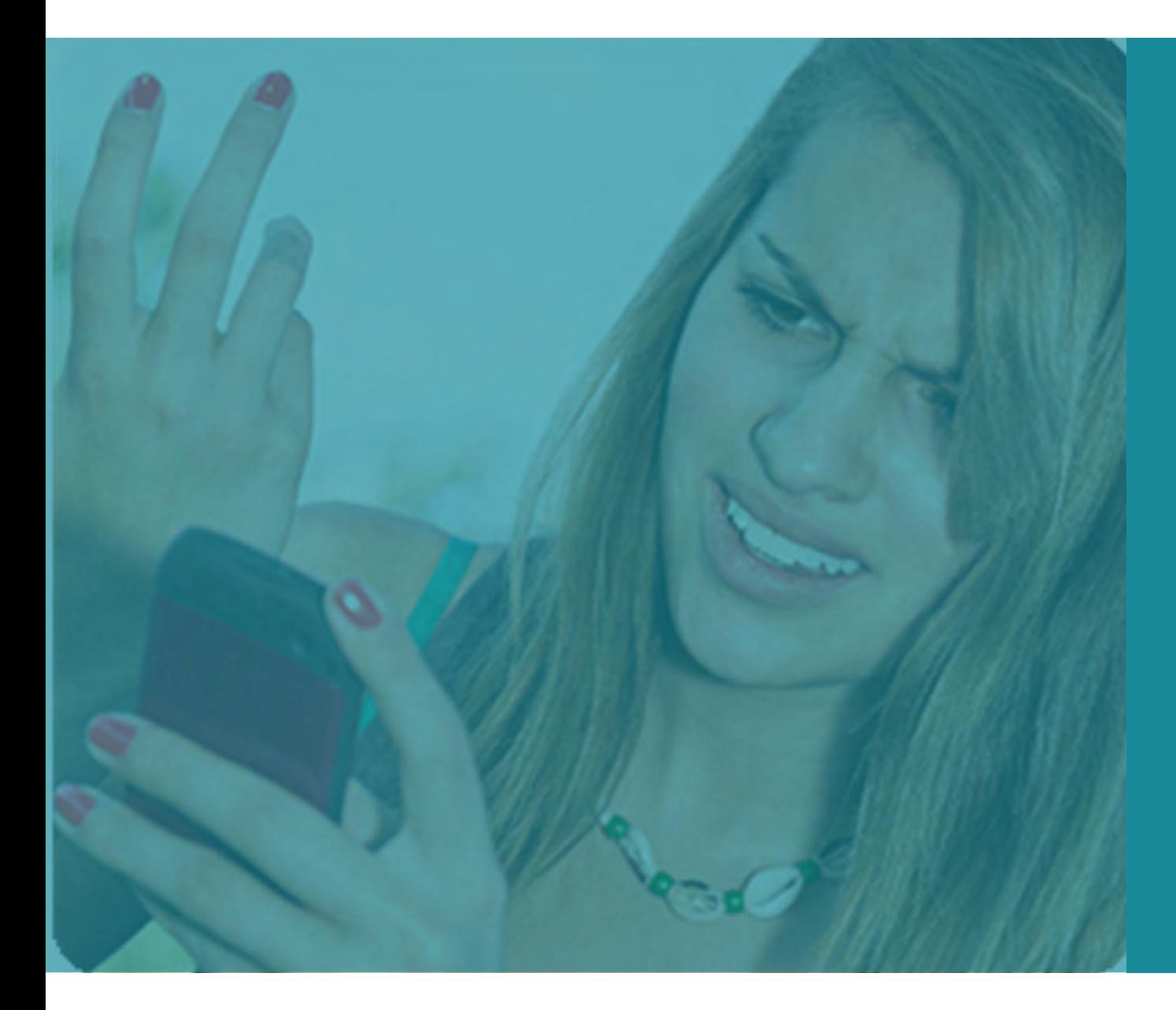

Fine. I'll just use the desktop version then...

## **Remember your users!**

**Fails:** 3.3.3 Error Suggestion

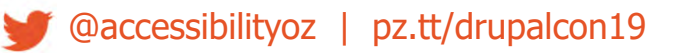

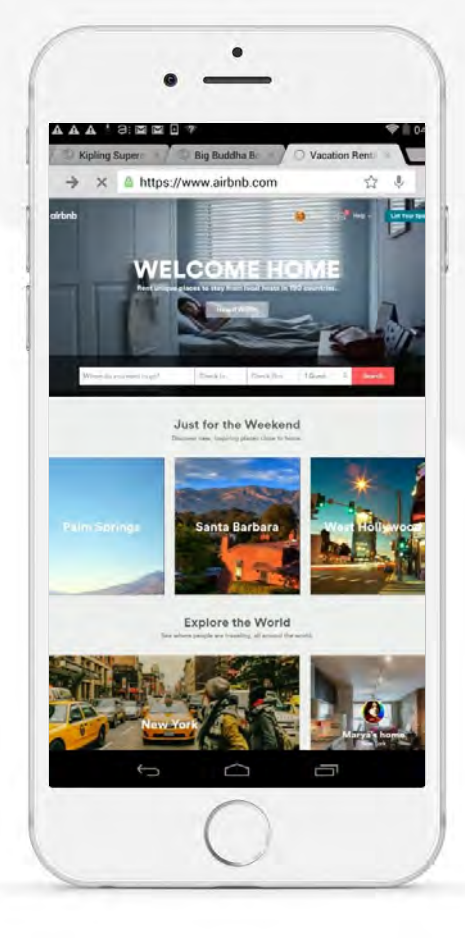

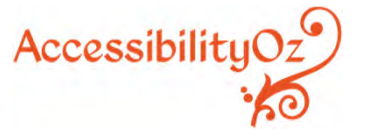

# **Zoom**

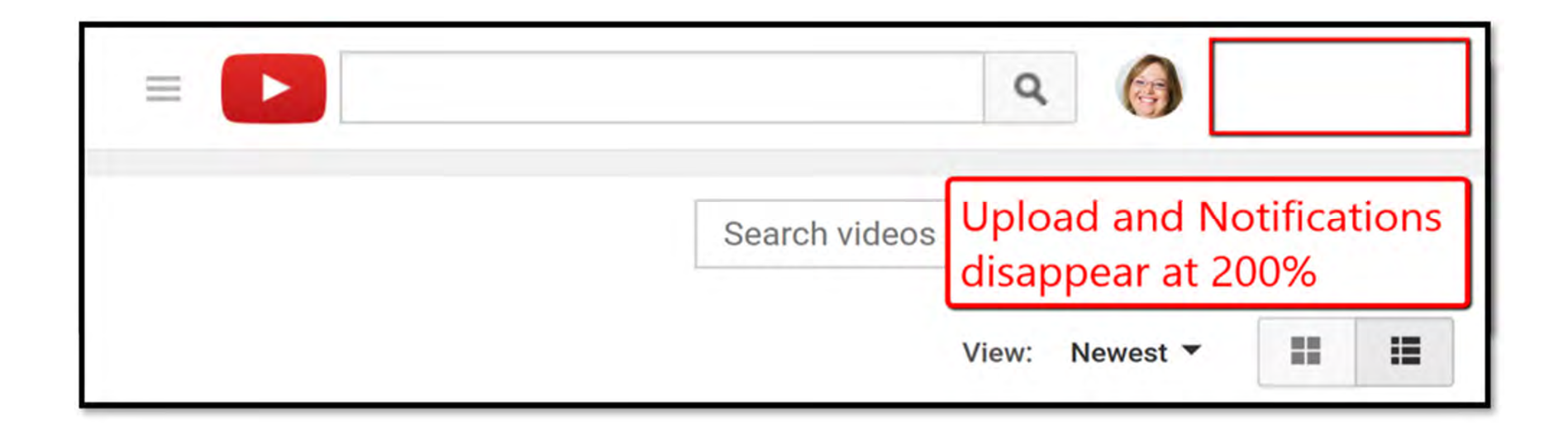

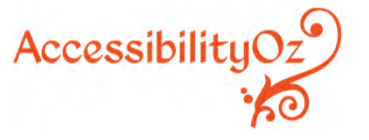

@accessibilityoz | pz.tt/drupalcon19

# **Text reflow**

#### **Fails:** WCAG2.1 1.4.10 Reflow

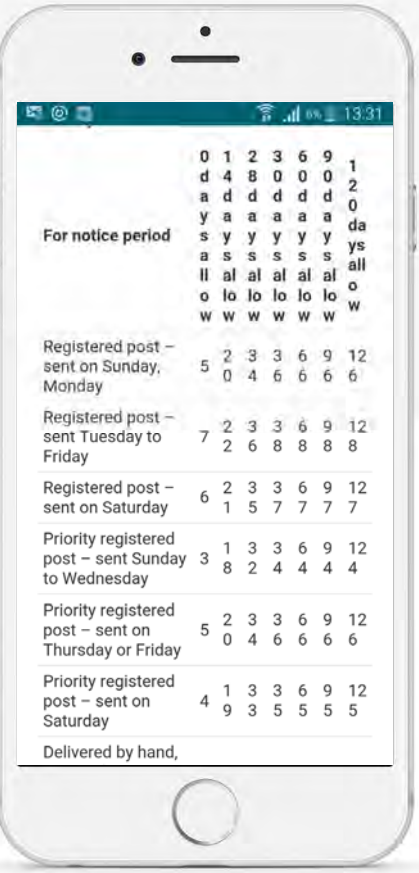

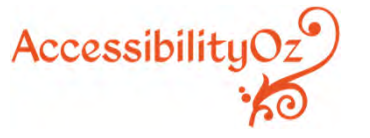

# **Focus order** and meaningful sequence

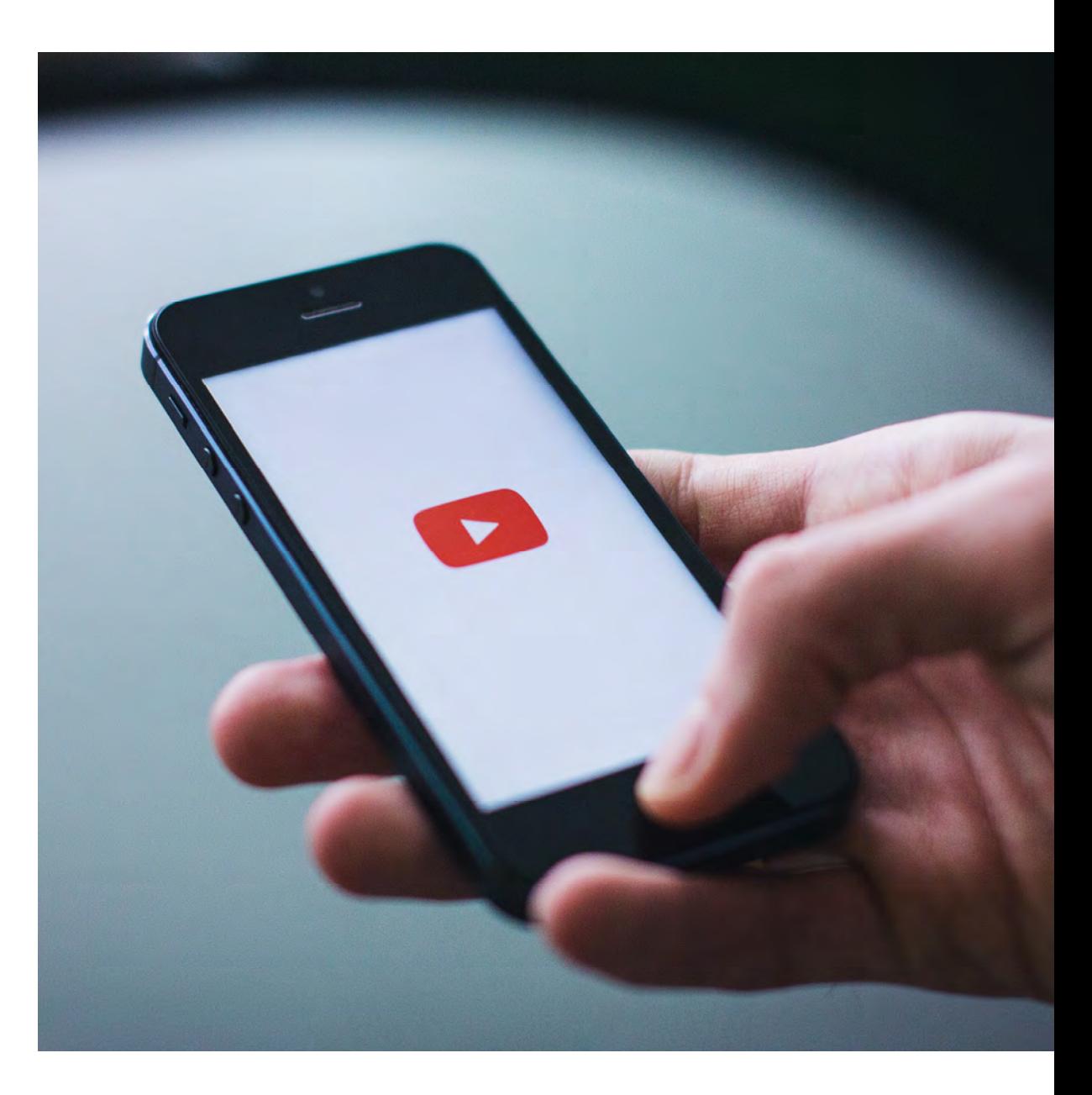

@accessibilityoz | pz.tt/drupalcon19

# **Indicating additional functionality**

Surely there is a way to repeat the song…

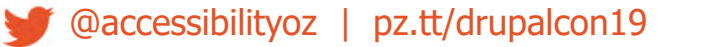

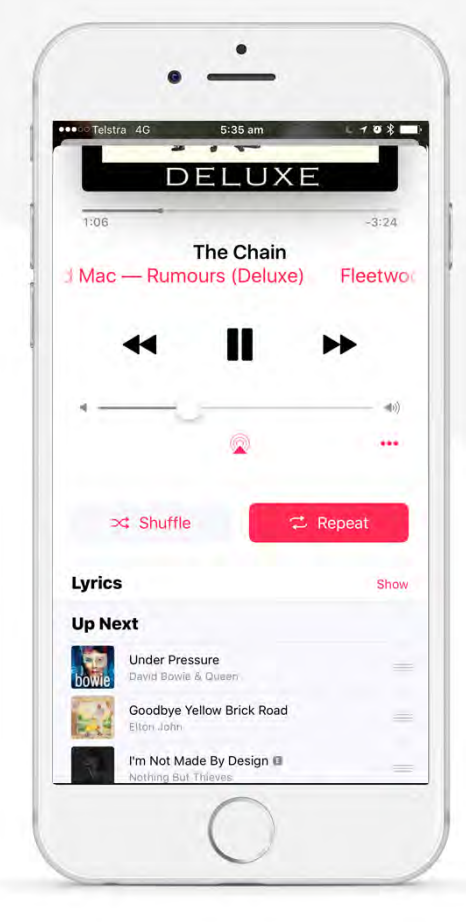

AccessibilityC

# **Meaningful Sequence**

#### **Fails:**

#### 1.3.2 Meaningful Sequence

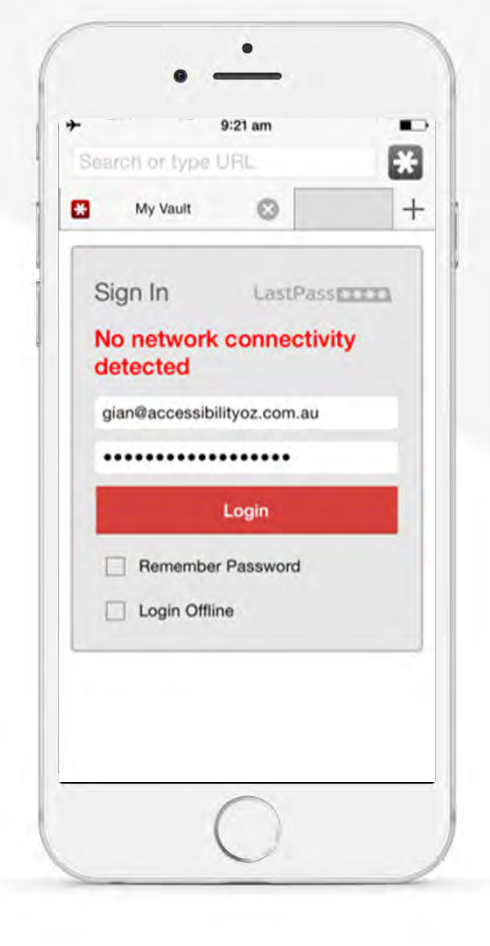

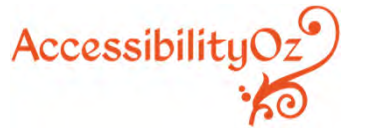

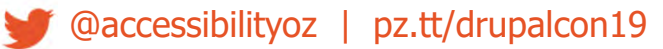

# **Meaningful Sequence**

#### **Fails:**

#### 1.3.2 Meaningful Sequence

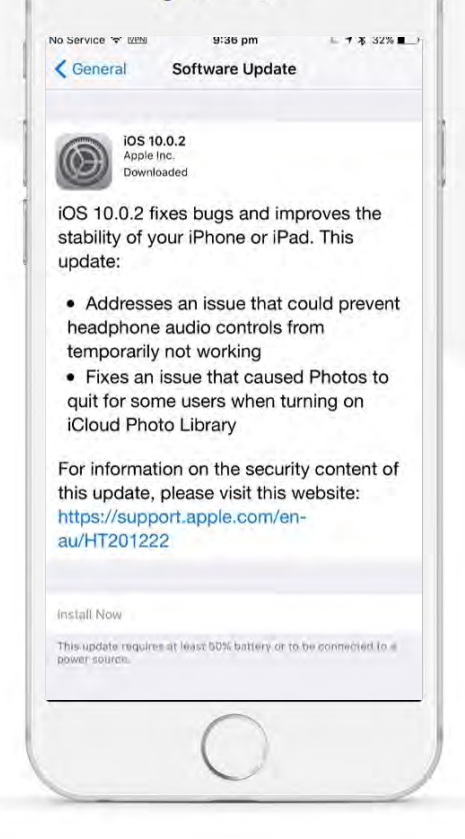

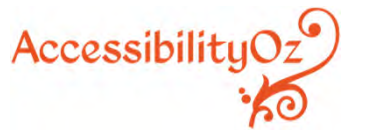

# **Actionable items**

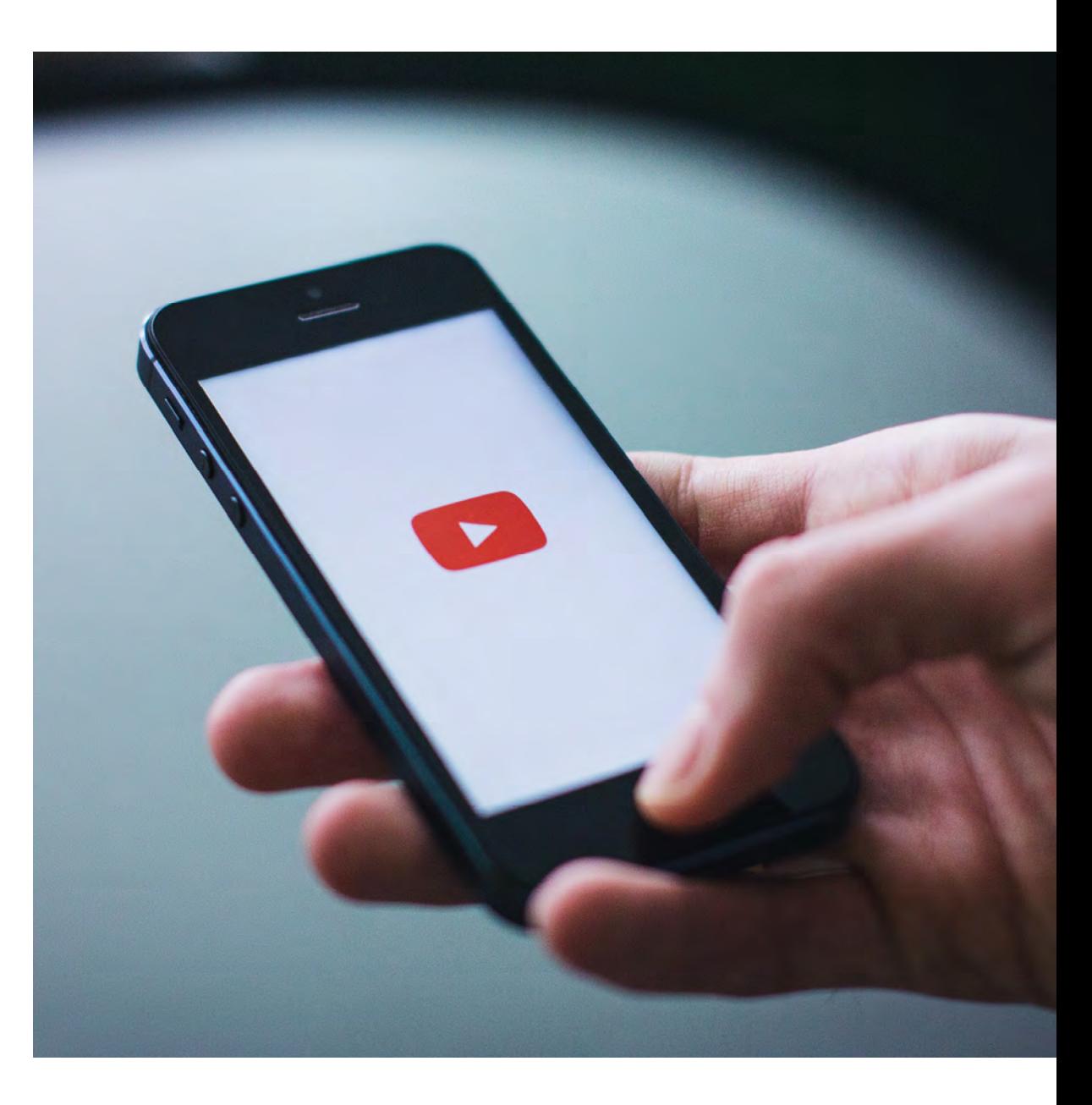

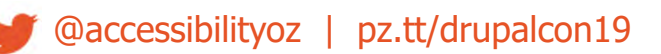

## **Activating on the down event**

#### **Fails:**WCAG2.12.5.2 Pointer Cancellation

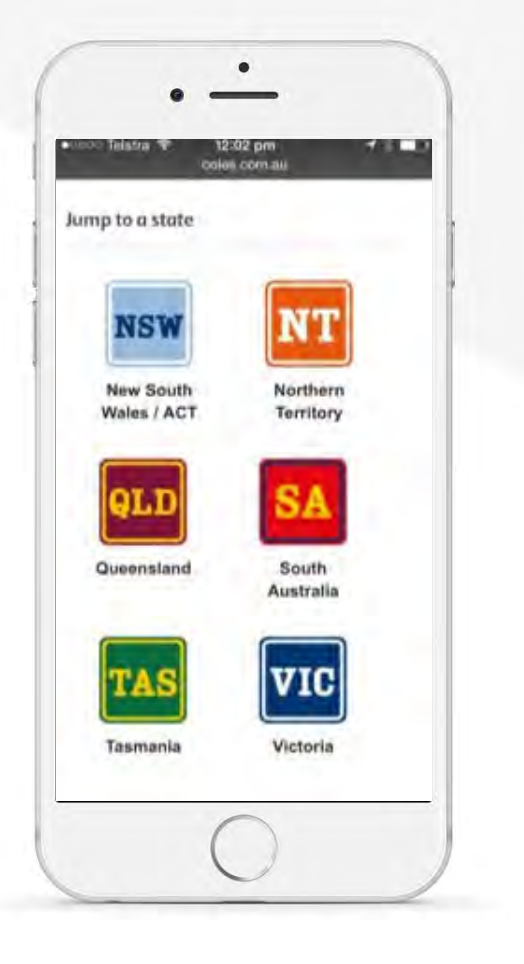

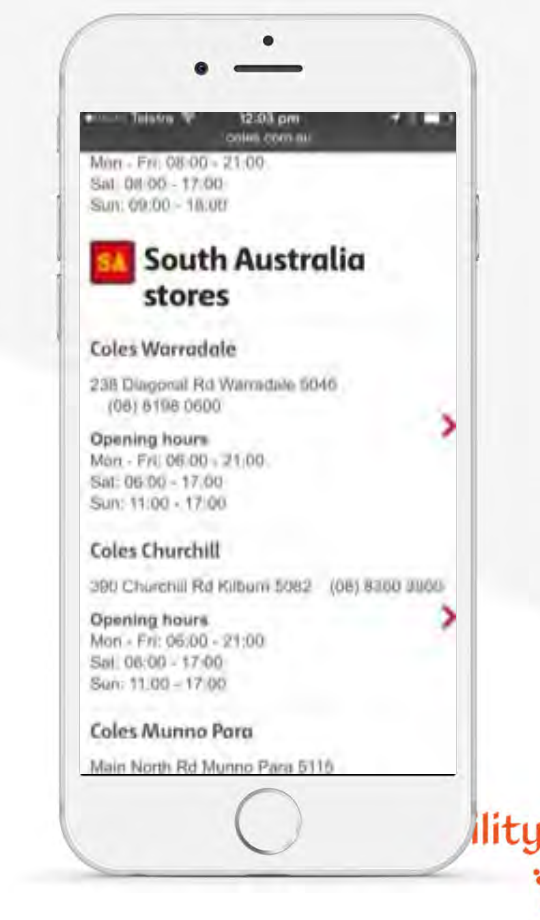

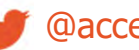

## **Inactive space between touch targets**

In mouse versus finger, the mouse always wins…

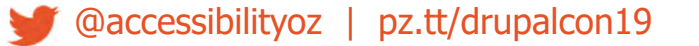

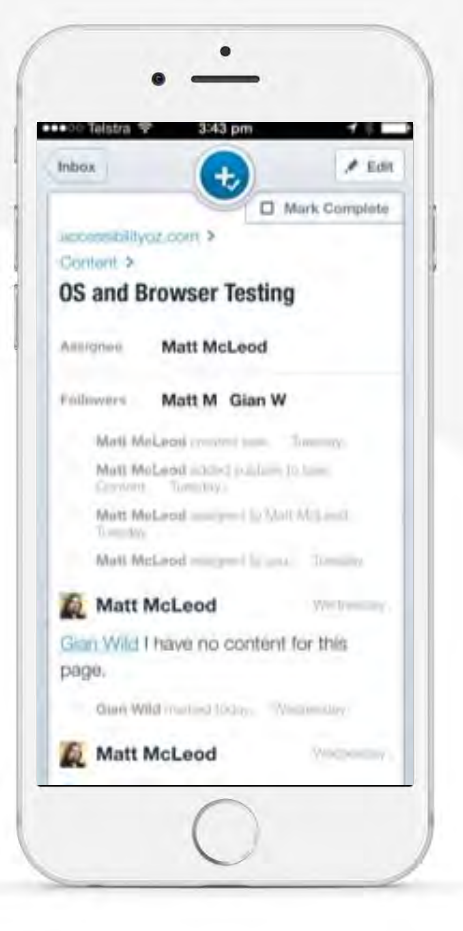

Accessibility

#### **Fails:** WCAG2.1 2.5.1 Pointer Gestures

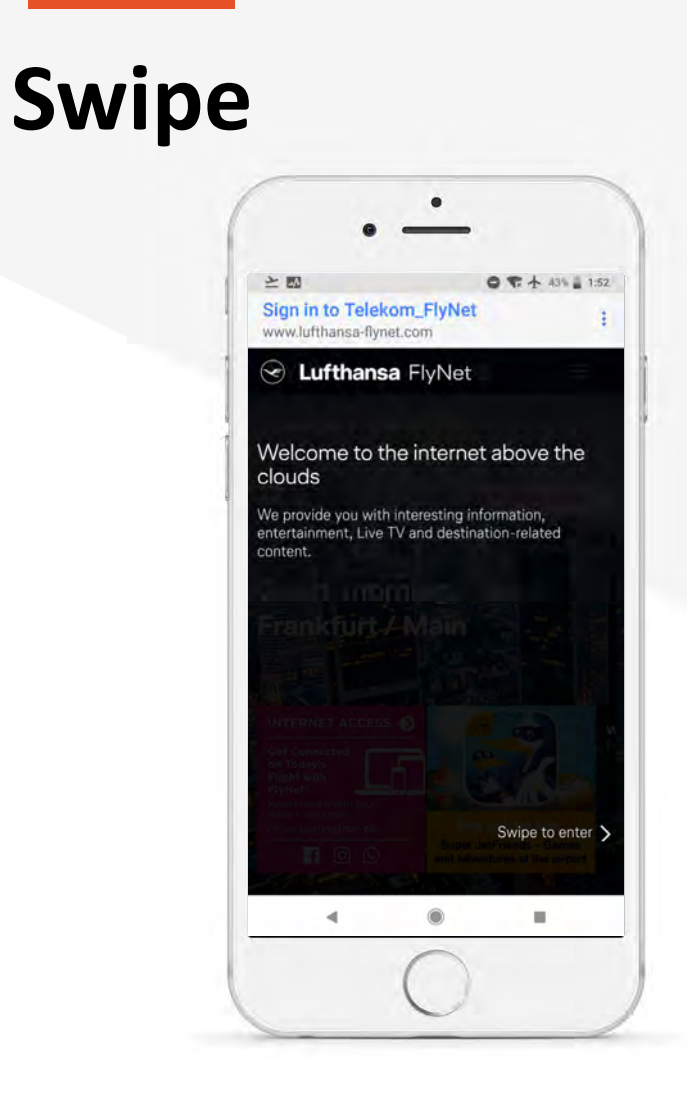

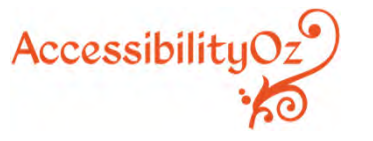

# **Colour**

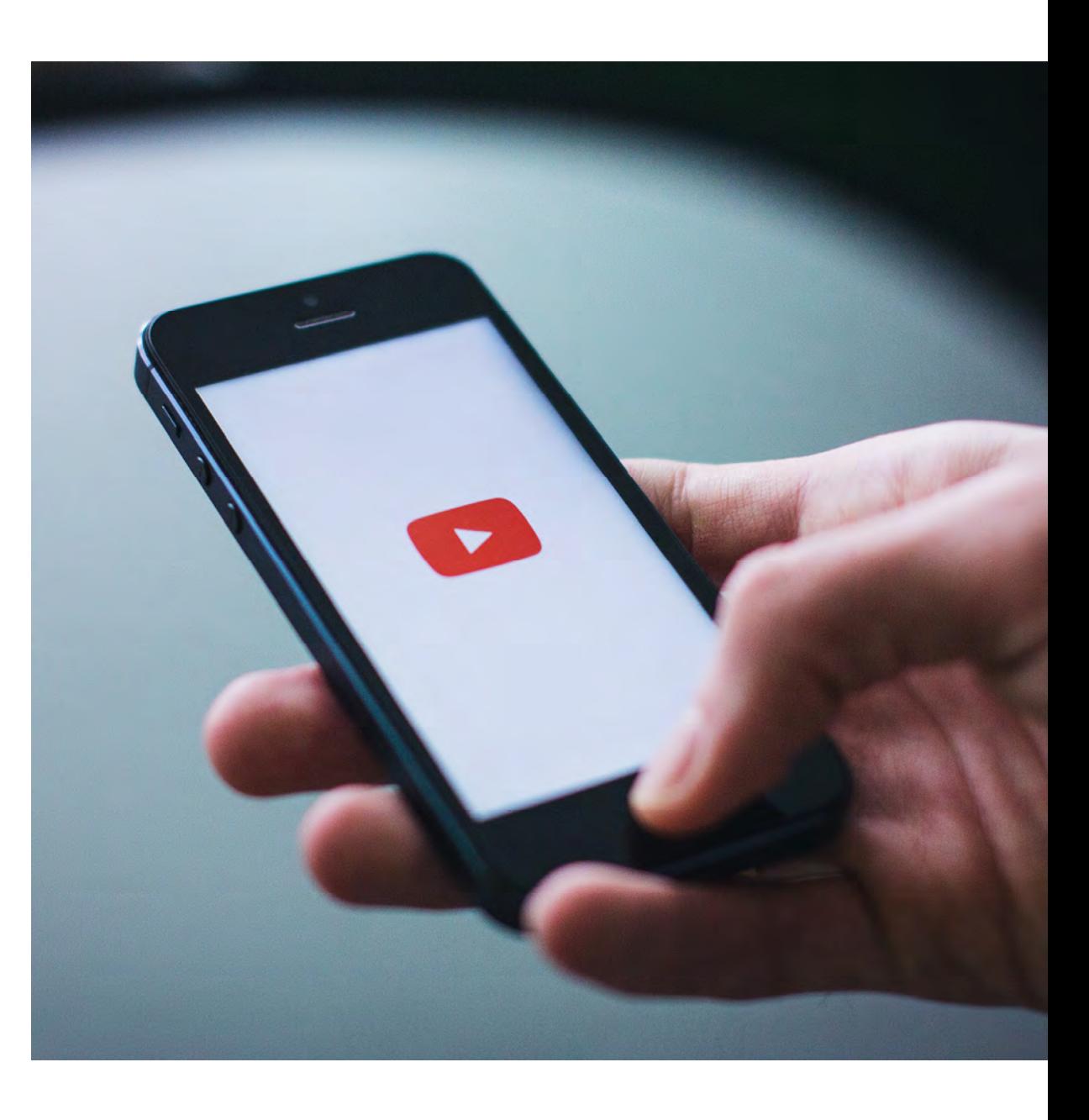

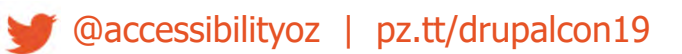

#### **Colour contrast**

#### **Fails:**

#### 1.4.3 Contrast (Minimum)

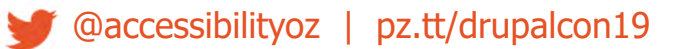

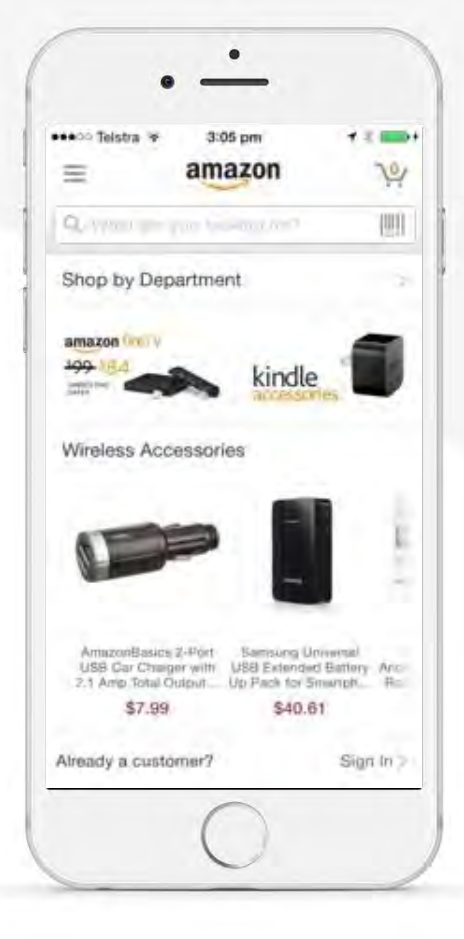

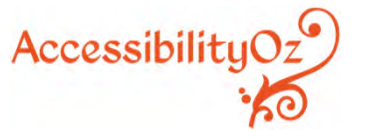

## **Non-underlined links**

#### **Fails:** 1.4.1 Use of Color

**@accessibilityoz | pz.tt/drupalcon19** 

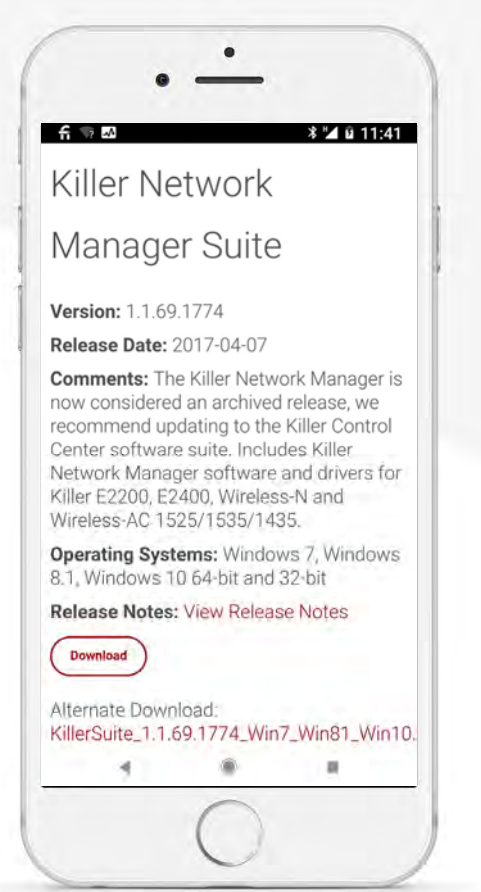

AccessibilityOz

# **Use of colour**

#### **Fails:** 1.4.1 Use of Color

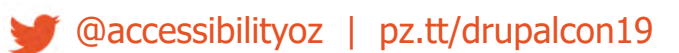

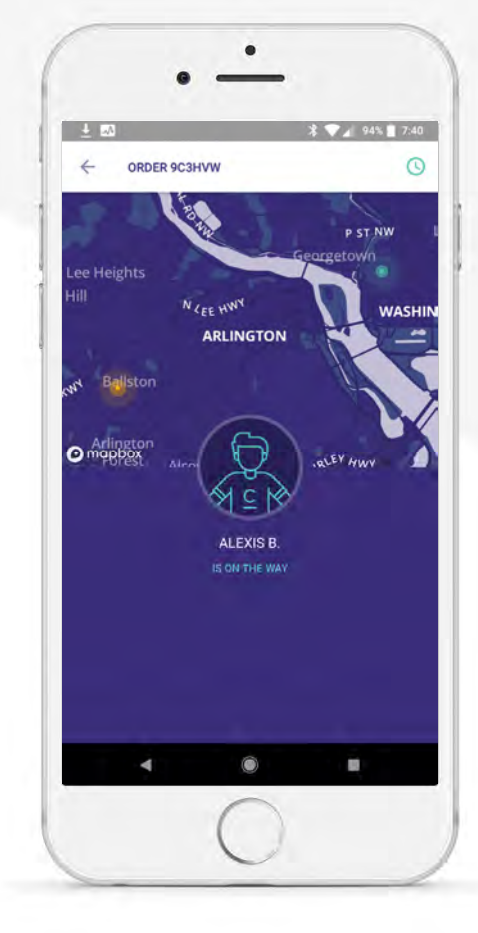

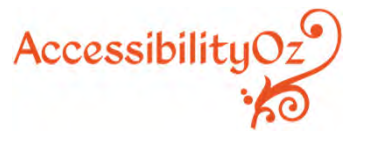

# **Indicating actionable items**

#### **Fails:**

1.3.1 Info and Relationships 1.4.1 Use of Color 1.4.3 Contrast (Minimum)

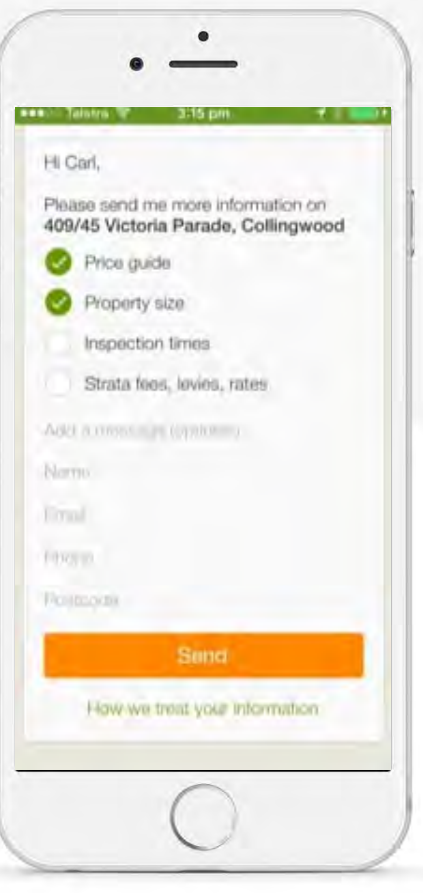

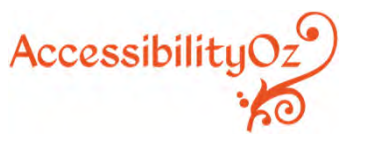

# **Use of colour**

#### **Fails:** 1.4.3 Color

Contrast

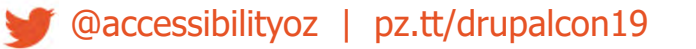

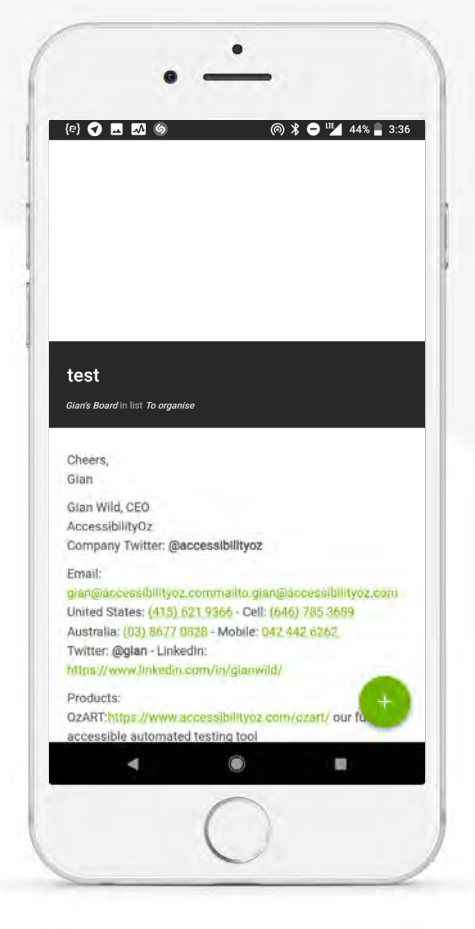

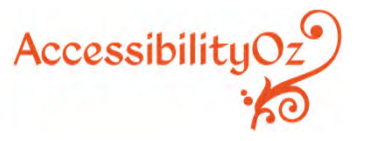

# **Lack of** testing

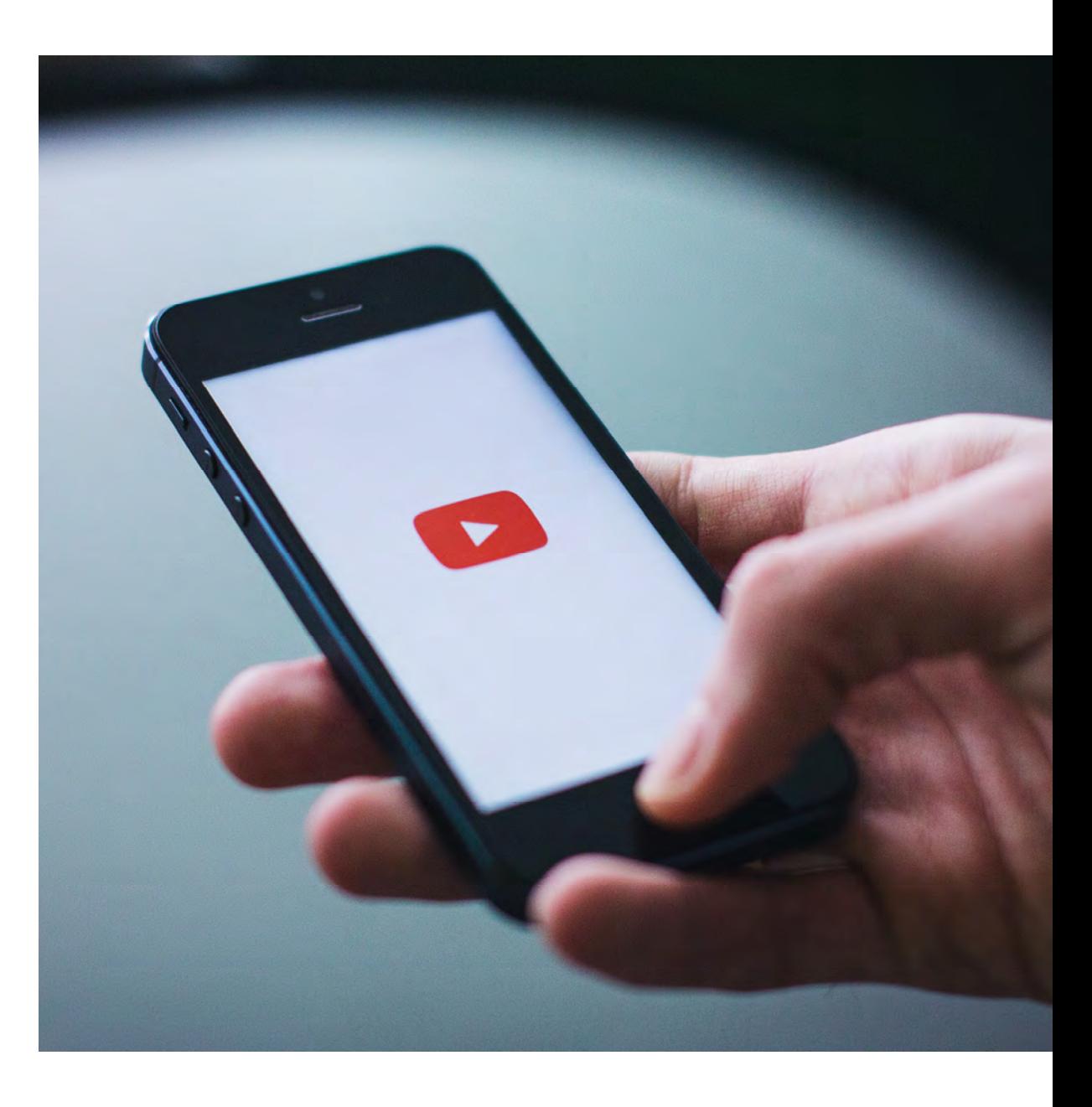

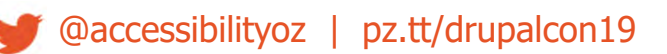

# Capitalisation

Impossible for screen reader users...

Difficult for all users...

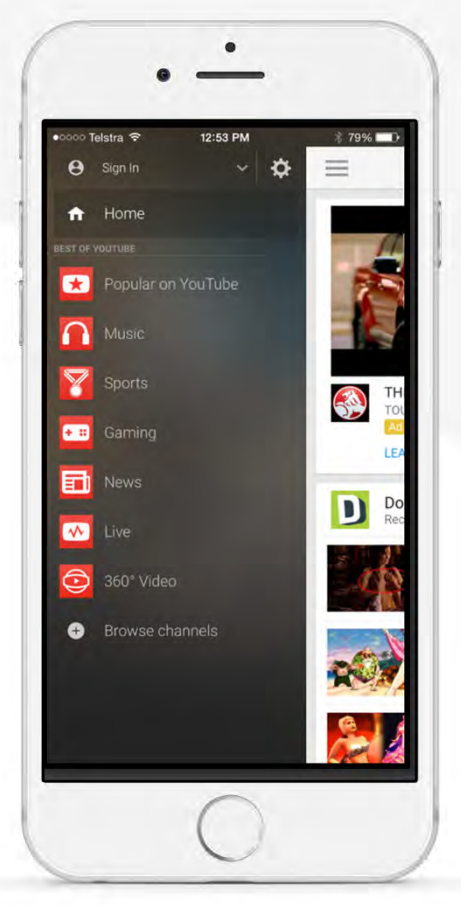

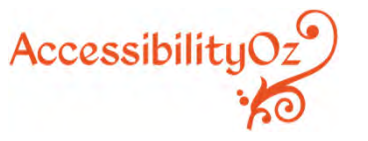

#### **Expected behaviour**

#### Um, what was that?

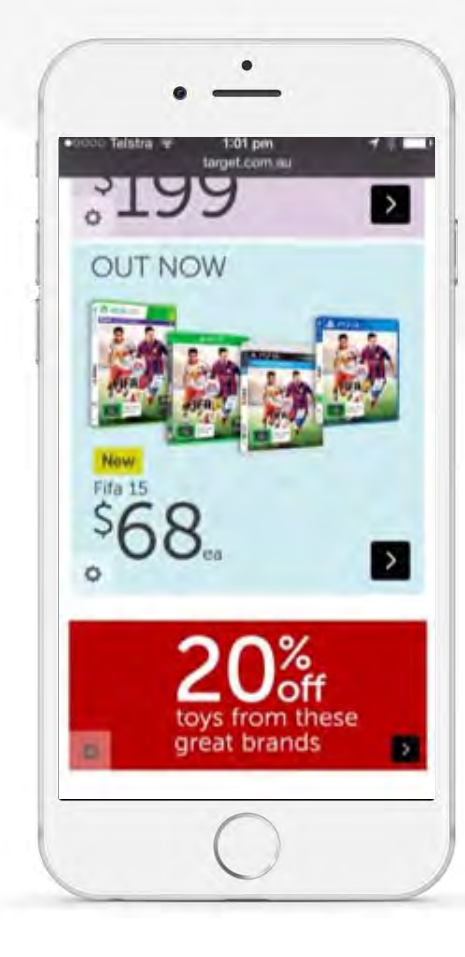

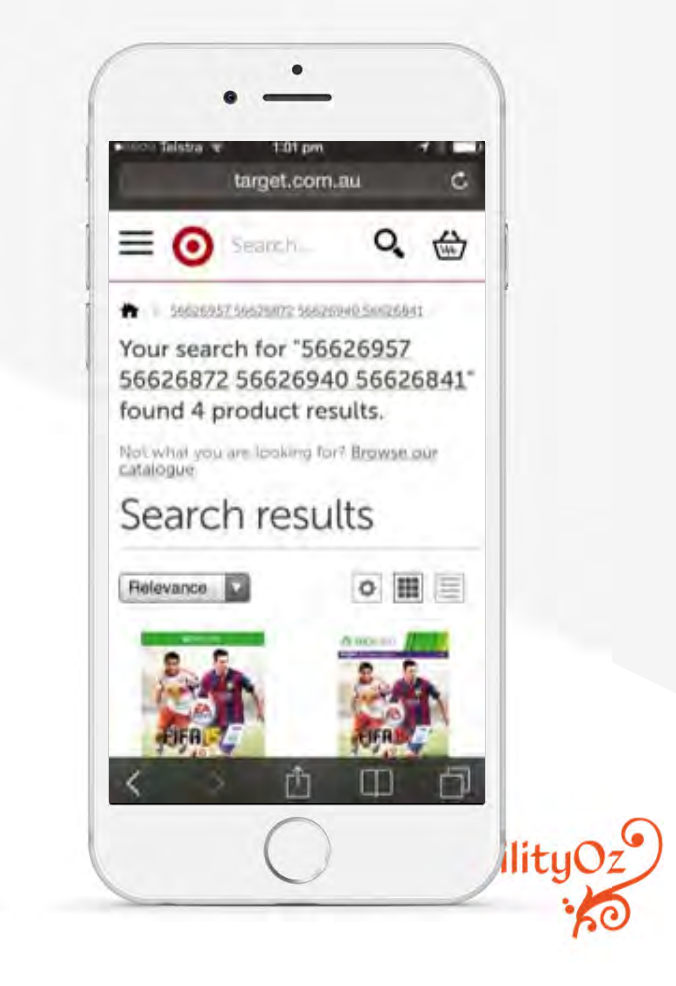

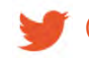

@accessibilityoz | pz.tt/drupalcon19

#### **Expected behaviour**

#### Let me just input that into the Uber app…

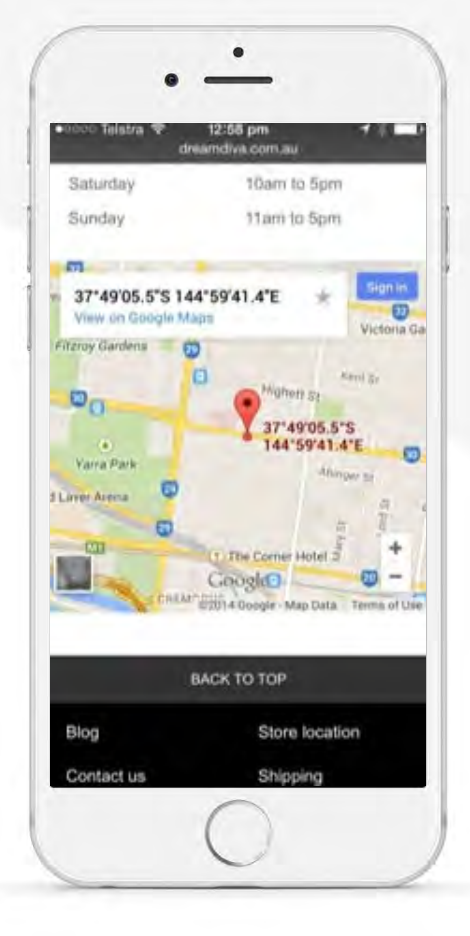

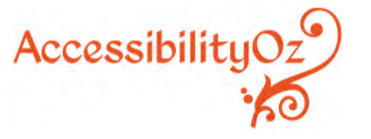

#### **Expected behaviour**

At least pick the side of Australia that everyone lives on…

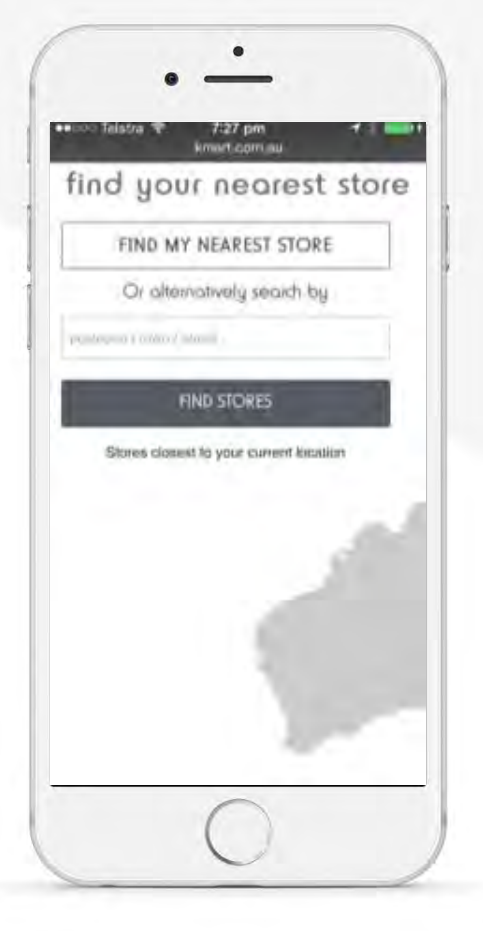

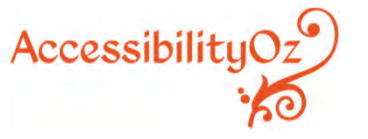

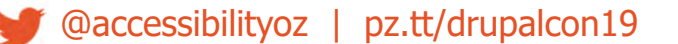

#### **Useless errors**

#### **Fails:** 3.3.1 Error identification

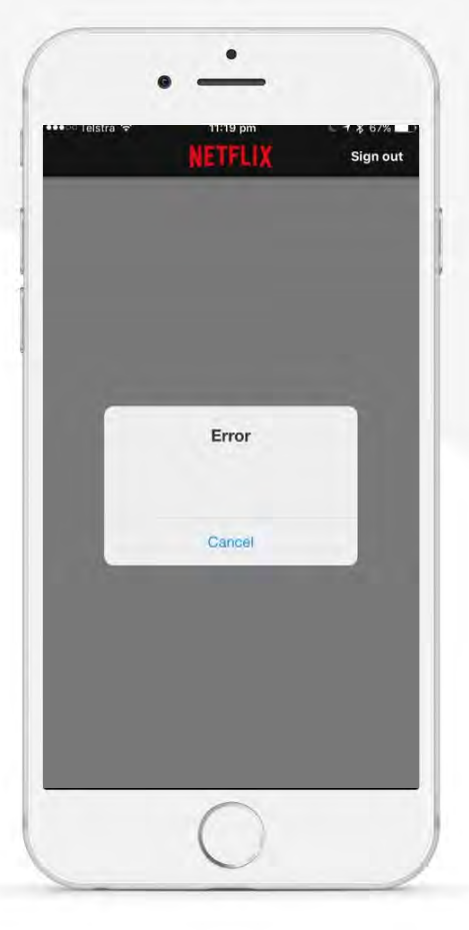

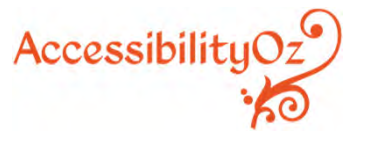

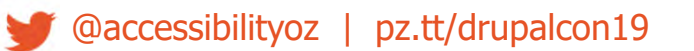

#### **Test with real devices**

#### 12 seconds is a long time

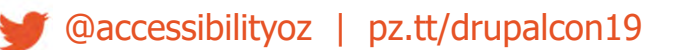

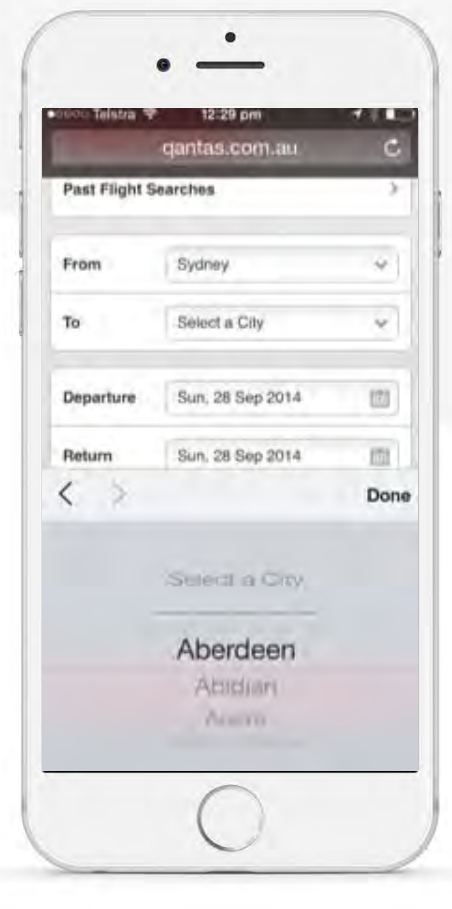

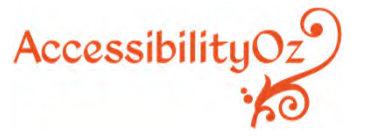

## **Correct** implementations

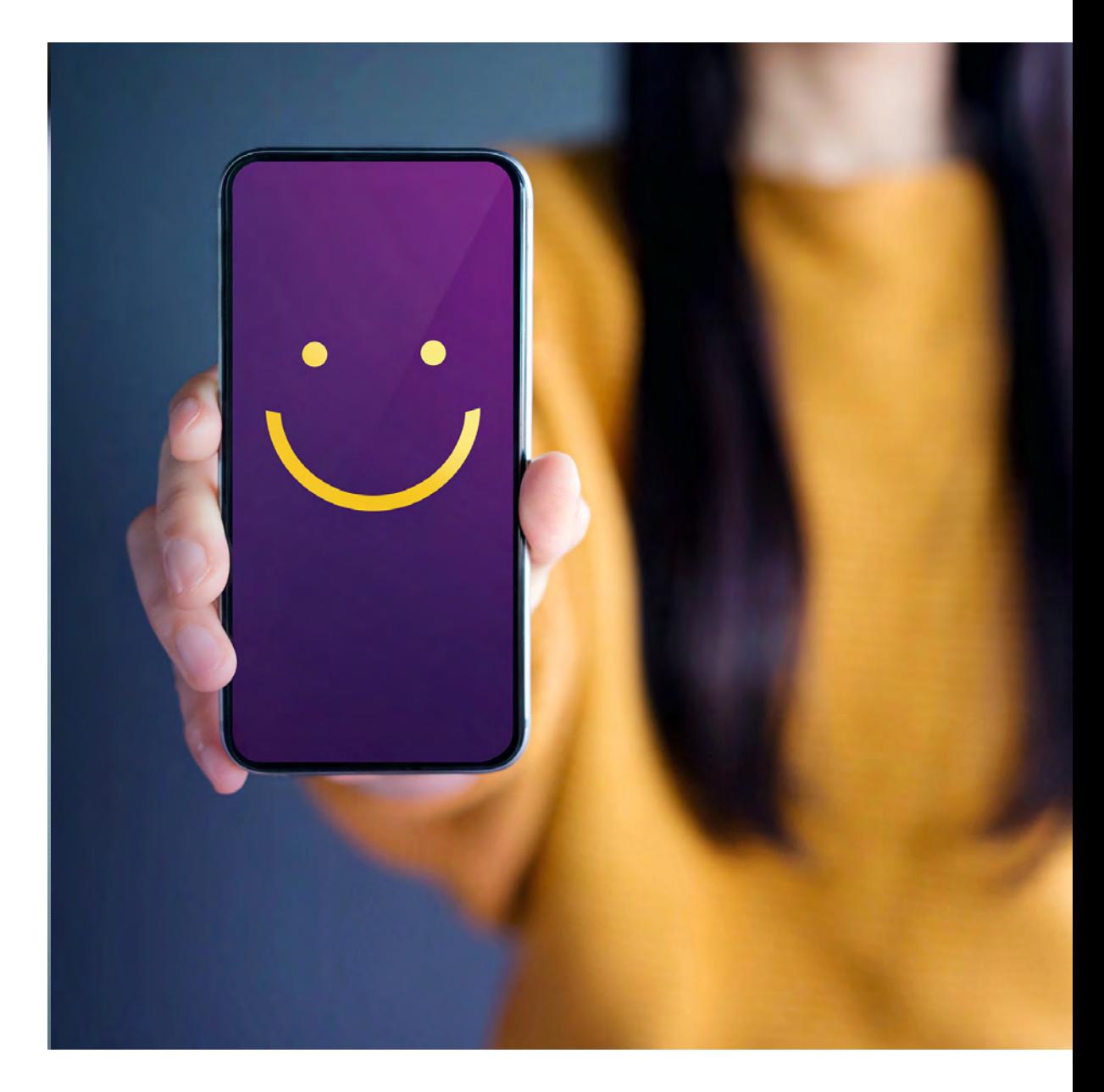

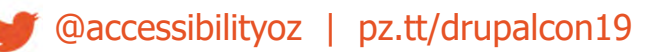
#### **Give the users what they want**

#### Size and colour support

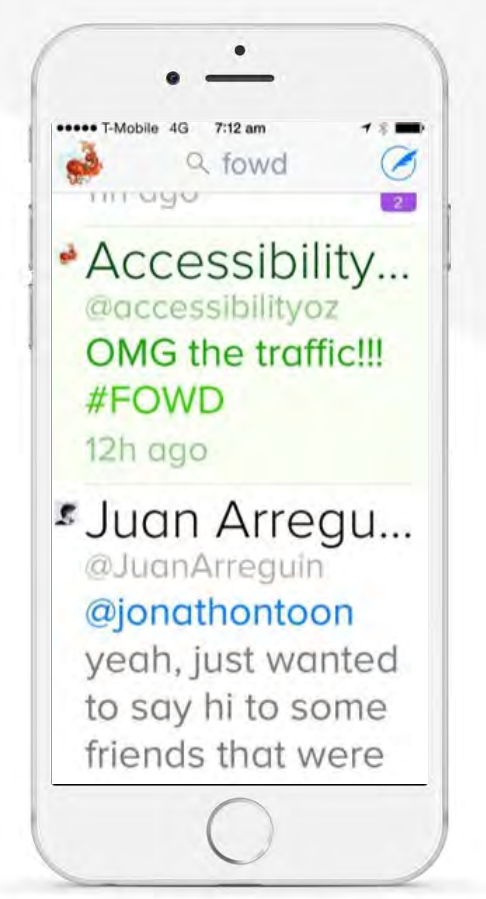

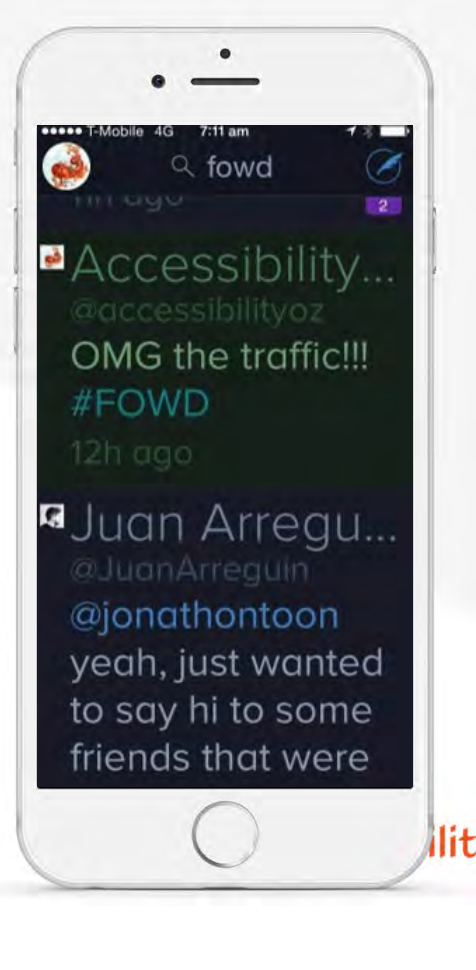

#### **Give the users what they WANT**

#### Size and colour support

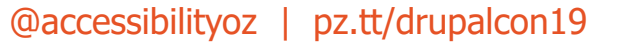

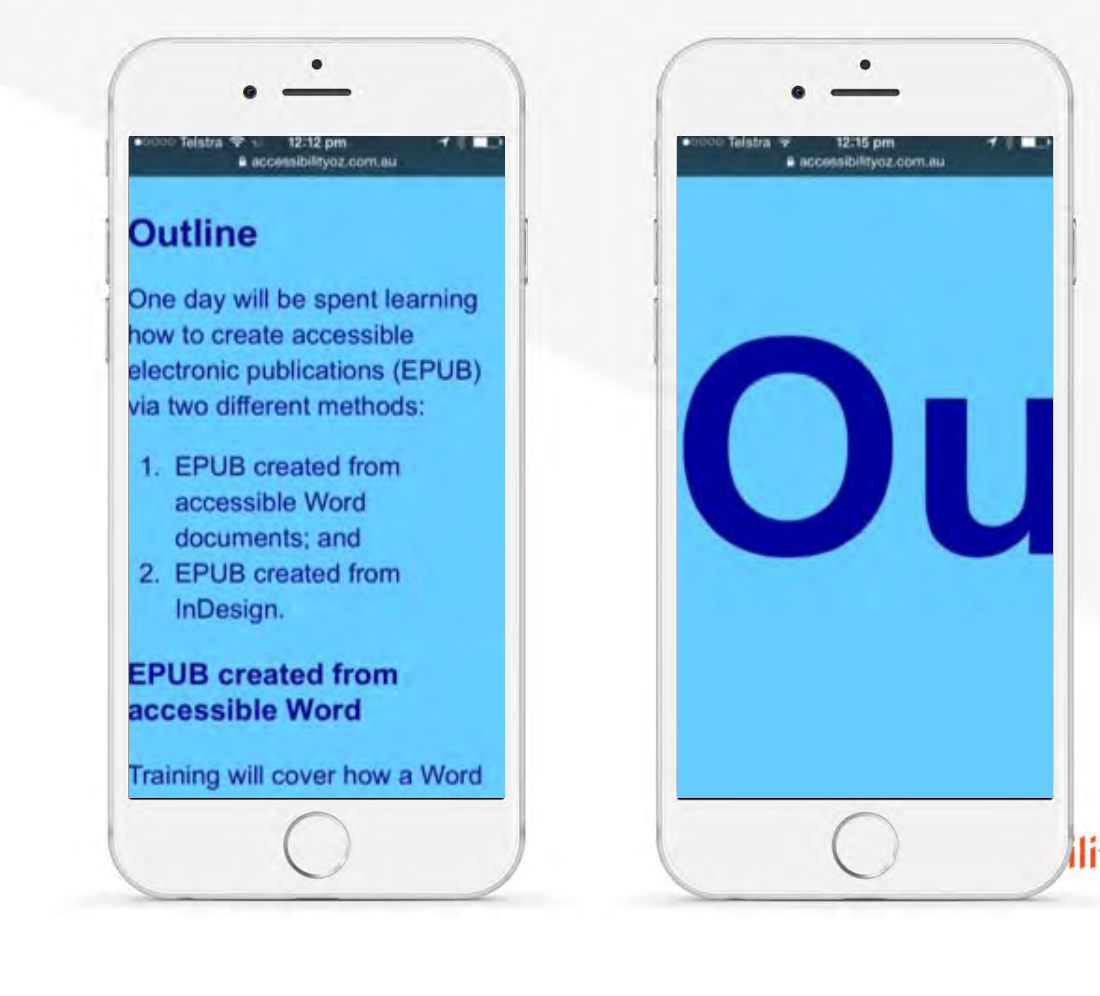

#### **Indicating functionality**

#### But wait  $-$  there's more!

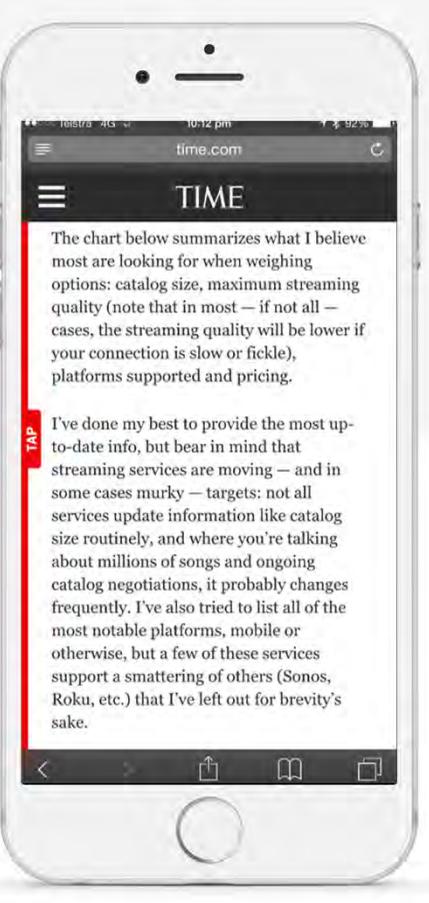

Accessibility $Oz^9$ 

#### **Indicating functionality**

#### And more...

@accessibilityoz | pz.tt/drupalcon19

It's not only that he is - as Der Spiegel helpfully pointed out - a non-historian (the author of three novels and the co-writer of the Wim Wenders film Palermo Shooting, this is his first work of nonfiction). It's that there was anything new to be said at all. Arrange all the books that have been written about the Nazis end to end and they'd be longer than the Spree.

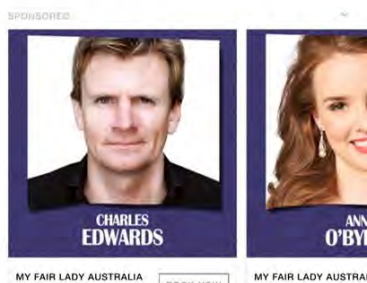

MY FAIR LADY AUSTRALIA INTRODUCING CHARLES ED... BOOK NOW in the role of Henry Higgins

"MIRACULOUS, RIDICULO - The Australian

"I guess drugs weren't a priority for the historians," he says. "A crazy guy like me had to come along." Still, crazy or not, he has done a remarkable job. If Blitzed is

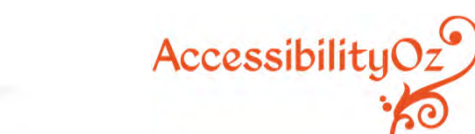

### **Indicating functionality**

#### And more...

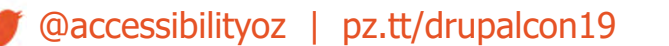

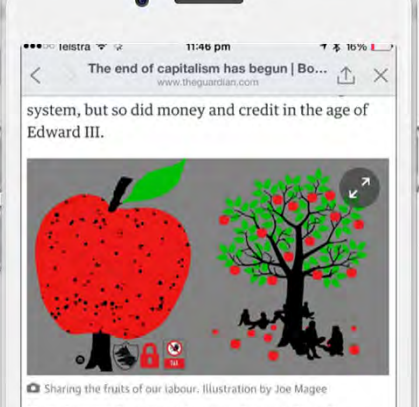

New forms of ownership, new forms of lending, new legal contracts: a whole business subculture has emerged over the past 10 years, which the media has dubbed the "sharing economy". Buzzwords such as the "commons" and "peerproduction" are thrown around, but few have bothered to ask what this development means for capitalism itself.

I believe it offers an escape route - but only if these micro-level projects are nurtured, promoted and protected by a fundamental change in what governments do. And this must be driven by a change in our thinking - about technology,

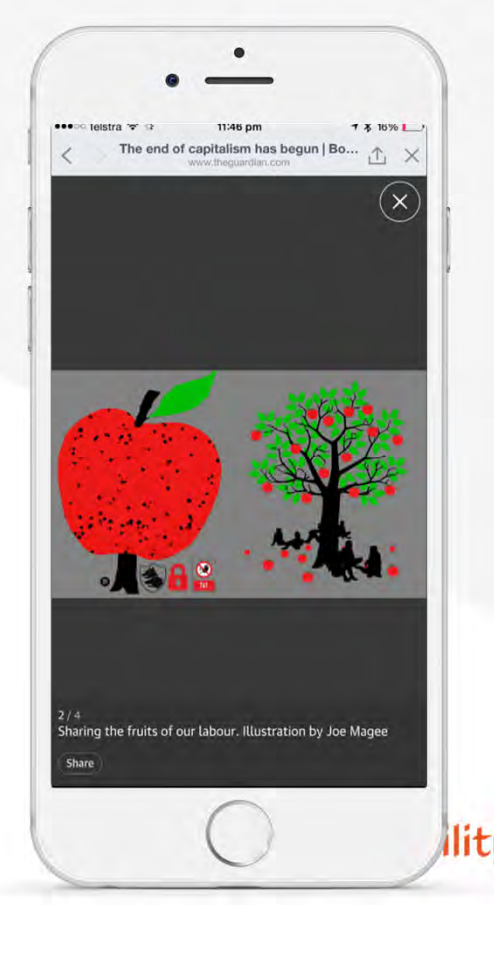

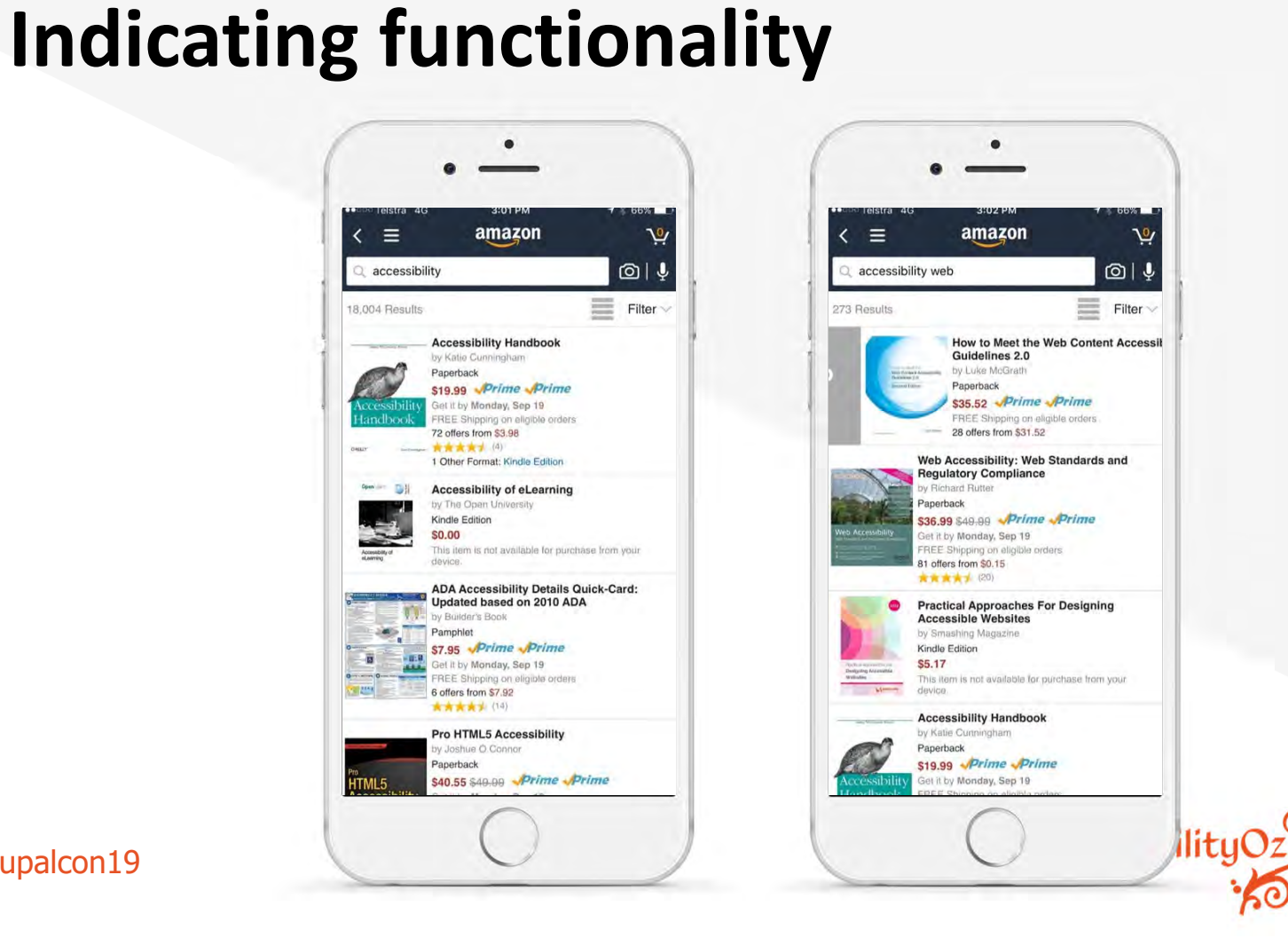

And more!

accessibilityoz | pz.tt/drupalcon19

#### **Keyboard support**

#### Move on and dismiss!

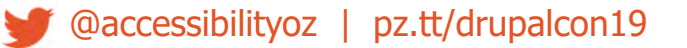

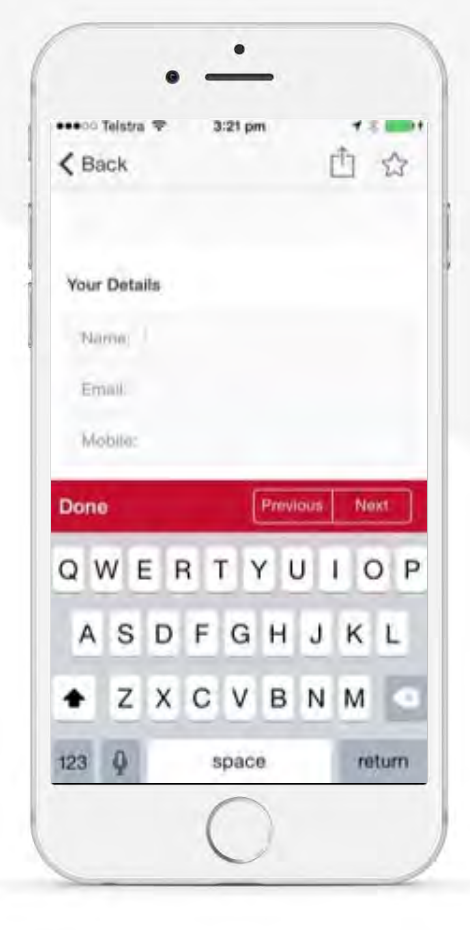

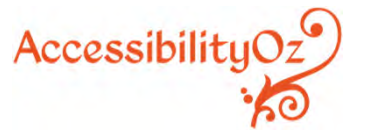

## **Keyboard**

#### Use your inputs wisely...

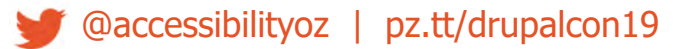

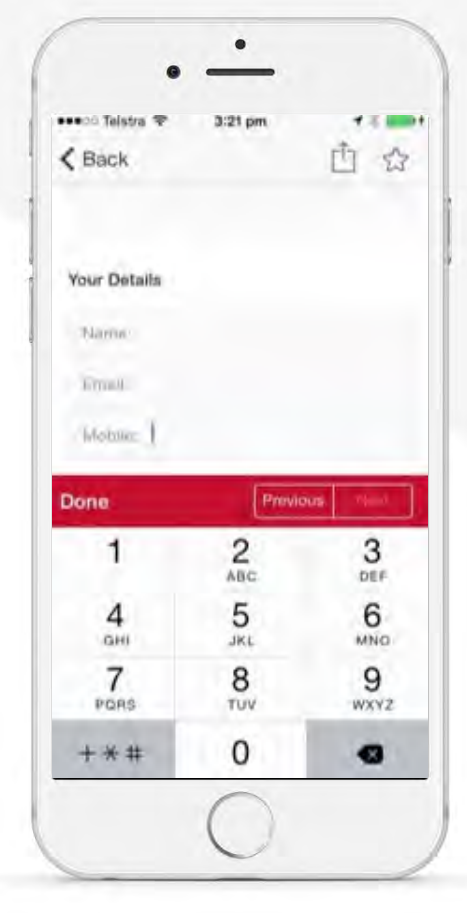

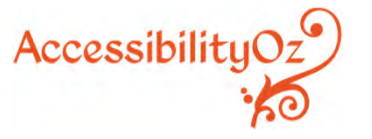

#### **Column width**

Readable for people with dyslexia... **Easier for** 

everyone.

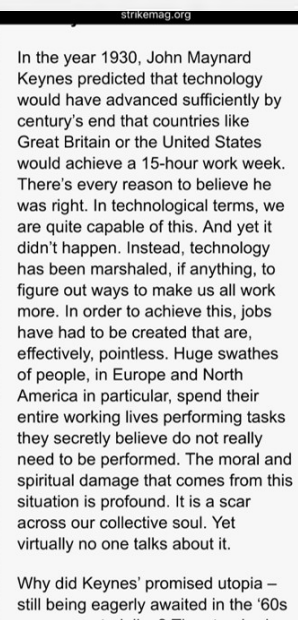

- never materialise? The standard line today is that he didn't figure in the massive increase in

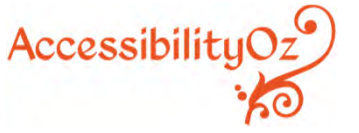

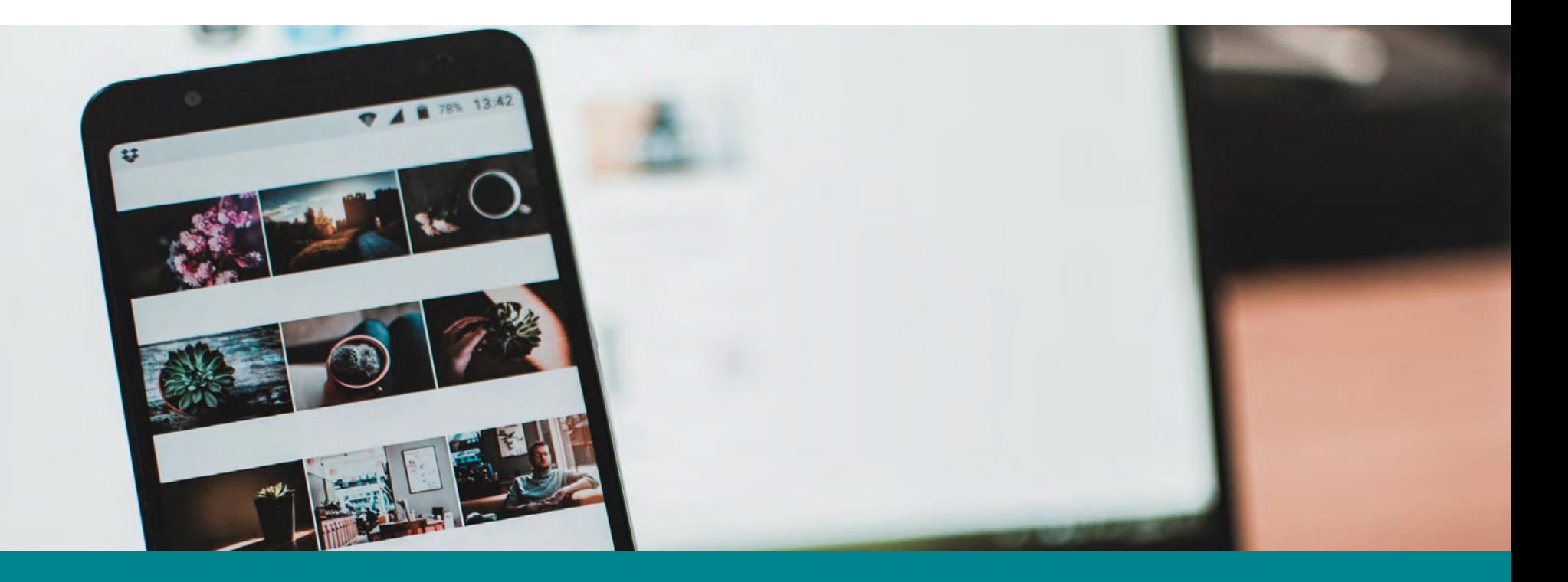

# **Mobile Testing Methodology**

## **Mobile Testing Methodology Overview**

Step 1: Identify what needs to be tested

- Identify devices
- Identify the site type and variations of the page
- If it is <sup>a</sup> responsive site identify the variations of the page

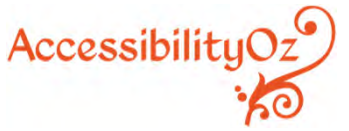

@accessibilityoz | pz.tt/drupalcon19

## **Mobile Testing Methodology Overview**

Step 2: Conduct mobile testing

- •Critical mobile-specific interoperability
- •Mobile-specific interaction
- •Mobile assistive technology support
- $\bullet$ Mobile and desktop relationship errors
- $\bullet$ Non-specific mobile issues common to mobile

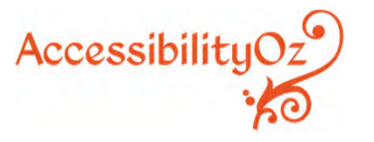

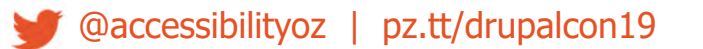

# **Identify what needs to be tested**

@accessibilityoz | pz.tt/drupalcon19

## **Five testing methods on mobile**

- •**Devices:** test on mobile and tablet devices
- • **Devices with assistive technology:** test on mobile and tablet devices with assistive technologies
- $\bullet$ **Simulators:** test on mobile and tablet simulators
- $\bullet$ **Window:** test on different sized window on desktop
- $\bullet$ **Desktop:** test on desktop

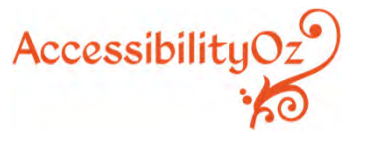

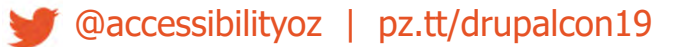

### **Recommended devices & browser combinations**

- $\bullet$ iPhone, Safari
- $\bullet$ iPad, Safari
- $\bullet$ Android phone, Chrome
- $\bullet$ Android tablet, Chrome

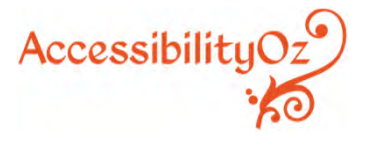

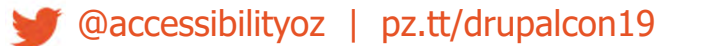

## **Recommended assistive technology & devices combinations**

- $\bullet$ VoiceOver on iOS
- •TalkBack on Android
- $\bullet$ Keyboard on iOS
- $\bullet$ Keyboard and switch on Android
- $\bullet$ Zoom on iOS
- $\bullet$ Magnification on Android

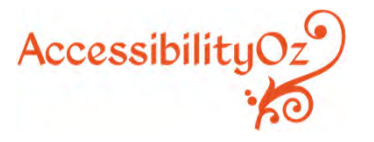

## **Three types of mobile sites**

## **Desktop web sites:** that have only one display, whether viewed on desktop or mobile or tablet device

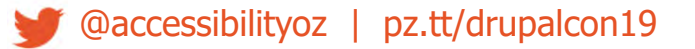

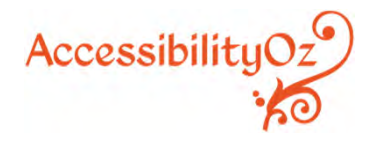

#### **Example of a desktop site**

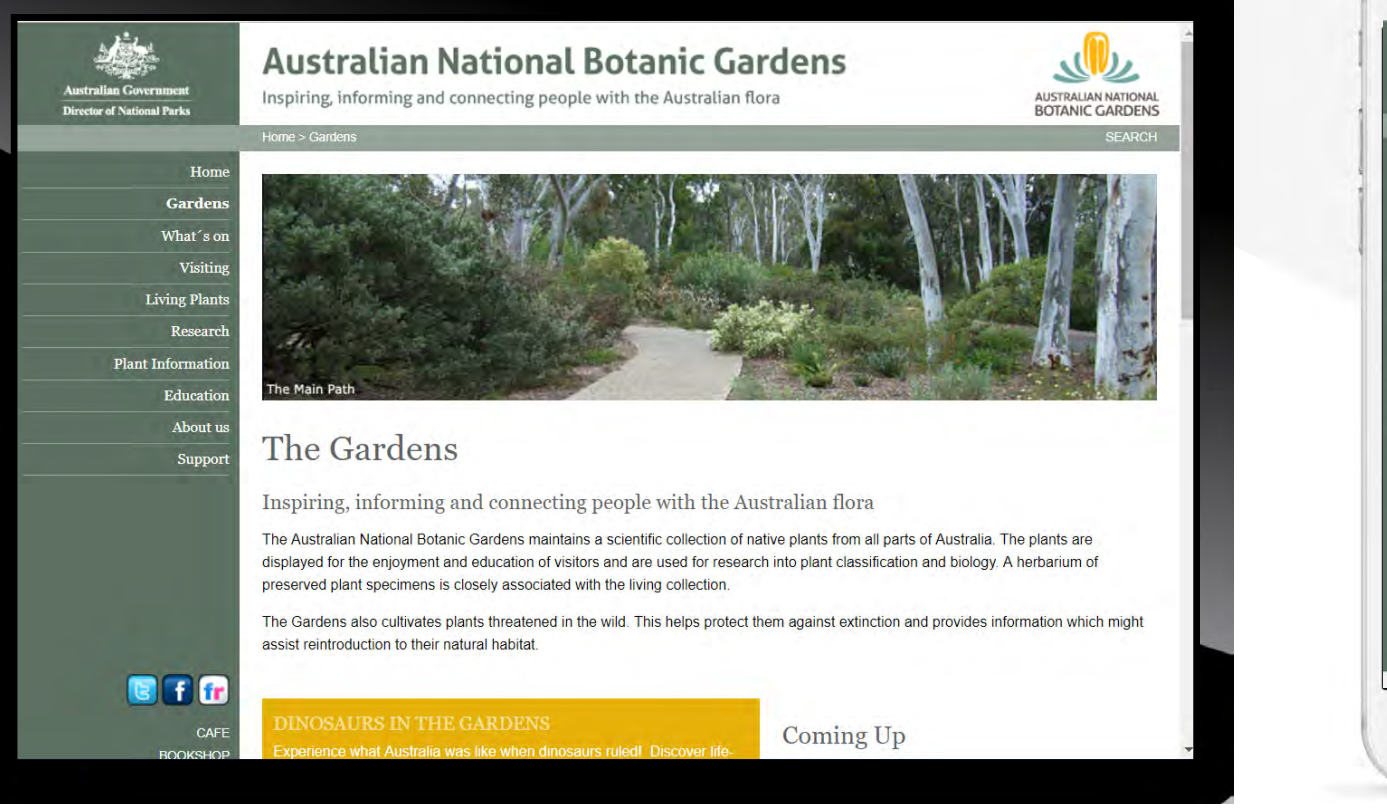

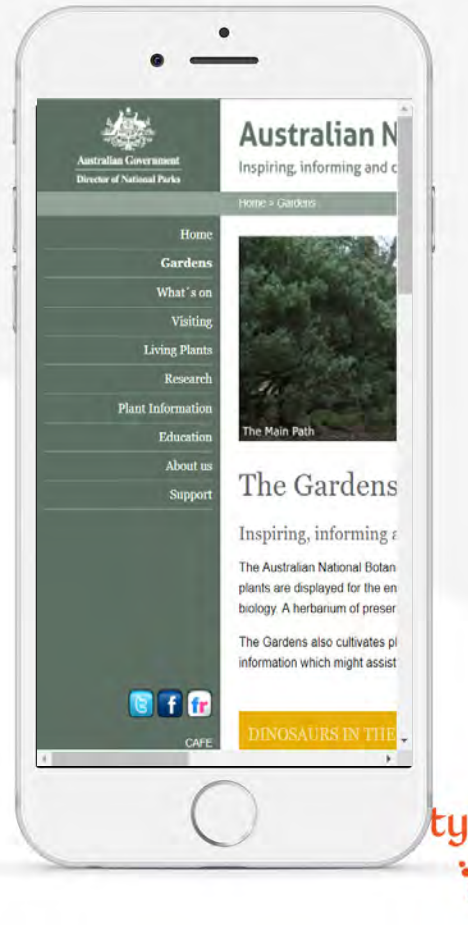

### **Three types of mobile sites**

## **Responsive web sites:** that change depending on the screen size or other feature as determined by the developer

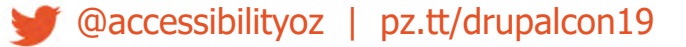

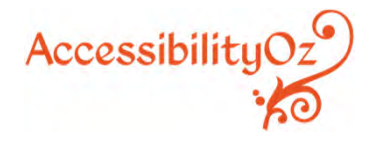

#### **Example of a responsive site**

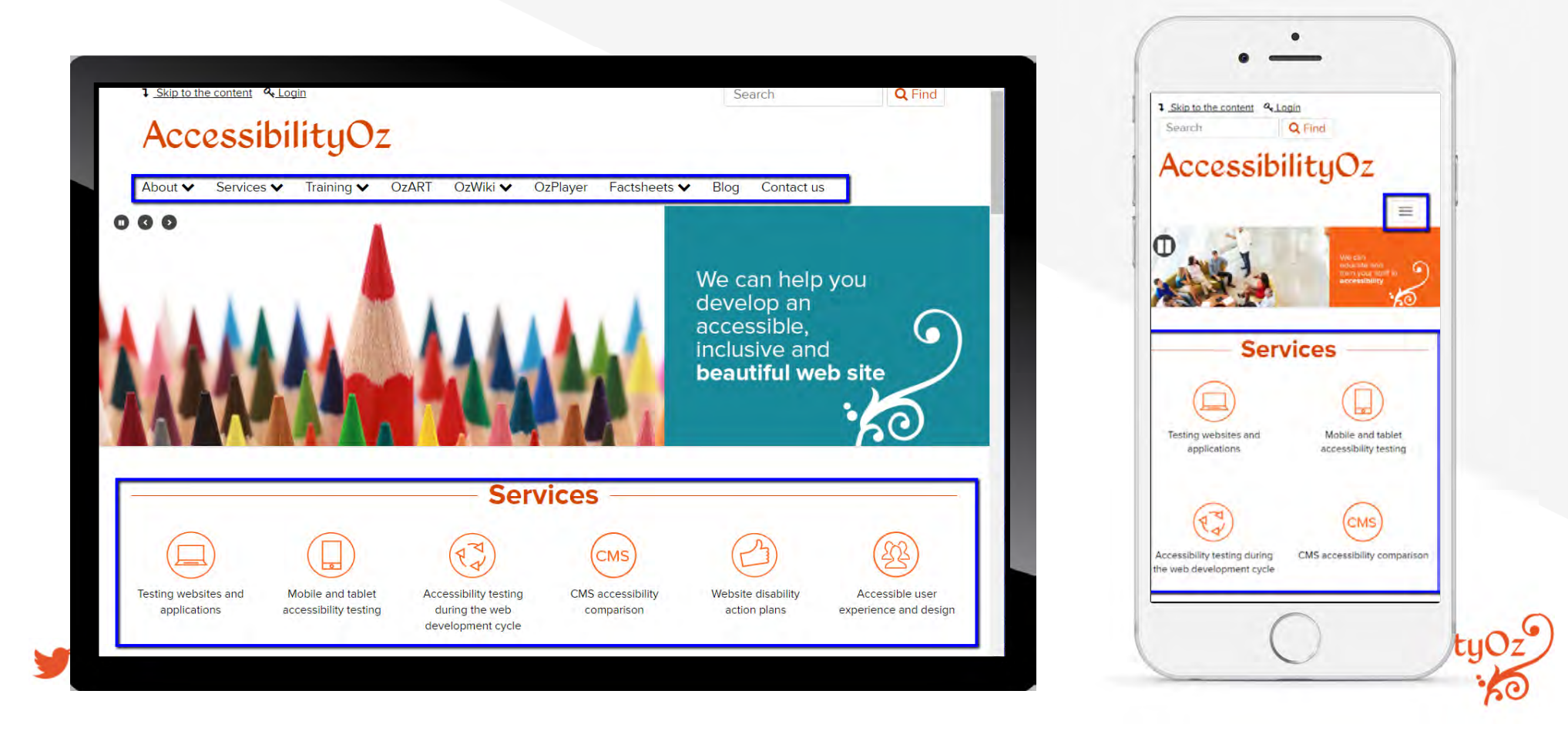

#### **m.dot sites:** that have a particular display for mobile and tablet sites. The m.dot site must also be tested against the entirety of WCAG2, **in addition** to the standard www version of the site.

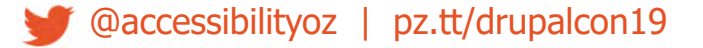

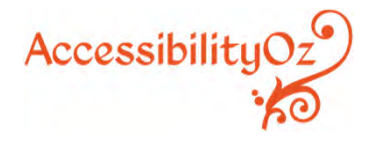

#### **Example of an m.dot site**

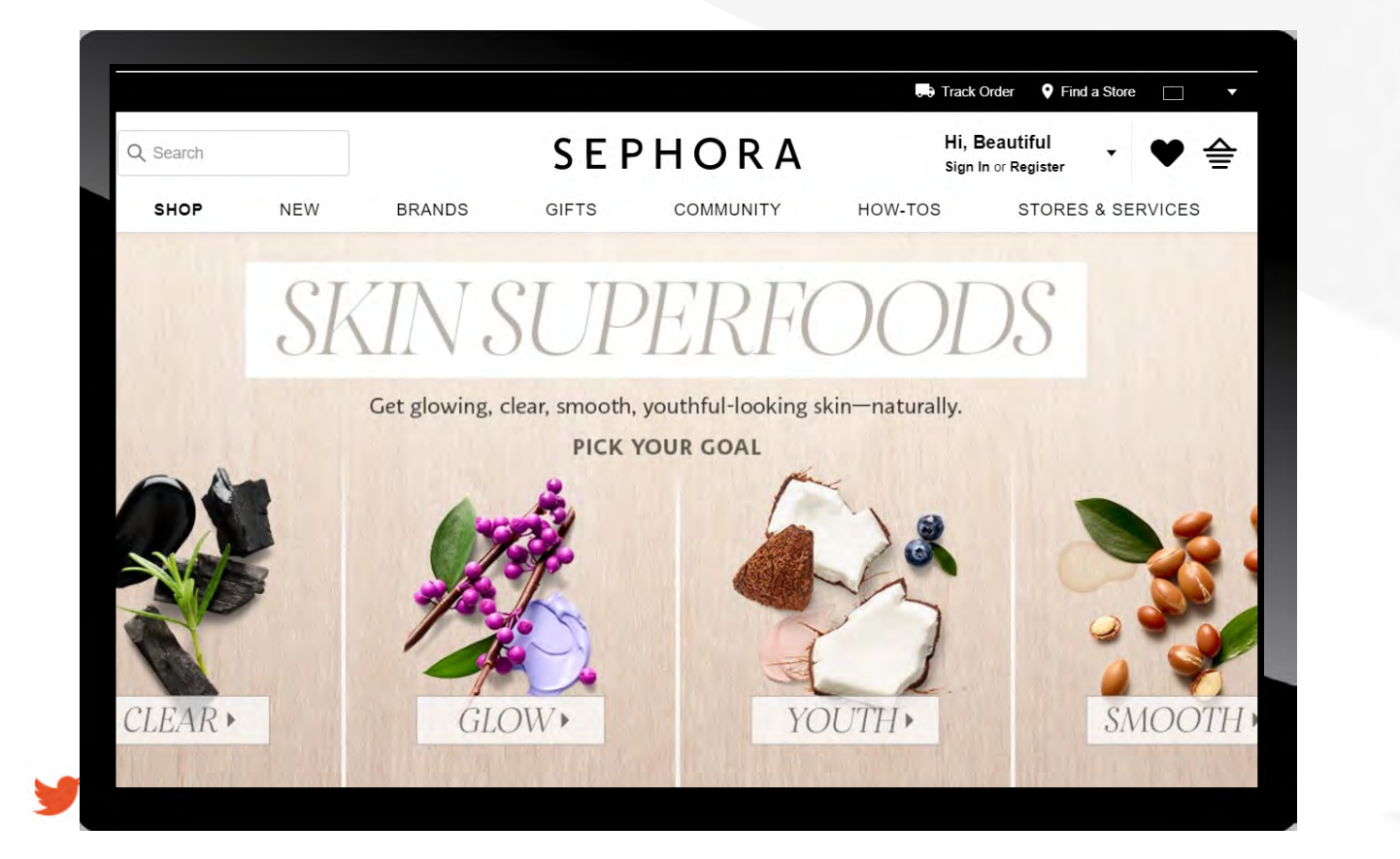

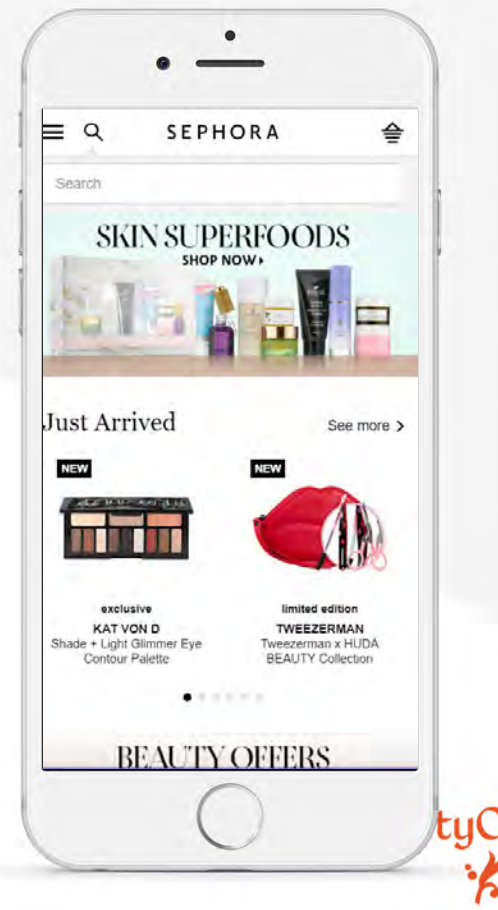

## **Variations of a page**

## It is important that **each variation of the page is tested** and that **all functionality is available on all variations of the page**.

The testing methods for responsive web site testing are dependent on whether there variations of the page.

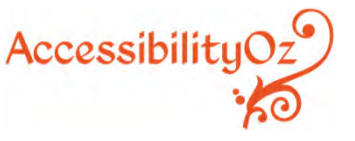

@accessibilityoz | pz.tt/drupalcon19

## **Variations of a page**

Determine if there is:

- **Variation in content** included on the page; and
- **Variation in the presentation** of components displayed.

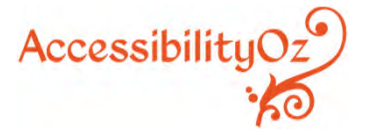

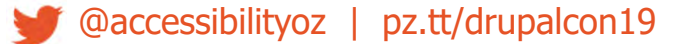

# **Conduct mobile** testing

## **Critical mobile-specific interoperability**

Traps:

- •Hover
- On-screen
- Screen reader
- •Touch
- •Zoom

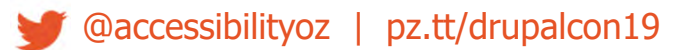

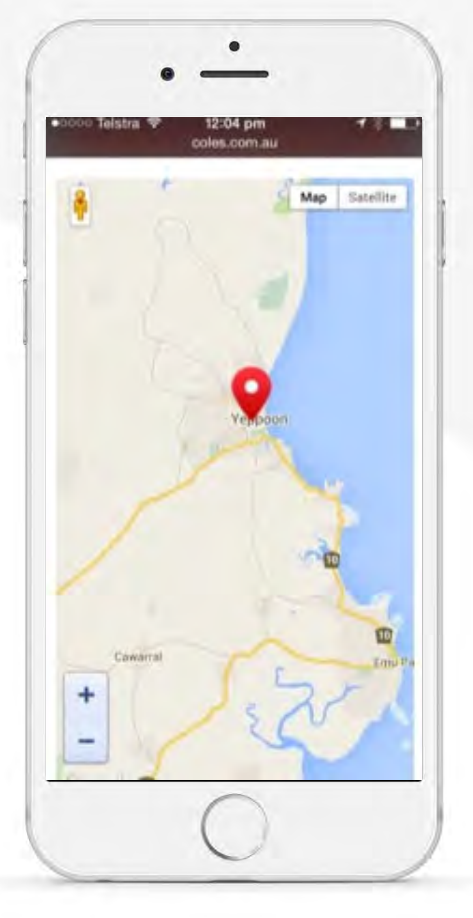

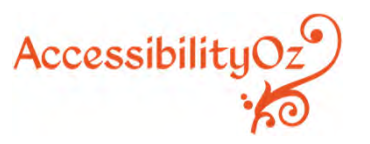

## **Mobile-specific interaction**

- Orientation
- Motion Actuation
- Touch targets
- Inactive space

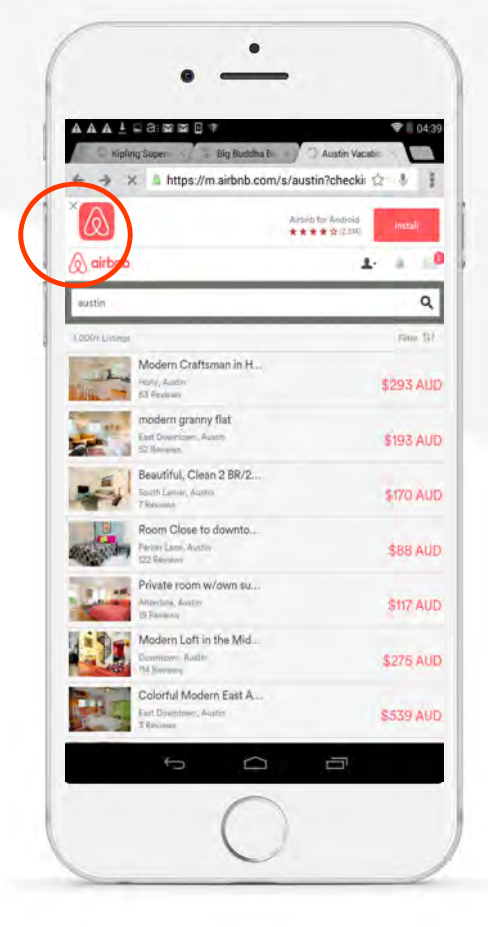

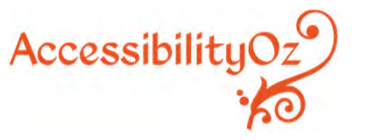

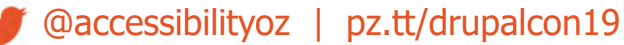

## **Mobile-specific interaction**

- Alternatives
- Keyboard
- Resize
- Navigational aids

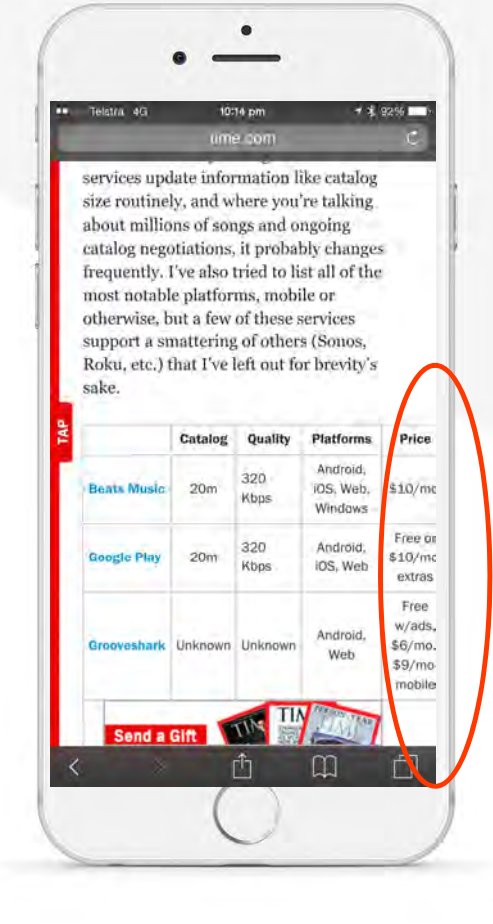

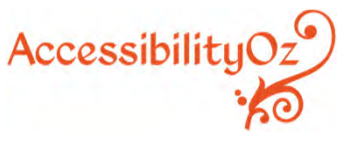

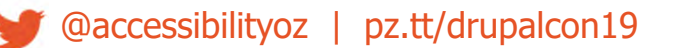

### **Mobile assistive technology support**

- Changes of state
- Alternatives

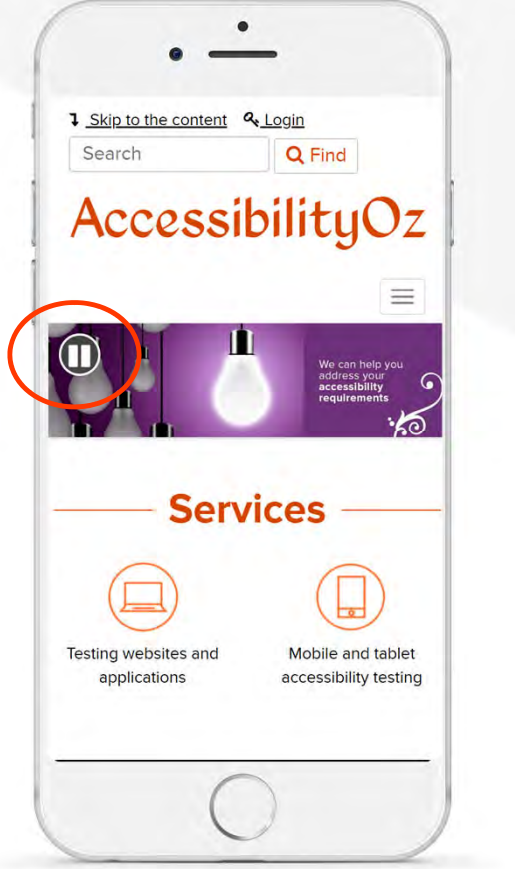

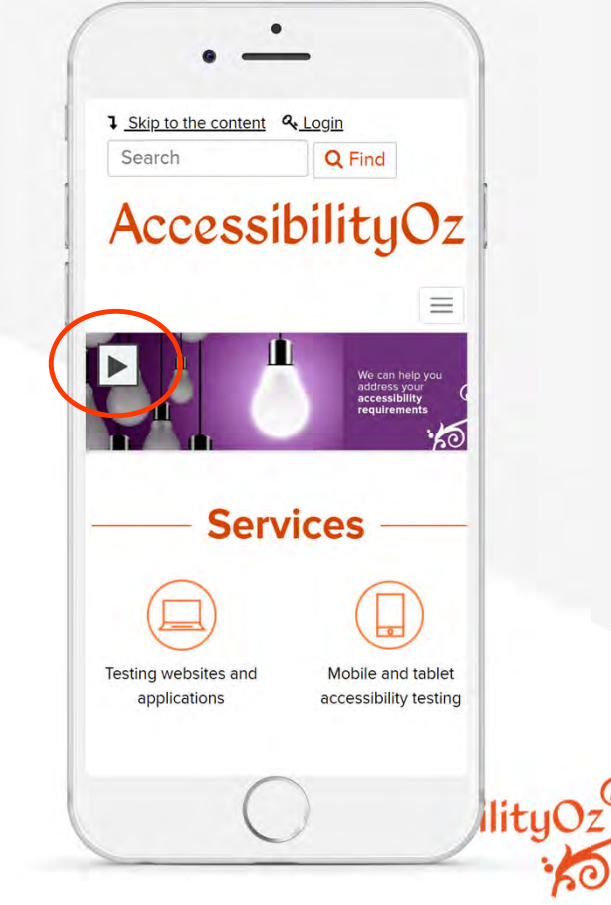

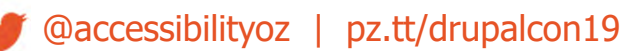

#### **Desktop and mobile relationship errors**

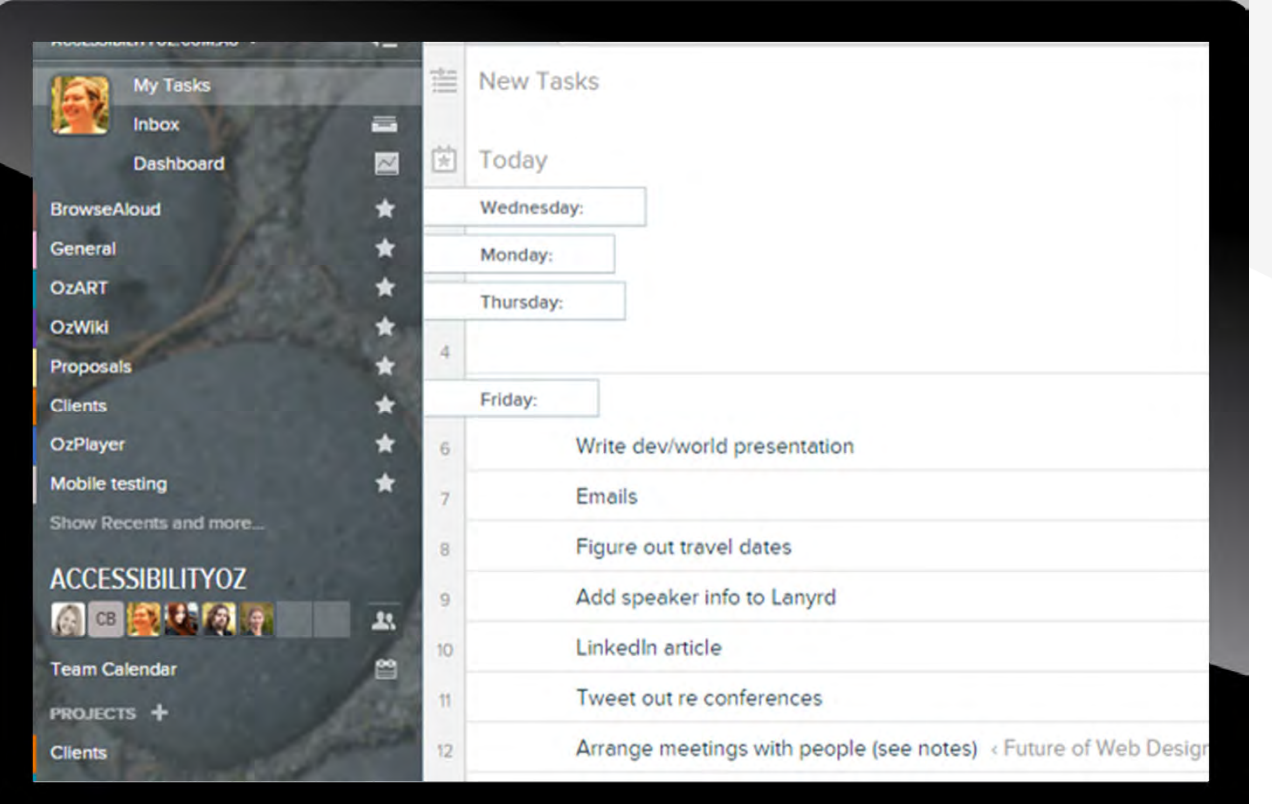

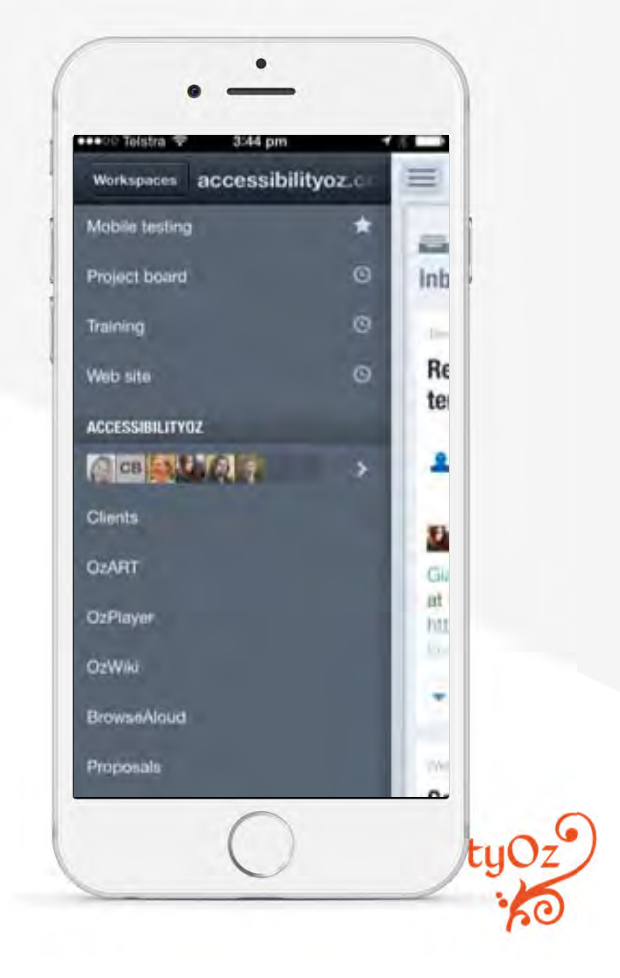

## **Non-specific mobile issues common on mobile**

- Actionable items
- Audio and video
- Links
- Forms

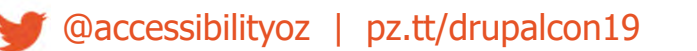

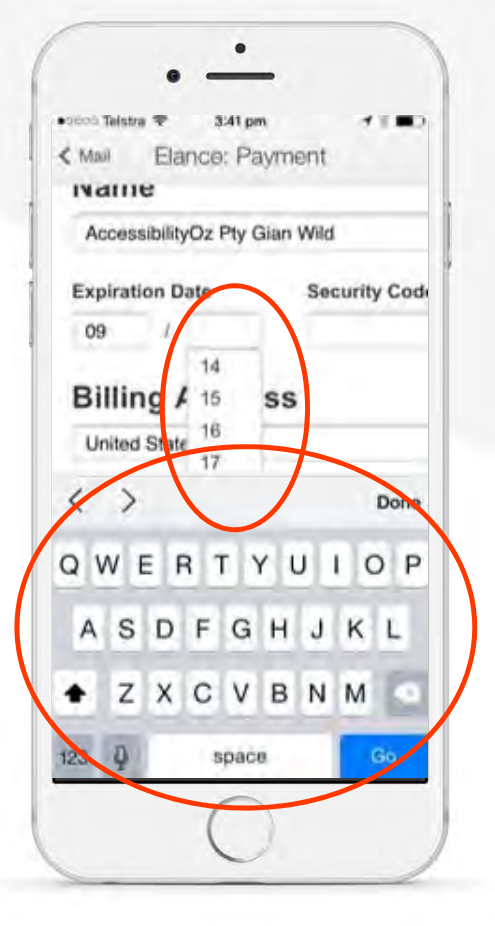

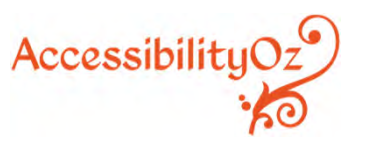

### **Non-specific mobile issues common on mobile**

- Images
- Navigation
- Content

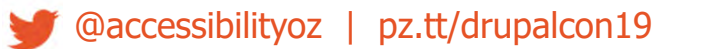

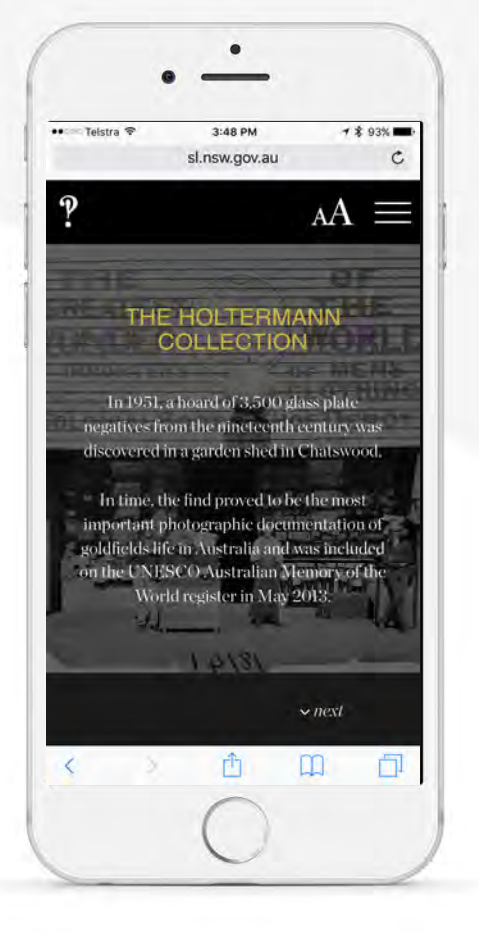

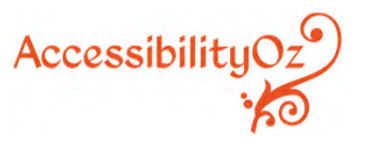

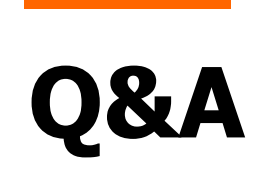

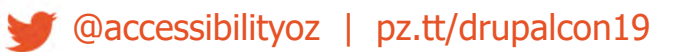

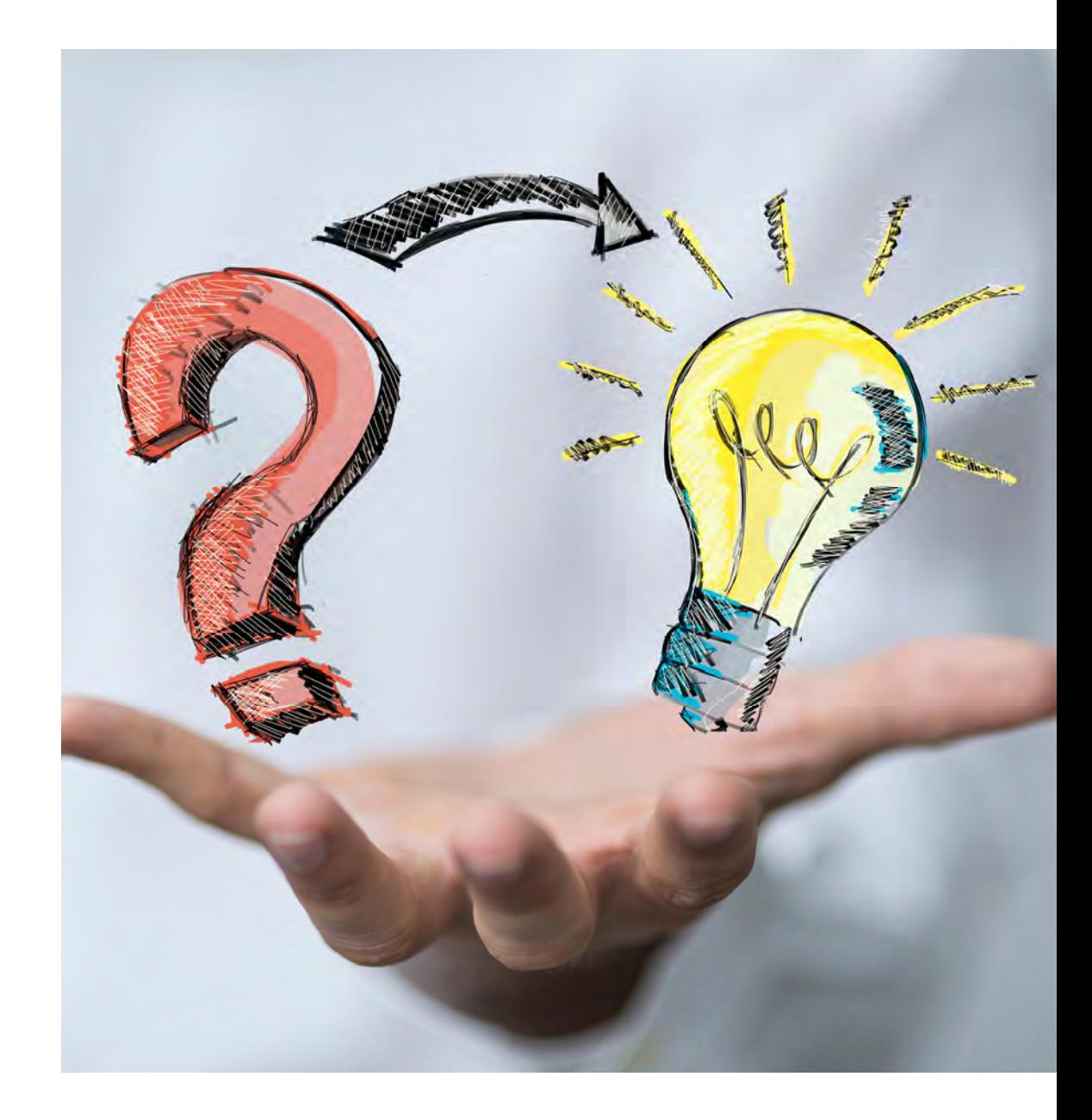

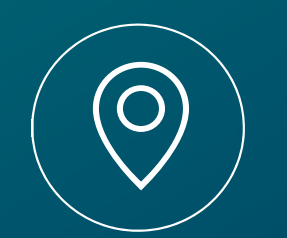

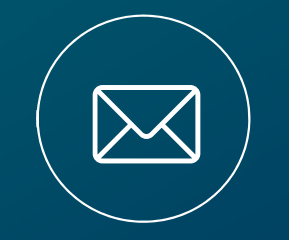

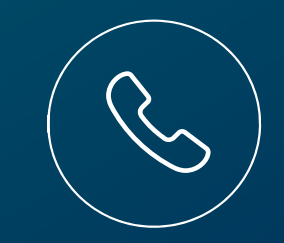

**Australia, USA, Europe**

**enquiries@ accessibilityoz. com**

**+44 322 3966 6293**

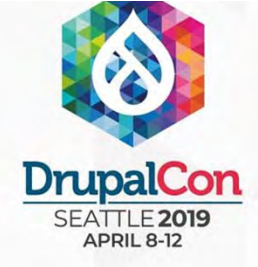

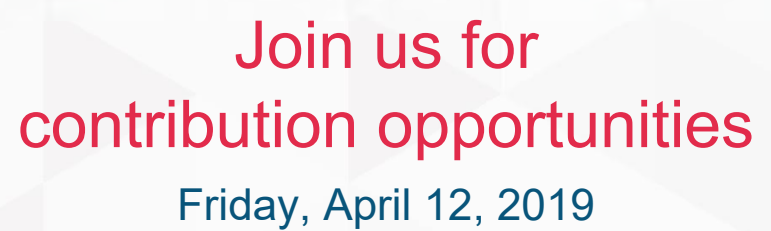

Mentored **Contribution** 

First Time<br>Contributor Workshop First Time

9:00-18:00Room: 602

 9:00-12:00Room: 606

**General Contribution** 

> 9:00-18:00Room: 6A

#DrupalContributions

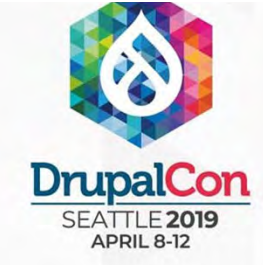

**September** 

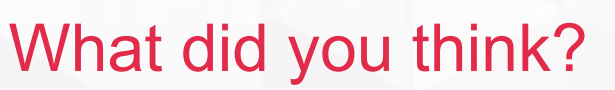

Locate this session at the DrupalCon Seattle website:

http://seattle2019.drupal.org/schedule

Take the Survey!

https://www.surveymonkey.com/r/DrupalConSeattle

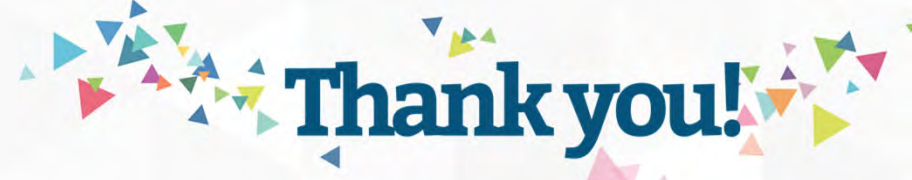